$\Omega$ 

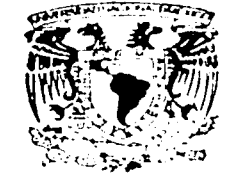

VNIVERSDAD NACIONAL AVENUMA DE MEXICO

#### ESCUELA NACIONAL DE ARTES PLASTICAS

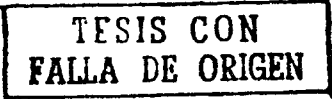

ODIN AUTOMOTRIZ UNA TIENDA VIRTUAL PARA UNA LINEA DE AUTOPARTES

## **TESIS**

QUE PARA OBTENER EL TITULO DE

**GRAFICO DISEÑO** EN. **LICENCIADO** 

> PRESENTA: GABRIEL FLORES DAVILA

DIRECTOR DE TESIS: LIC, OLGA AMERICA DUARTE

ASESOR DE TESIS: LIC, JUAN CARLOS MERCADO ALVARADO

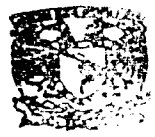

م : ب DEPTO, DE **PARA LA TITULACION** 

**ESCUELA** NACIONAL DB ARTES PLASTICAS XOCHISTICO D.F

MEXICO, D.F., 2002

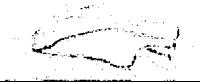

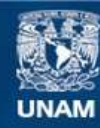

Universidad Nacional Autónoma de México

**UNAM – Dirección General de Bibliotecas Tesis Digitales Restricciones de uso**

### **DERECHOS RESERVADOS © PROHIBIDA SU REPRODUCCIÓN TOTAL O PARCIAL**

Todo el material contenido en esta tesis esta protegido por la Ley Federal del Derecho de Autor (LFDA) de los Estados Unidos Mexicanos (México).

**Biblioteca Central** 

Dirección General de Bibliotecas de la UNAM

El uso de imágenes, fragmentos de videos, y demás material que sea objeto de protección de los derechos de autor, será exclusivamente para fines educativos e informativos y deberá citar la fuente donde la obtuvo mencionando el autor o autores. Cualquier uso distinto como el lucro, reproducción, edición o modificación, será perseguido y sancionado por el respectivo titular de los Derechos de Autor.

VNIVERSEAD NACIONAL AVENUA DE MEXICO

#### ESCUELA NACIONAL DE ARTES PLASTICAS

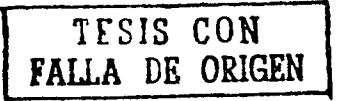

ODIN AUTOMOTRIZ UNA TIENDA VIRTUAL PARA UNA LINEA DE AUTOPARTES

**TESIS** 

QUE PARA OBTENER EL TITULO DE DISEÑO GRAFICO **LICENCIADO EN** PRESENTA: GABRIEL FLORES DAVILA

> DIRECTOR DE TESIS: LIC, OLGA AMERICA DUARTE

ASESOR DE TESIS: LIC, JUAN CARLOS MERCADO ALVARADO

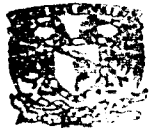

DEPTO. DE AS 2008TA **PARA LA TITULACION** 

**ESCUELA NACH PAAL** DE ARTES FLASTICAS XOCHINICO D.F

MEXICO, D.F., 2002

## ODIN AUTOMOTRIZ: UNA TIENDA VIRTUAL PARA UNA LÍNEA DE AUTOPARTES

ÍNDICE

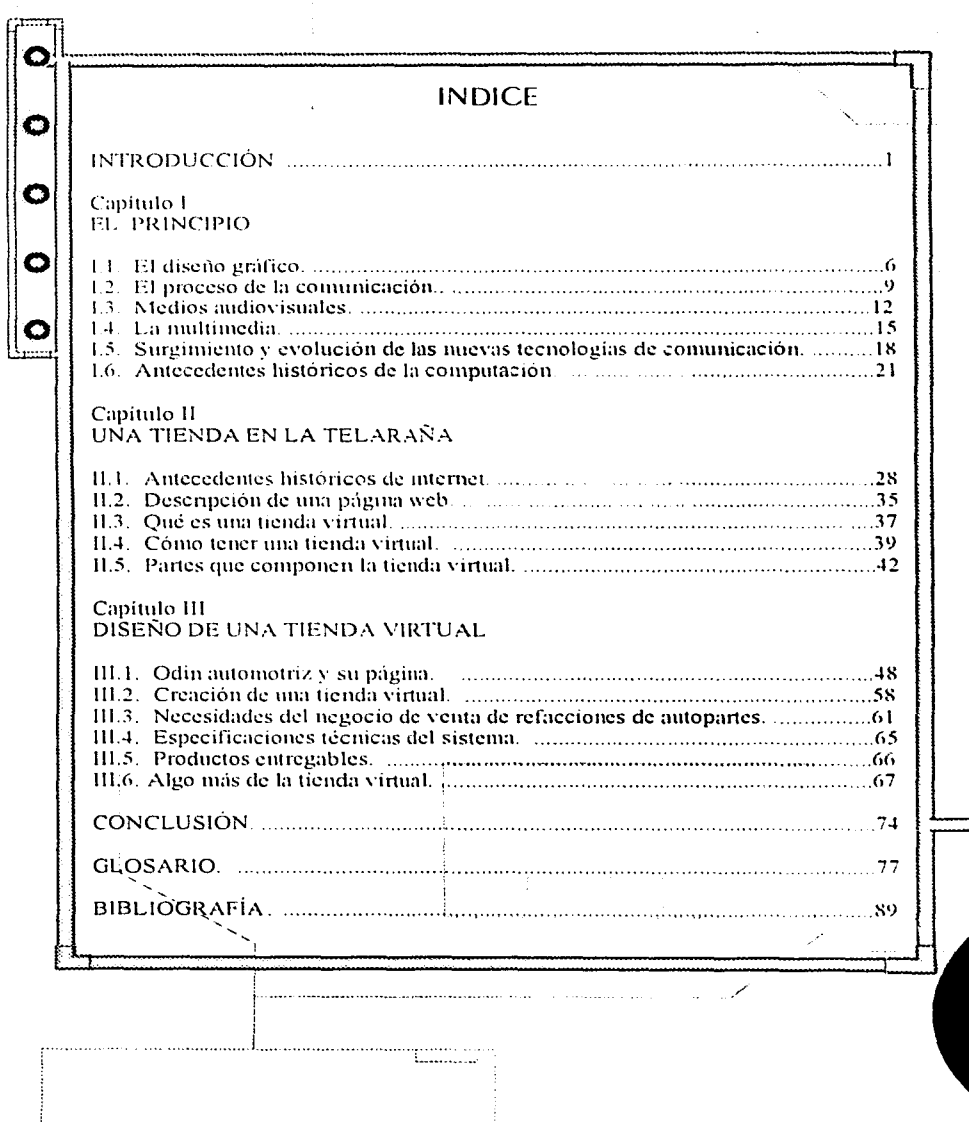

 $\overline{1}$ 

Ñ.

### **INTRODUCCIÓN**

 $\bullet$ 

 $\bullet$ 

O

О

Hoy en miestro pequeño universo se ha buscado la funcionalidad en la comunicación visual. El mundo del diseño gráfico ha crecido significativamente en los últimos 36 años. Del impreso hemos pasado a complejas páginas de internet, en esta era de información que ha penetrado. en toda actividad social e industrial. Así mismo, la tecnología informativa ha acelerado la globalización de las economías, mercados y negocios, a tal grado que sería artificial desligar las estrategias de negocios de la información.

Los millones de terminales conectadas a la red de redes, internet, han revolucionado las formas de realizar transacciones, así como el acceso a la información.

La expansión que ha tenido internet ha sido más rápida que cualquier otromedio de comunicación. En el caso de la radio fueron necesarios 38 años para alcanzar 50 000 000 de usuarios; la televisión requirió trece, mientras que internet cinco.

La razón principal de la expansión y éxito de internet es conocido como protocolo TCP/IP, que permite que cualquier computadora pueda comunicarse con otra en cualquier parte del mundo Los servicios básicos de internet, tales como el correo electrónico y el World Wide Web, entre otros, disminuyen el costo de comunicación, pues son prácticamente independientes de los costos de operación de larga distancia. Los usuarios corporativos de la tecnología de internet es operada en una sola infraestructura que permite la comunicación interna y externa de la compañía con los empleados, clientes, proveedores y público en general. Esta unica infraestructura de comunicación emplea un programa de navegación que integra sonido, imágenes y vídeo (multimedia) previamente programados en interfaces o páginas electrónicas que son de fácil uso, logrando así la optimización de comunicación, transmisión y el uso de datos e información.

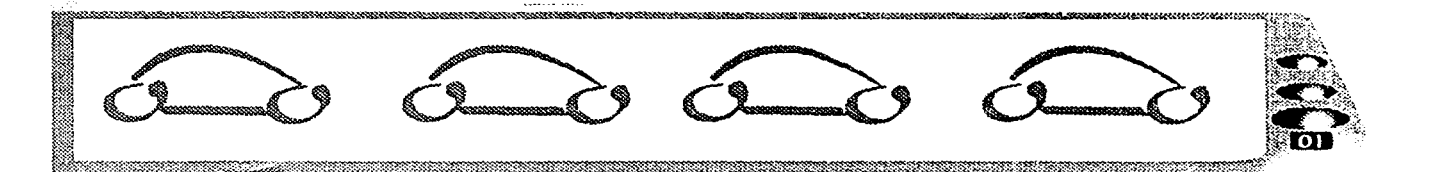

**INTRODUCCIÓN** 

<u> Martin Martin Martin Sta</u>

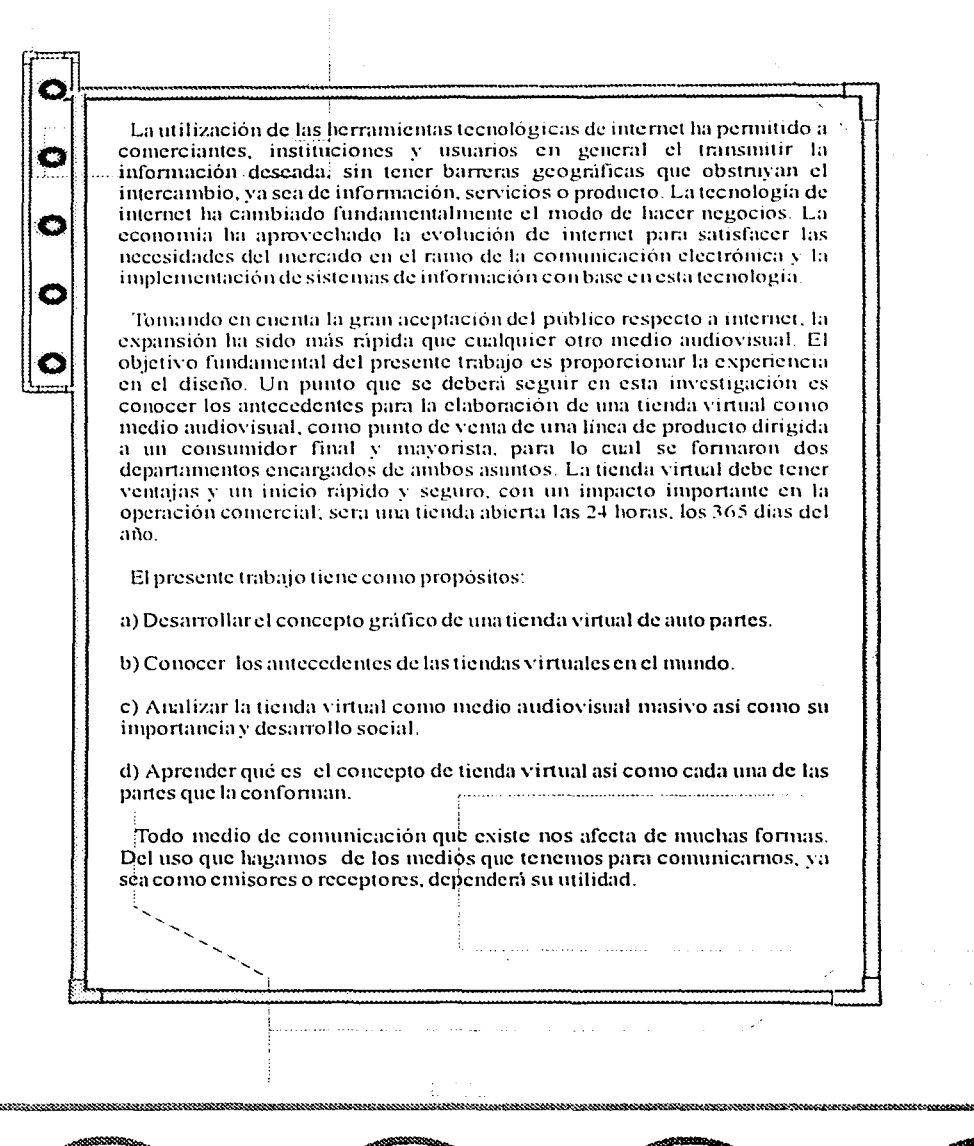

#### **INTRODUCCIÓN**

C.

o

La presencia de internet en nuestras vidas cotidianas se ha convertido en un factor estratégico de comunicación. Nuestra responsabilidad, como profesionales de la comunicación, nos obliga a realizar un análisis que sirva de guía, con los pasos que se deban seguir y los elementos que se deben considerar para el diseño de un espacio web, por lo que los resultados esperados en el desarrollo de este proyecto dependen de la calidad en el diseño y las estrategias.

Ahora veamos la disposición de los elementos que componen este trabajo: en la parte derecha de la página se establece un seguimiento de fotografías de piezas automotrices acompañadas de una explicación, que contiene una clave interna de clasificación de la empresa seguida de su nombre y una breve aplicación de su utilización, es decir, que pieza es, para que modelo de auto, los años en los que se aplica, y en algunas piezas se explican otros puntos según la pieza del vehículo, como pueden ser medidas de espesor, grosory marca.

Capítulo I. Empecemos por la primera parte de este trabajo. Odin Automotriz: una tienda virtual para una linea de autopartes es el diseño gráfico de una tienda virtual y, como tal, tiene que comunicar o expresar algo, este algo es *el proceso de la conunicación*; el medio por el que me guio es la multimedia, la herramienta que utilizo es la computadora y el apoyo para darlo a conocer al publico son otros *medios tecnológicos de comunicación*, como los folletos o un C D. Después despliego la raíz del proyecto, empezando por la historia de la *computadora y del internet*, su evolución hasta llegar a internet tal y como lo conocemos. Todo ello para saber el origen del medio de comunicación por el cual el proyecto se está realizando.

Capitulo II. Se hace referencia a la tienda virtual: que es, cómo obtenerla, partes que la componen y varios puntos que pueden ayudar a disenarla y realizarla.

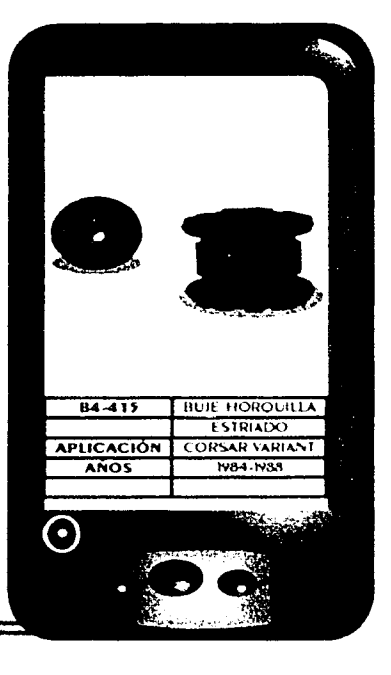

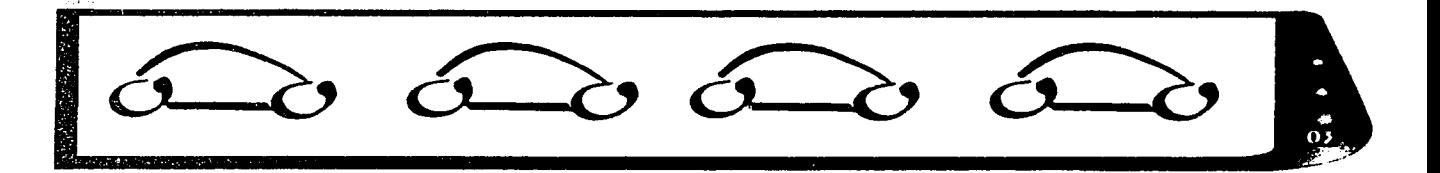

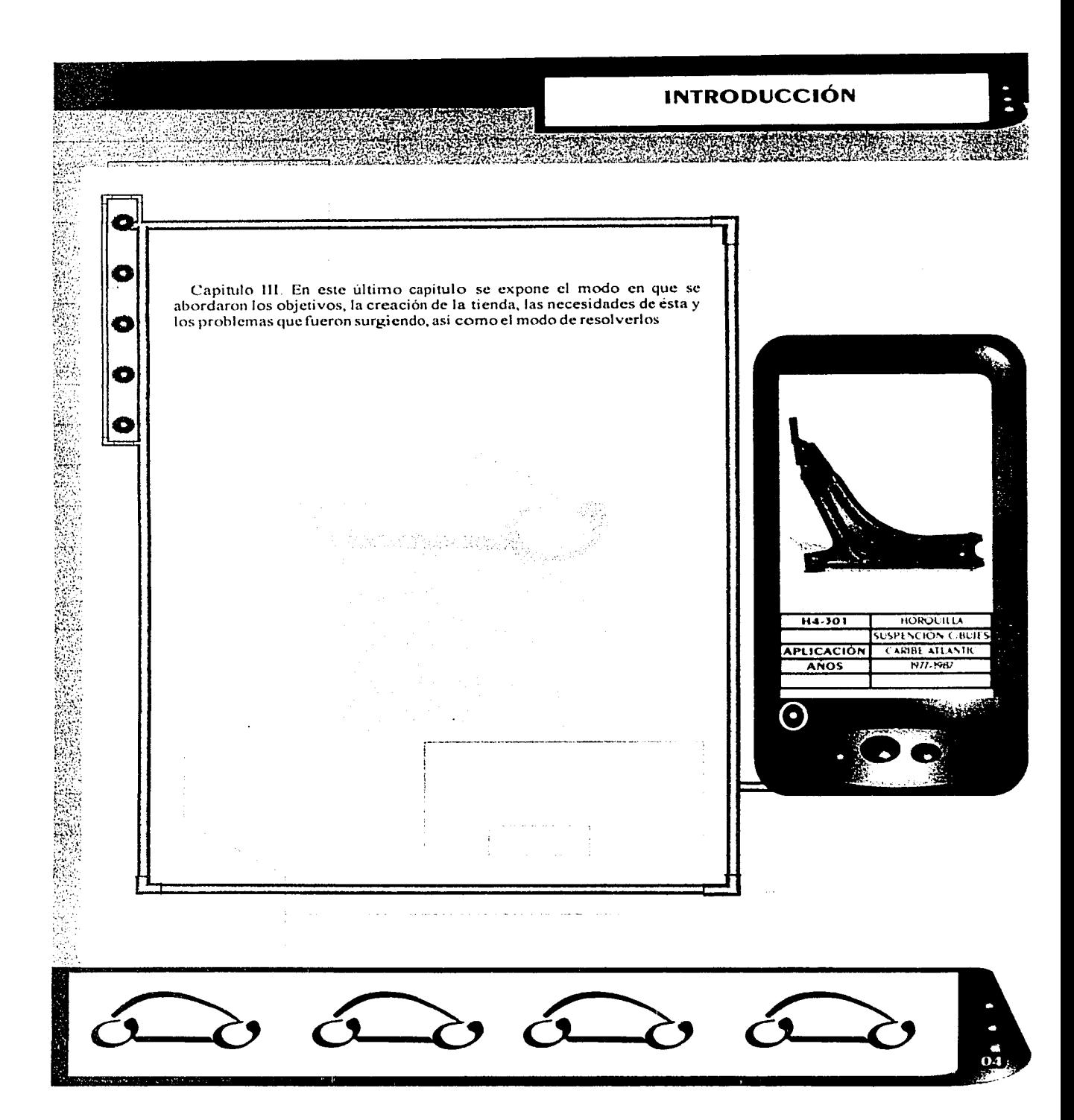

# **CAPITULO I**

# EL PRINCIPIO

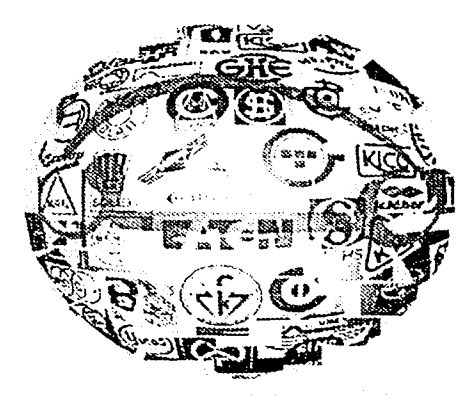

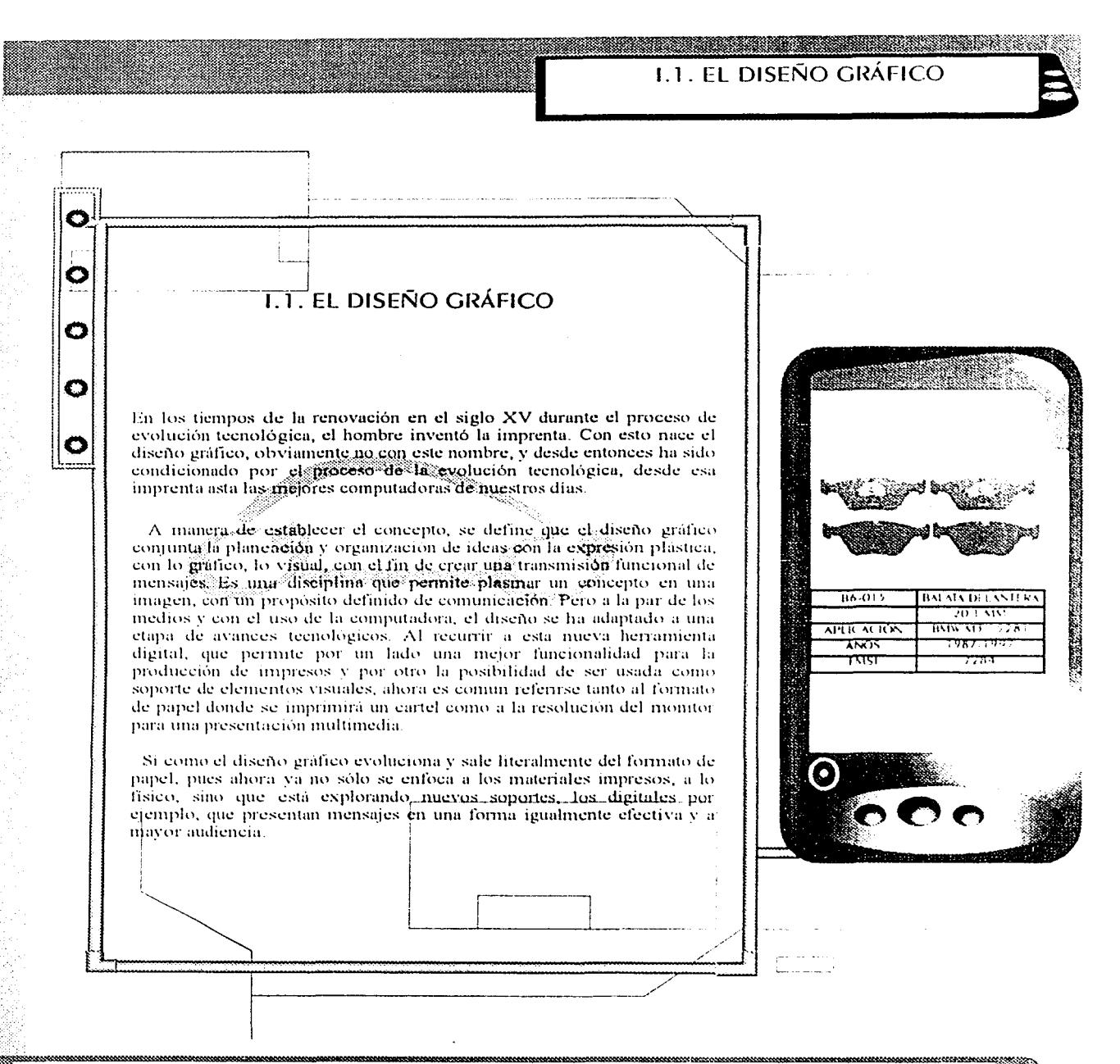

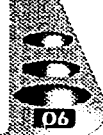

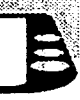

Así como surgen avances en el terreno de la tecnología, el diseño gráfico también se transforma, puesto que tiene que satisfacer los requerimientos propios de su contexto. La comunicación impresa va no es la única opción a la que el diseñador se enfoca, lo cual no quiere decir que se deba deseuidar o dejar a un lado pues todavía se tiene mucho que ofrecer en este campo, pero también es necesario explorar y trabajar con otras herramientas que puedan resultar igual o mayormente efectivas para establecer un contacto comunicativo entre los miembros de una sociedad.

 $\bullet$ 

O

O

 $\bullet$ 

Con la popularización del uso de la computadora como herramienta de trabajo y medio de comunicación se abren para el diseñador otras expectativas en el desarrollo de provectos gráficos.

Es importante tener claro que la utilización de la computadora no sustituve elseofilenido conceptual del mensaje, característico del diseño grafico, Lo ideal es conjuntar de manera equilibrada los avances tecnológicos y el ingenio humano, y no caer en el error de pensar que la maquina sustituira. las habilidades creativas del discñador.

El diseño gráfico se ocupa de difundir mensajes mediante la representación de símbolos visuales, es decir, de configurar la información y la comunicación para que el mensaje emitido sea el idóneo. y las imágenes y los códigos los más adecuados a cada una de las necesidades. Para conseguir esta finalidad utiliza textos, fotografias, ilustraciones y todo tipo de recursos gráficos, generalmente planos o bidimensionales.

En el diseño gráfico se tiende la definir las siguientes especialidades

Diseño editorial: se ocupa de los libros, revistas, periódicos y publicaciones.

Diseño de la imagen corporativa; estudia la imagen de las empresas y las instituciones.

Diseño publicitario: es la aplicación de los mensajes publicitarios en carteles, anuncios de revistas, illustraciones, fotografias-electera

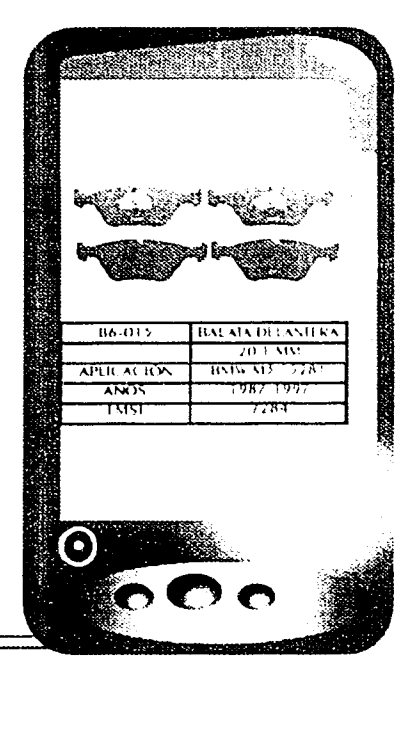

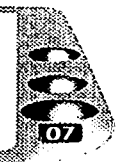

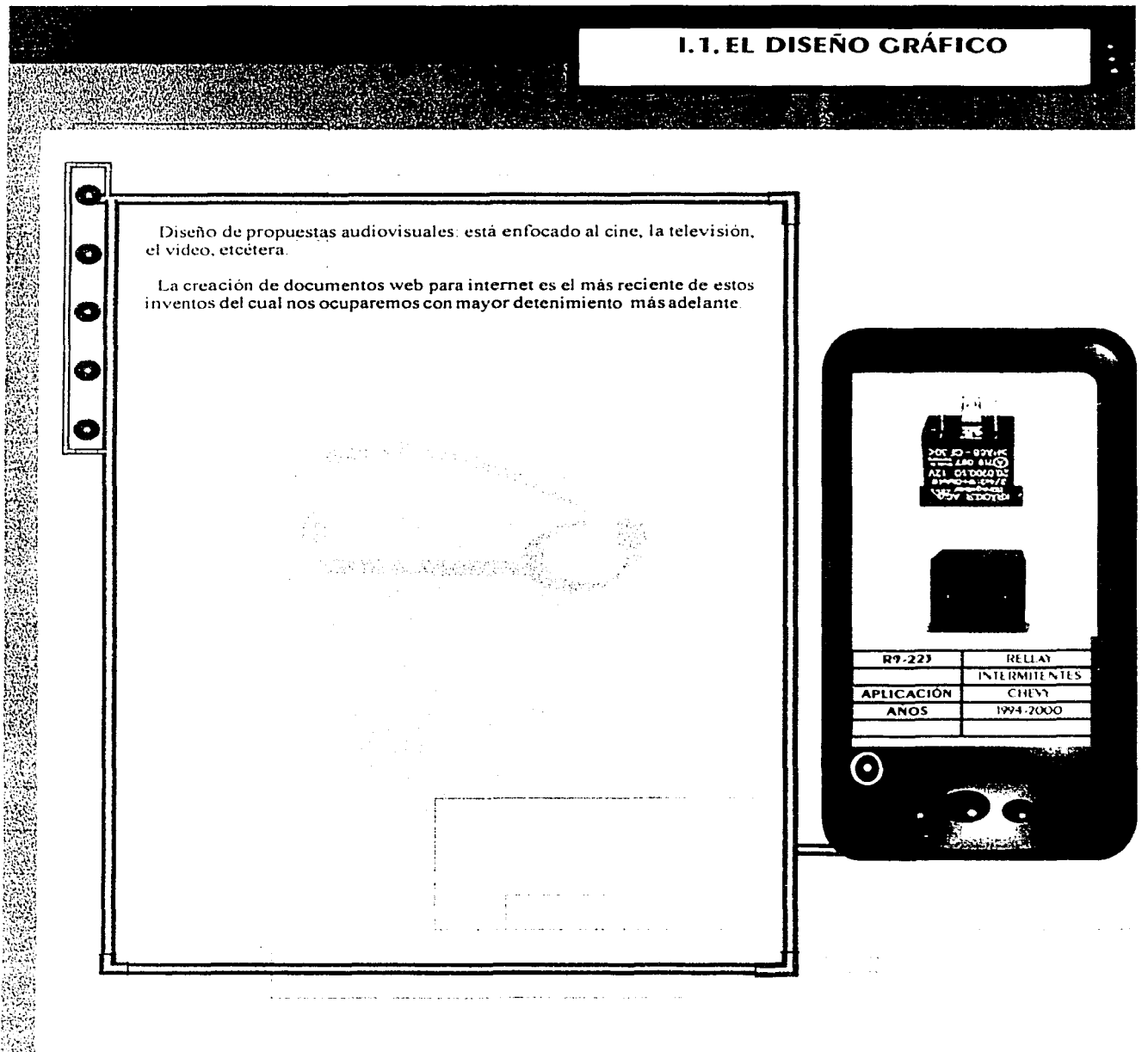

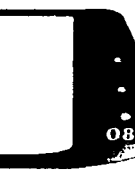

#### **1.2. EL PROCESO DE LA COMUNICACIÓN**

#### 1.2. EL PROCESO DE LA **COMUNICACIÓN**

C

O

O

O

は、新型の機関の経験を経験し、新型の機関の経験を経験に使われる場合、これになっているのでは、1999年に1999年に、1999年には、1999年に、1999年に、1999年には、1999年には、199

La base de la comunicación es el intercambio de las ideas entre dos o más individuos. Este proceso de la comunicación se ha conformado por diferentes elementos que actúan en conjunto. Teniendo esta referencia la comunicación se puede definir como un intercambio y generación de significados en los mensajes Dicha generación de significados está sujeta a la utilización de signos que de manera sistematizada darán lugar a lo que llamaremos códigos

El diccionario define proceso como "arogreso, curso de tiempo". "conjunto de las fases de un fenómeno en evolución" o también como "cualquier operación o tratamiento continuo".

Existen varias teorías de la comunicación, las cuales reflejan un concepto específico sobre como proceder ante un determinado objetivo comunicacional. Aristóteles al respecto estableció que se deben tres componentes básicos en la estructura de la considerar comunicación: un orador, un discurso y un auditorio. Lo que se traduce como " el que habla, lo que dice y el que escucha".

En realidad todos los modelos de comunicación desarrollados por los teóricos presentan similitudes, las diferencias tienen que ver con la terminología, la adición o sustracción de elementos y con los distintos puntos de vista de las disciplinas en las que han surgido

Haciendo un resumen sobre como actuan los factores de un proceso de comunicación, se entiende que una fuente o emisor, después de determinar la forma en que desea afectar a su receptor, encodifica un. mensaje, el cual es difundido en un determinado medio hacia los réceptores de la comunicación para produeir la respuesta esperada por el emisor. Además, para que se establezca una comunicación eficaz, existen. diversas clases de factores dentro de la fuente que pueden llegar a intluir, como son sus habilidades comunicativas, las actitudes y el nivel de comocimiento, va que de esto dependerá como y de que manera se transmitira el mensaje para lograr sus fines de comunicación.

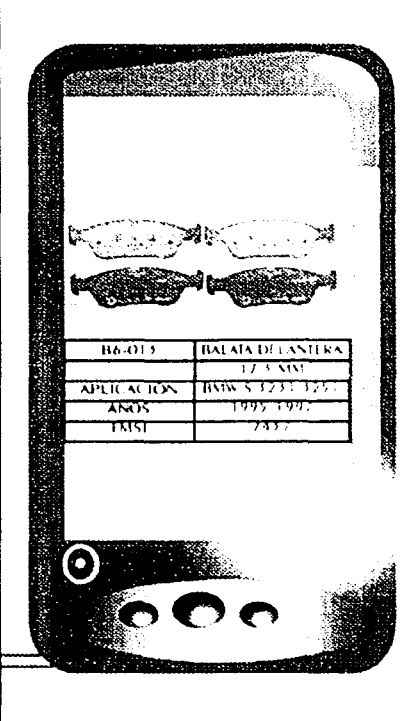

<sup>1</sup> García Pelayo Ramón <u>"Larousse diccionario escolar"</u> ed. Larousse p.363

#### **1.2. EL PROCESO DE LA COMUNICACIÓN**

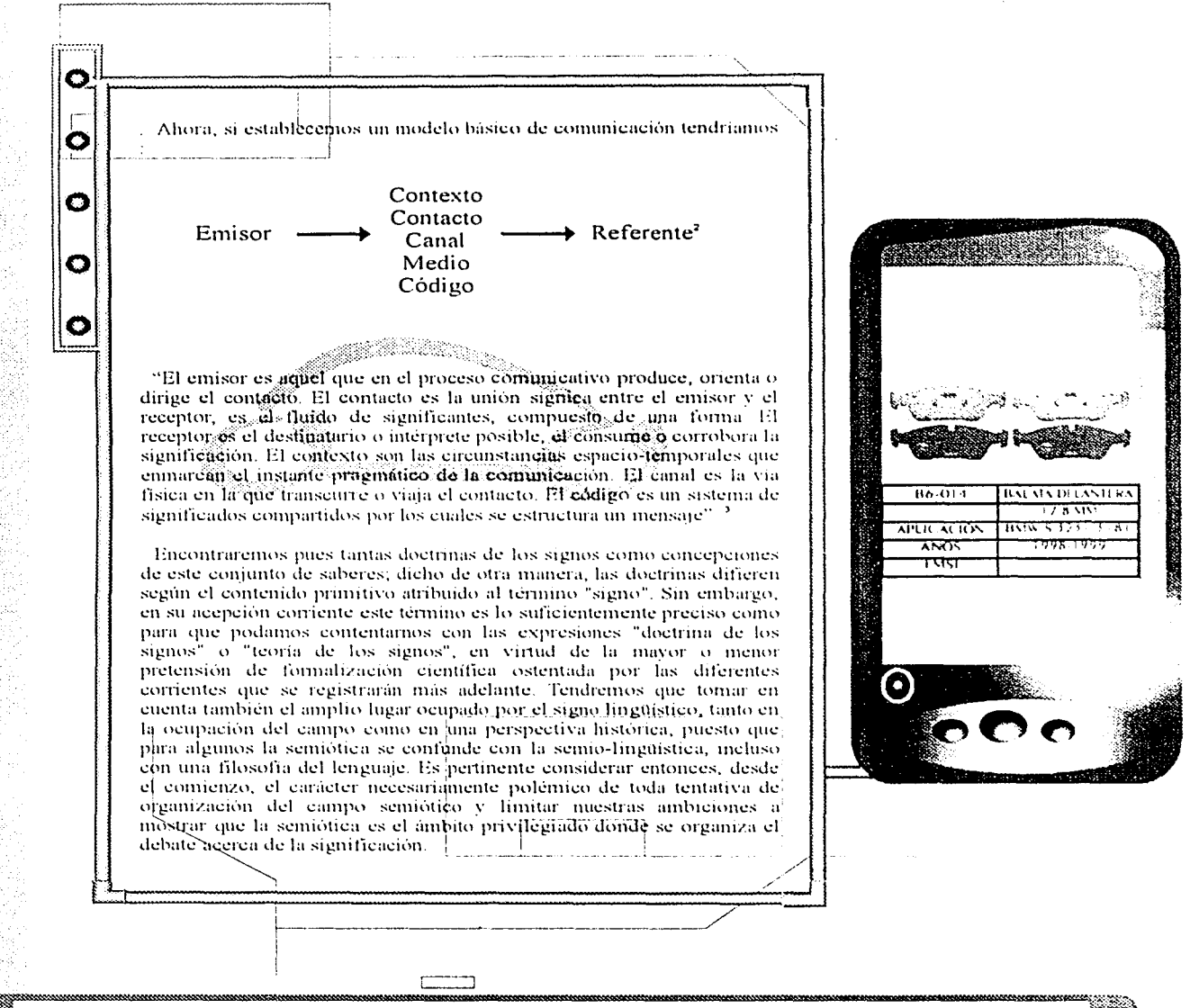

<sup>2</sup> Fiske John <u>"Introducción al estudio de la comunicación"</u> ed. Norma p.13 <sup>3</sup> Garcia Luna Gerardo <u>"Introducción a la semiotica"</u> ed. Propia p. 14

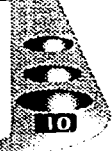

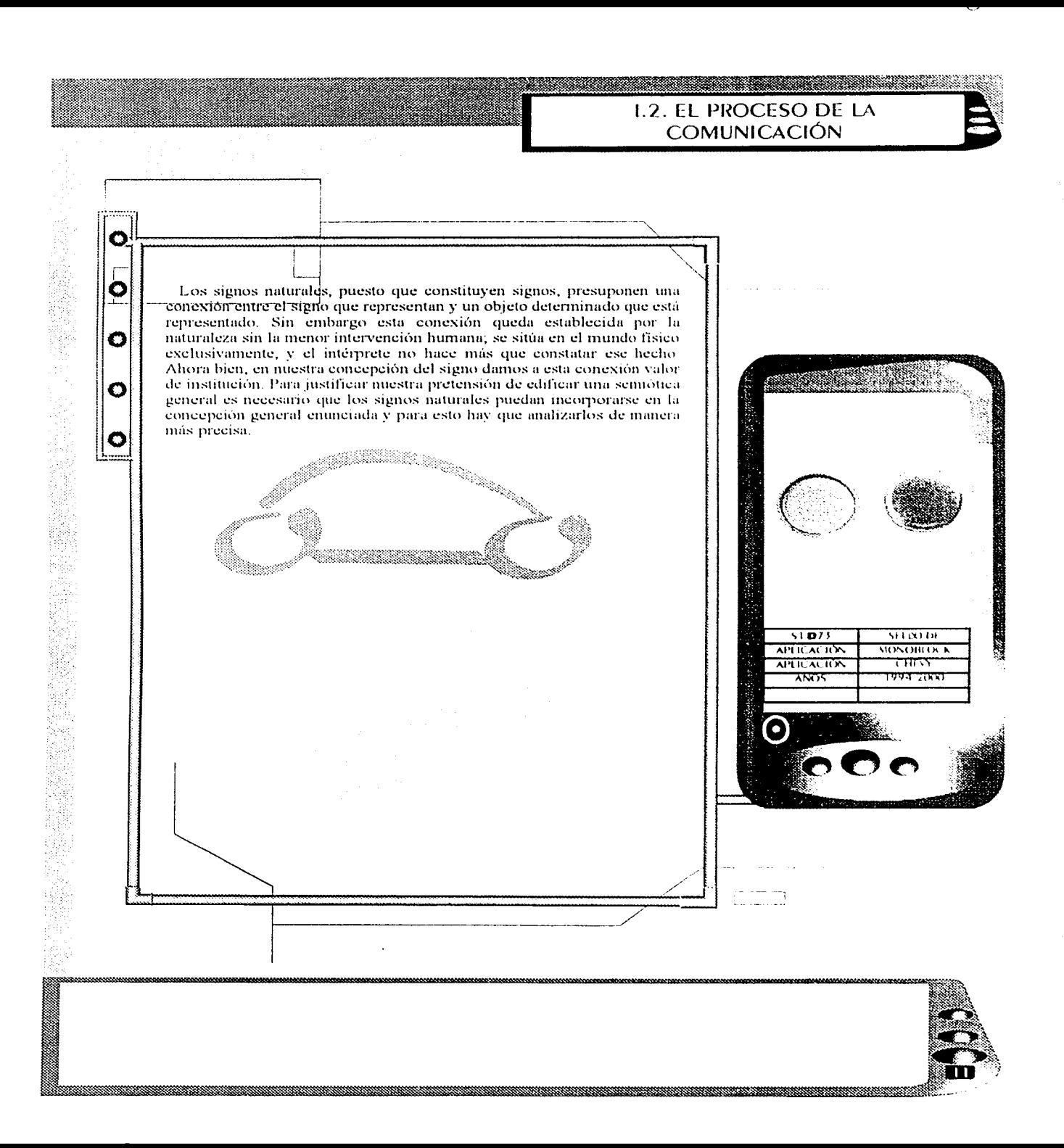

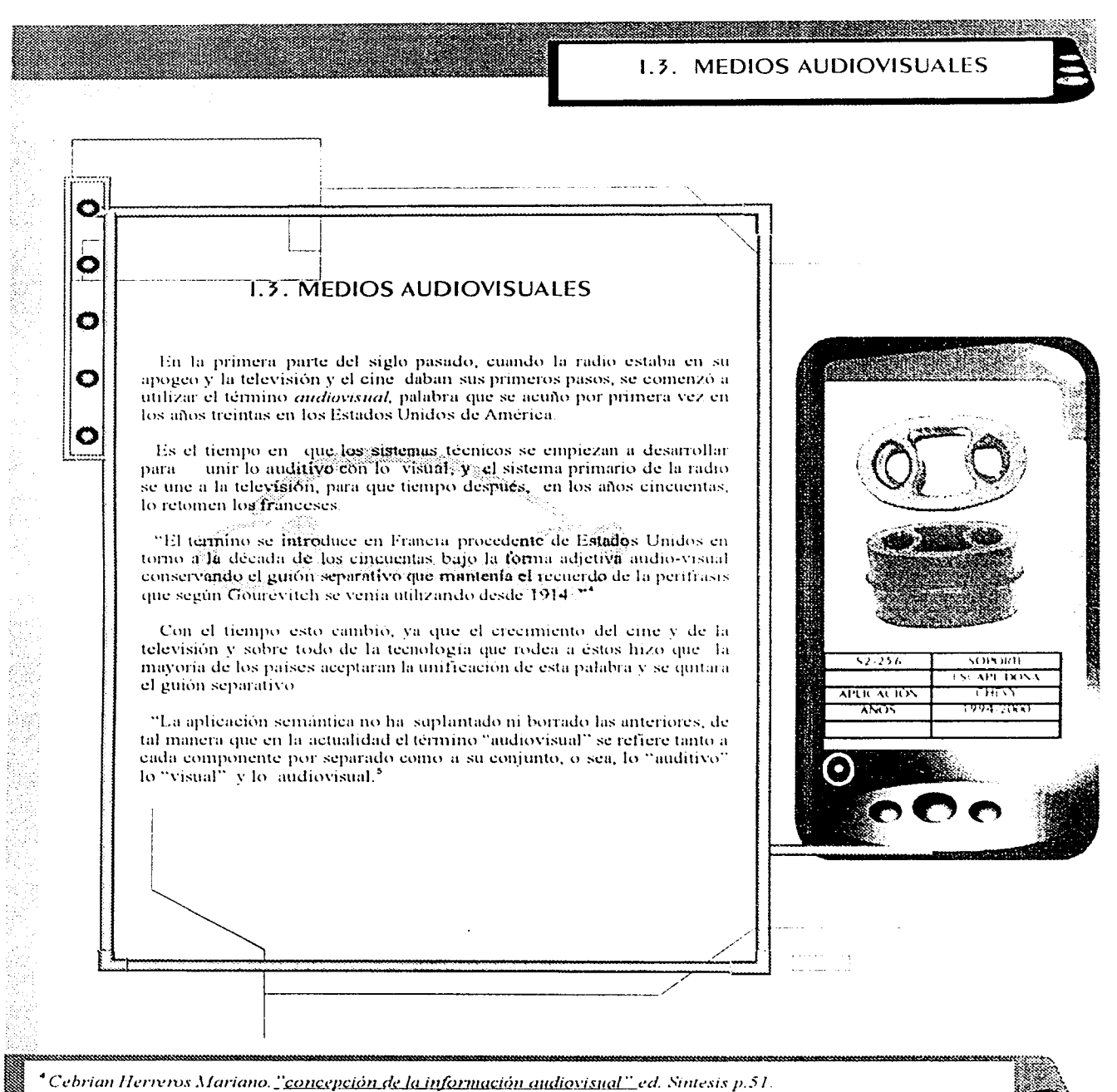

 $<sup>5</sup>$  Ibid., P.52.</sup>

#### 1.3. MEDIOS AUDIOVISUALES

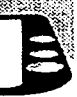

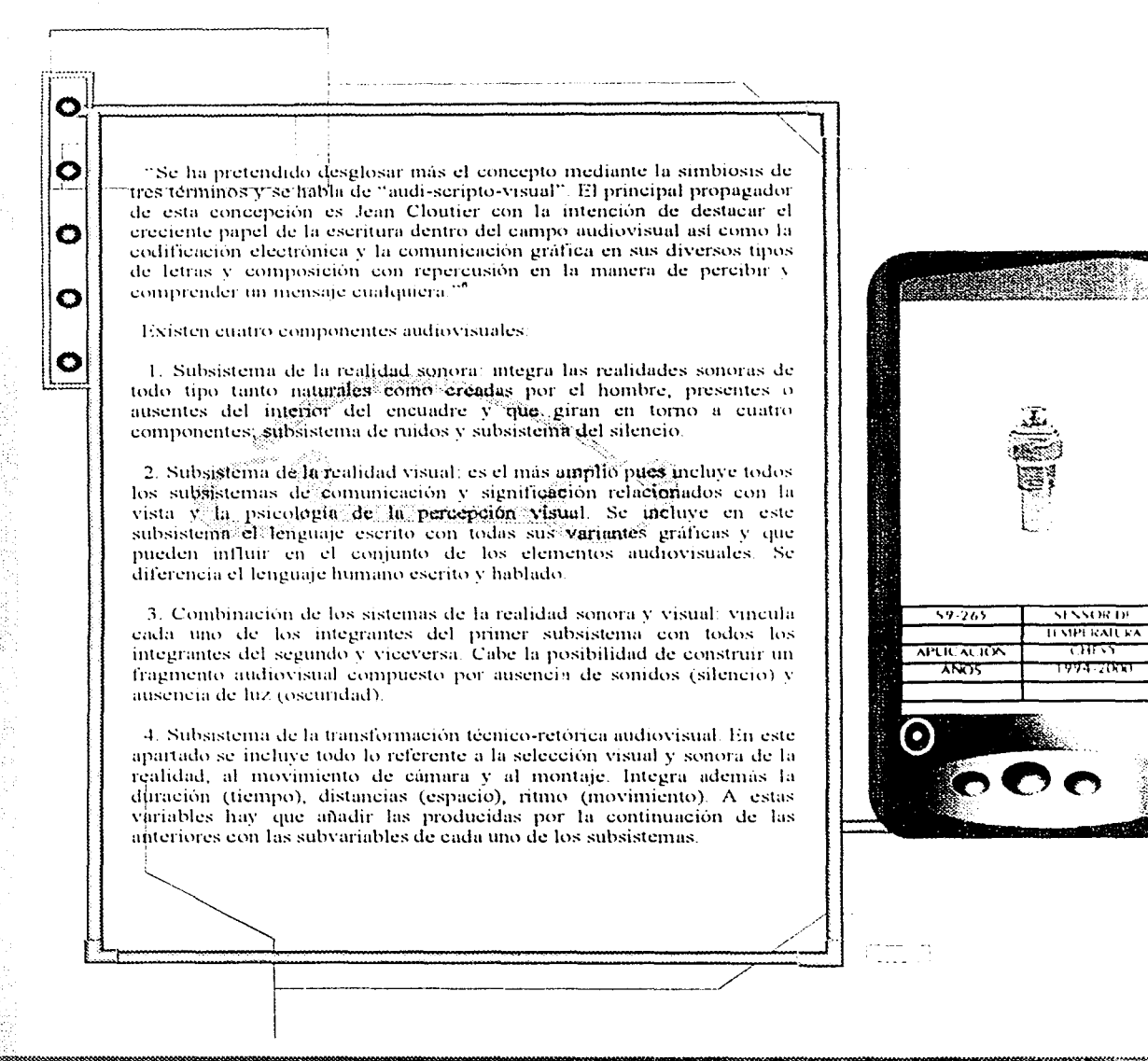

<sup>6</sup>Cebrian Herreros Mariano, <u>"Concepción de la información audiovisual"</u> ed. Sintesis p.53.

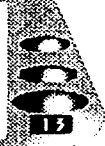

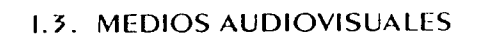

**Belleville Co** 

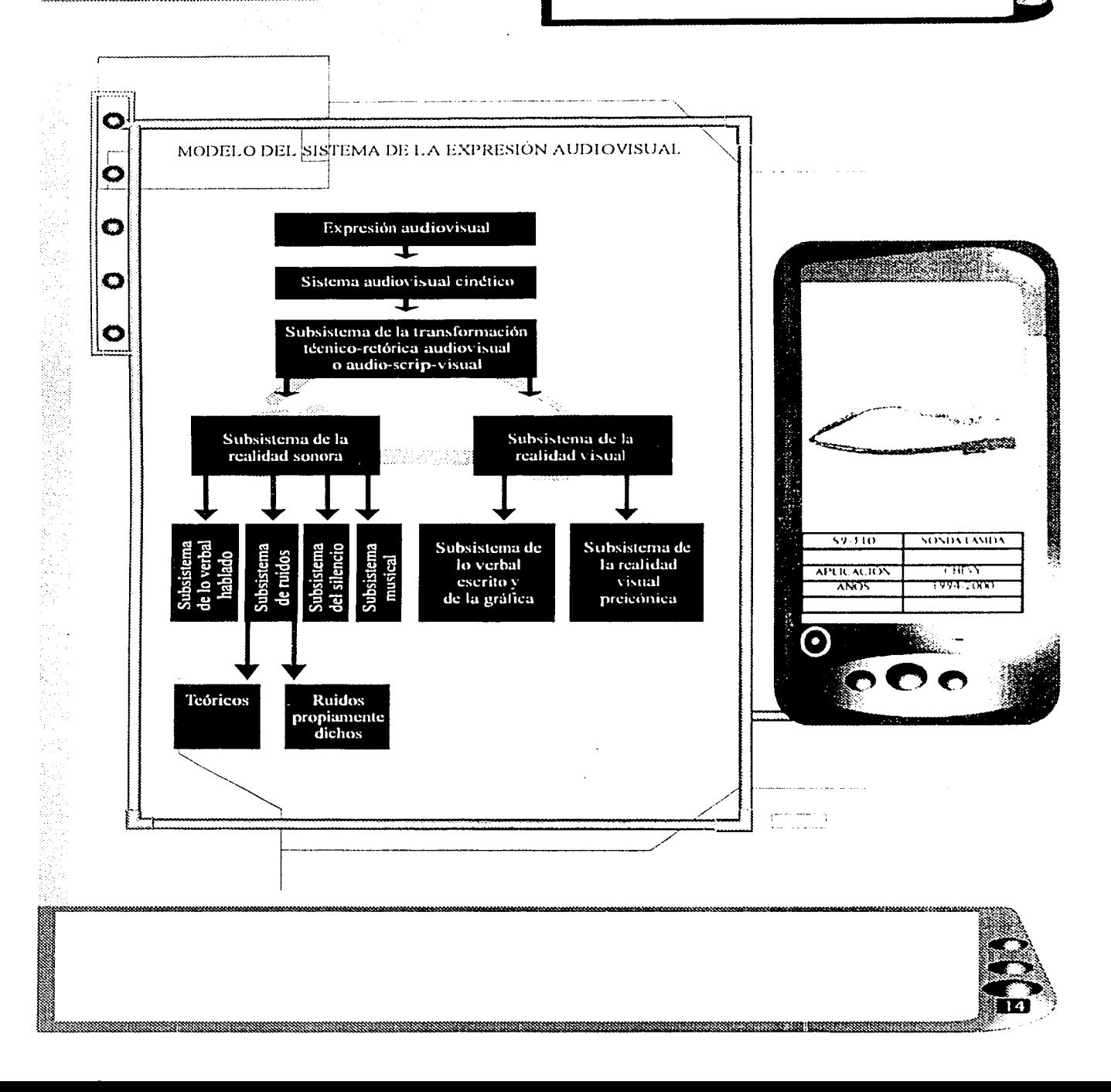

**Service Service** 

**BOATH AND** 

#### **1.4.1A MULTIMEDIA**

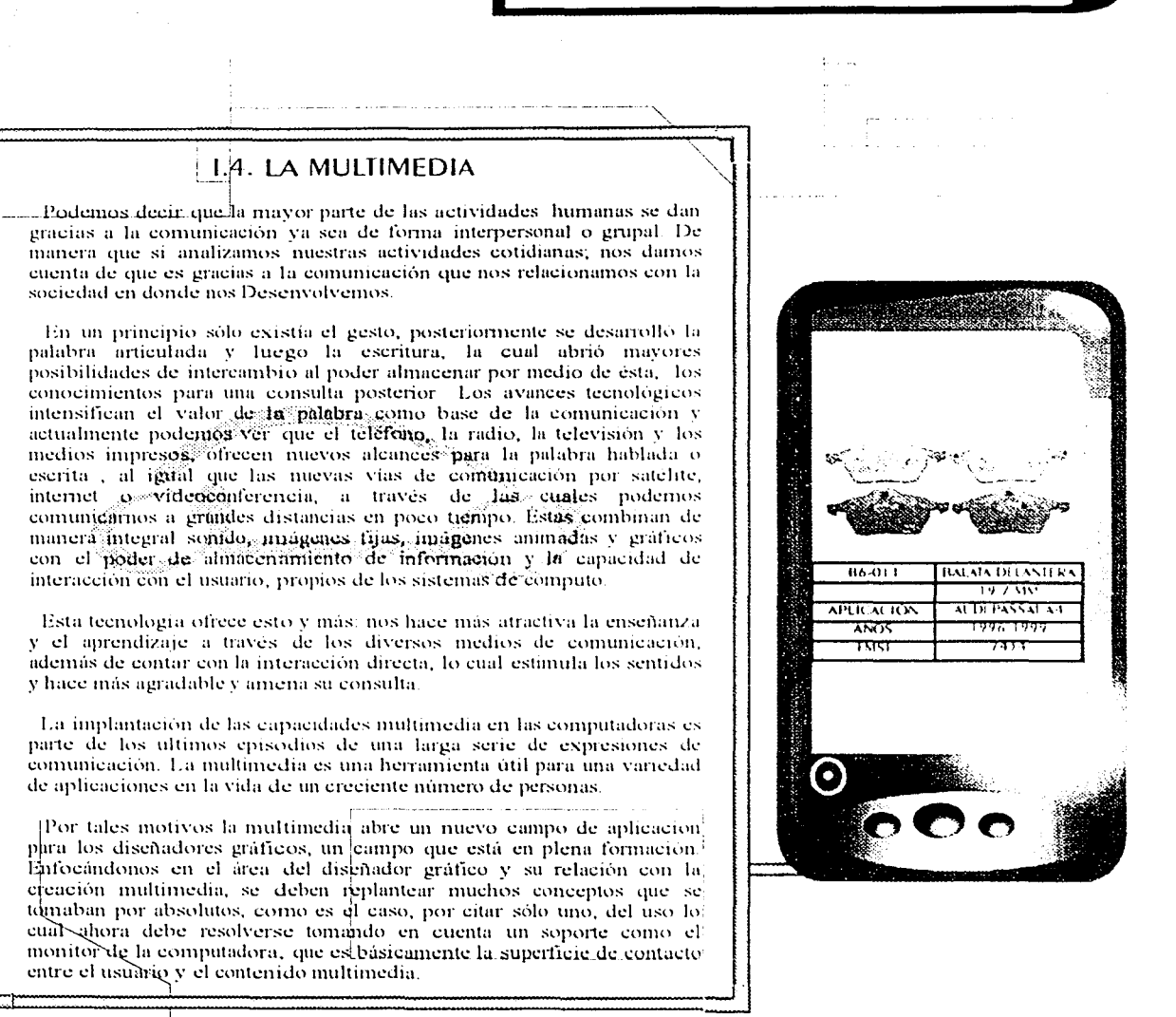

C

O

O

O

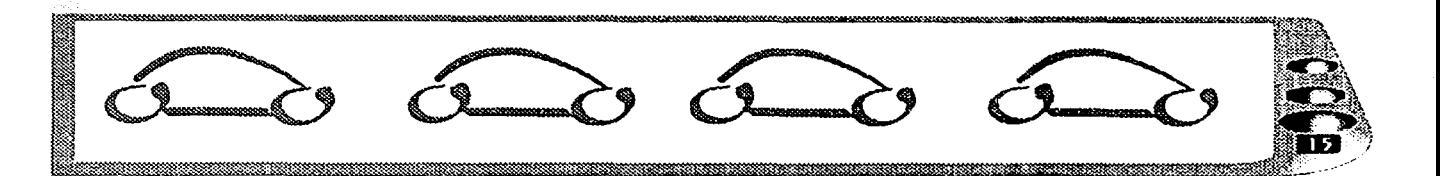

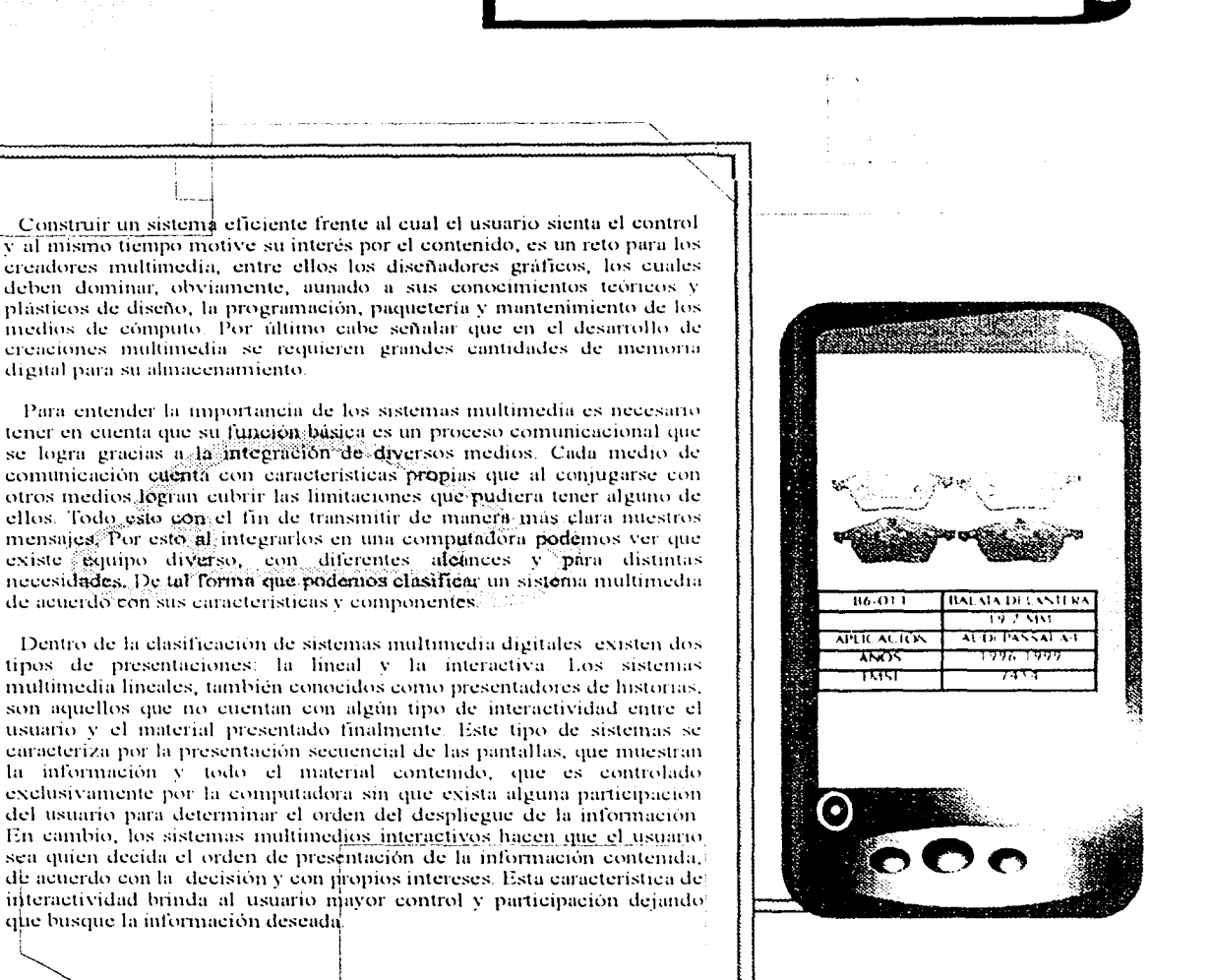

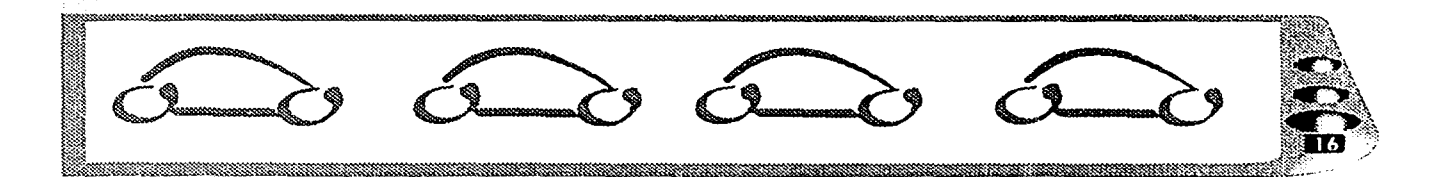

O

O

o

О

digital para su almacenamiento.

que busque la información deseada.

de acuerdo con sus características y componentes.

**1.4. LA MULTIMEDIA** 

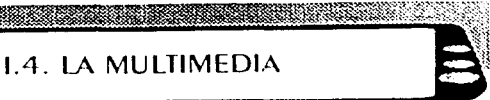

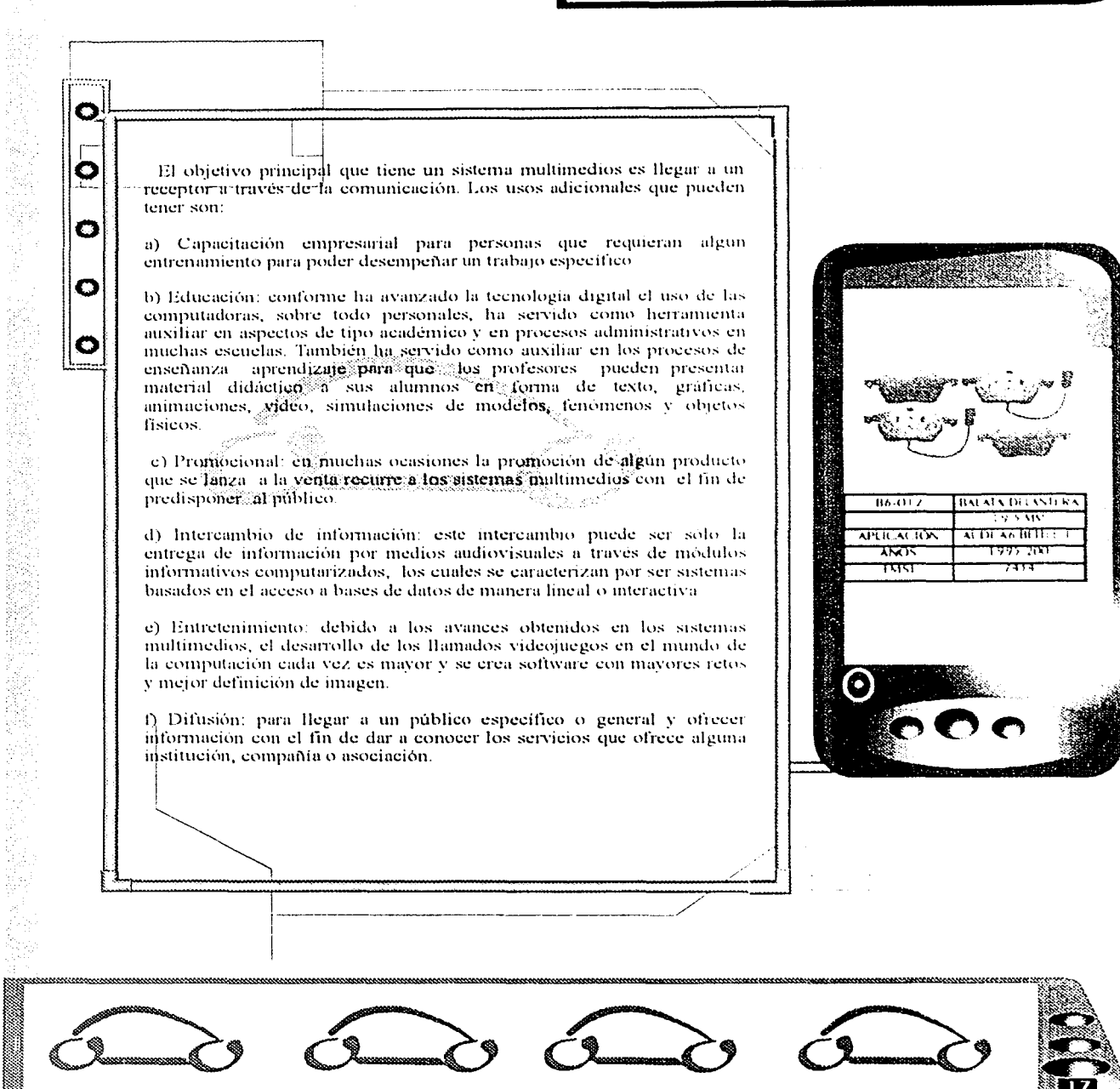

1.5. SURGIMIENTO Y EVOLUCIÓN DE<br>LAS NUEVAS TECNOLOGÍAS DE<br>COMUNICACIÓN

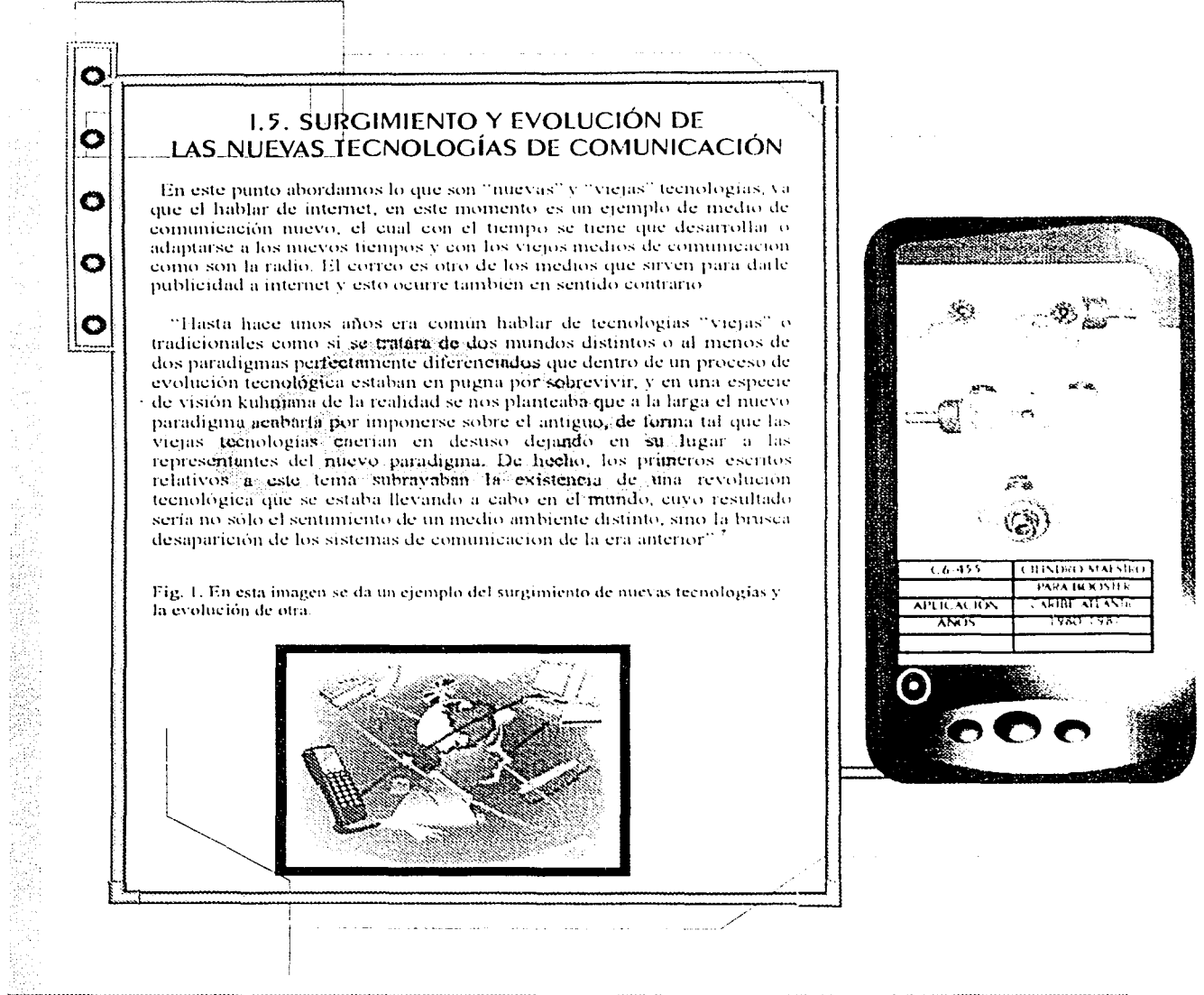

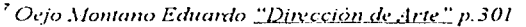

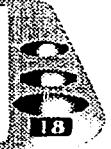

# a shekara ta 1979, wakati wa mshindi wa Tanzania ya Tanzania ya Tanzania ya Tanzania ya Tanzania ya Tanzania 1.5. SURGIMIENTO Y EVOLUCIÓN DE<br>LAS NUEVAS TECNOLOGÍAS DE<br>COMUNICACIÓN

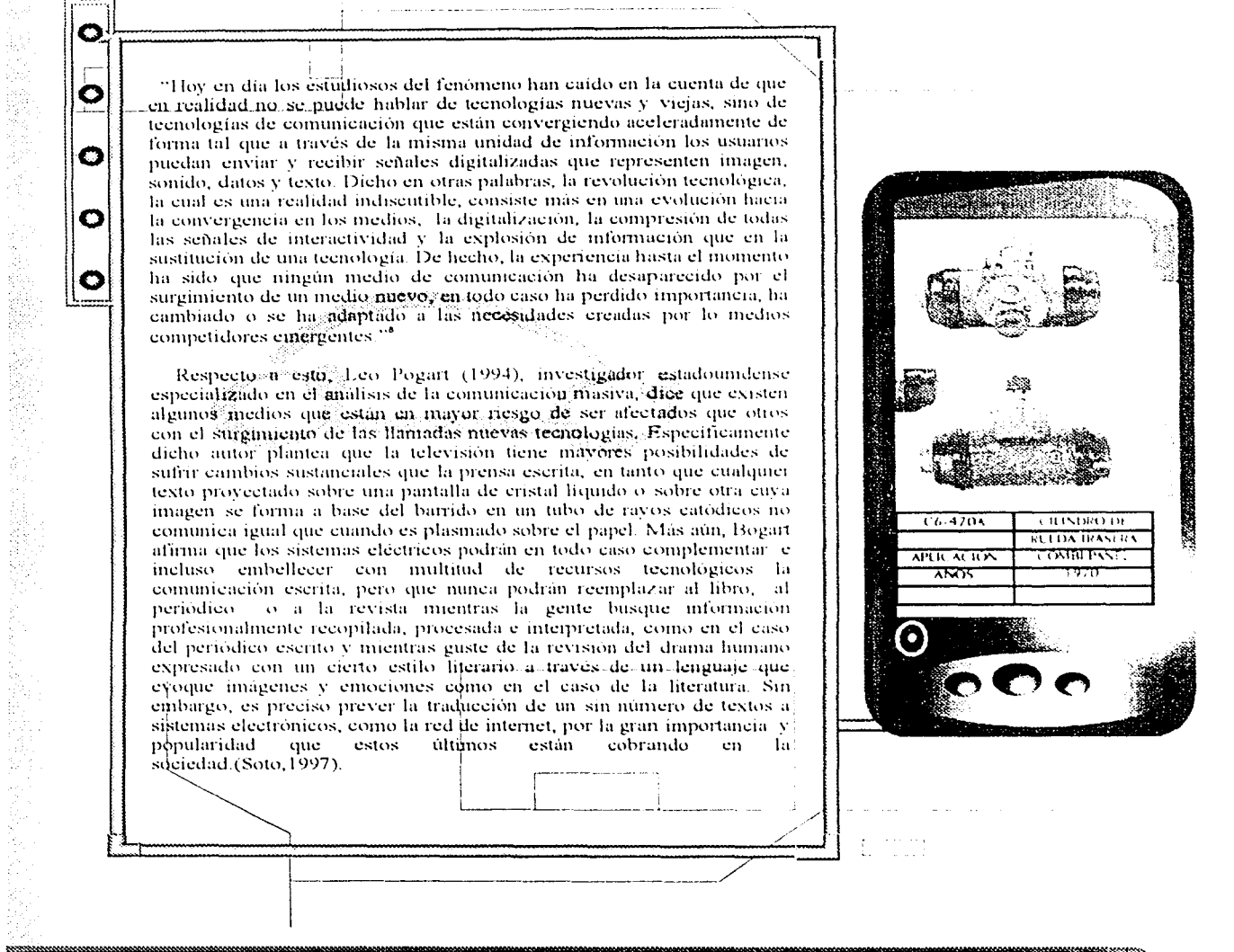

<sup>8</sup> Gómez Palacio Carlos <u>"Comunicación y educación en la era digital retos y oportunidades" p.183</u>

a ka kata wa kata wa kata wa kata wa kata wa kata wa kata wa kata wa kata wa kata wa kata wa kata wa kata ma k

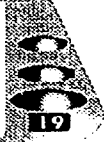

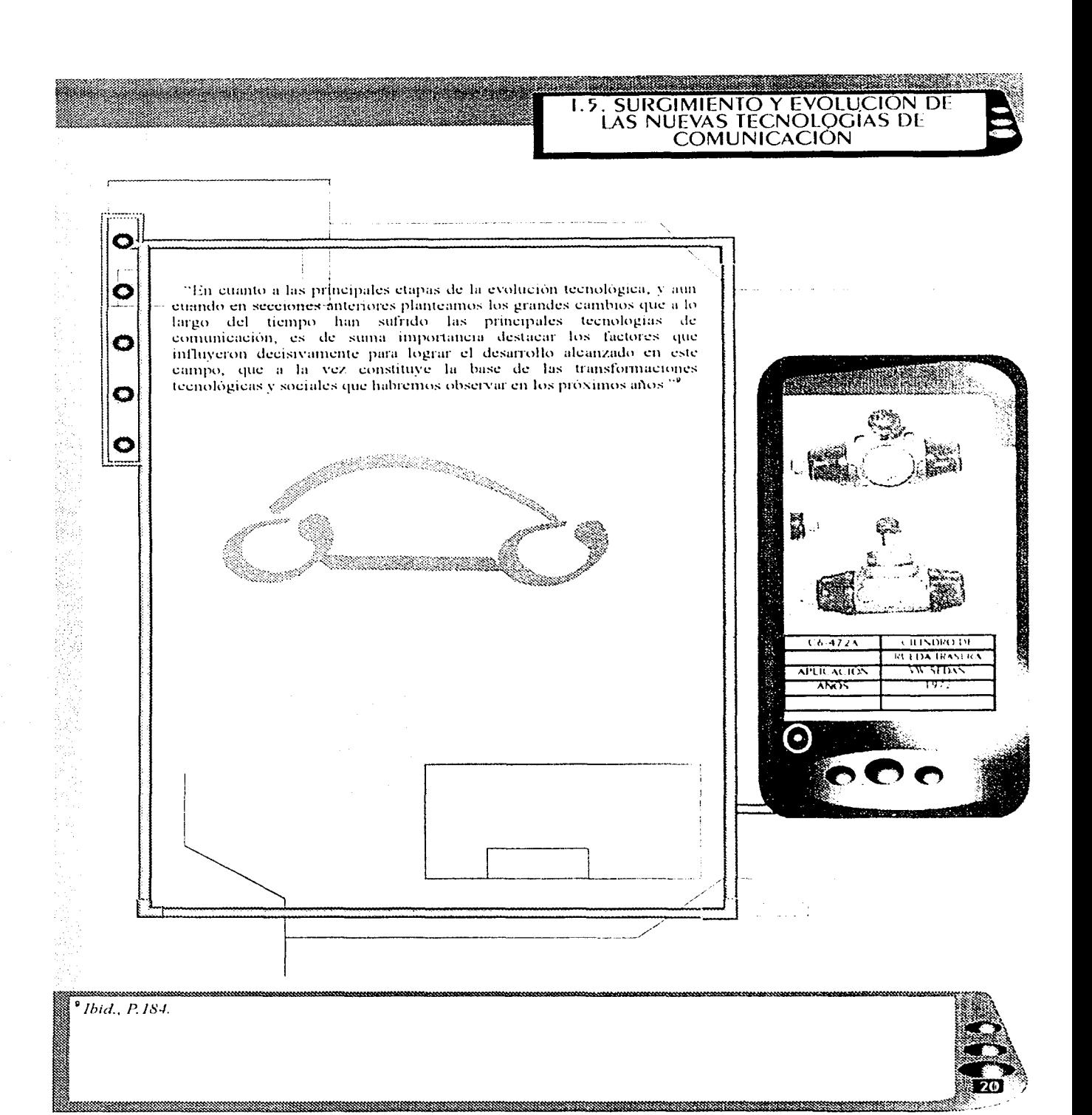

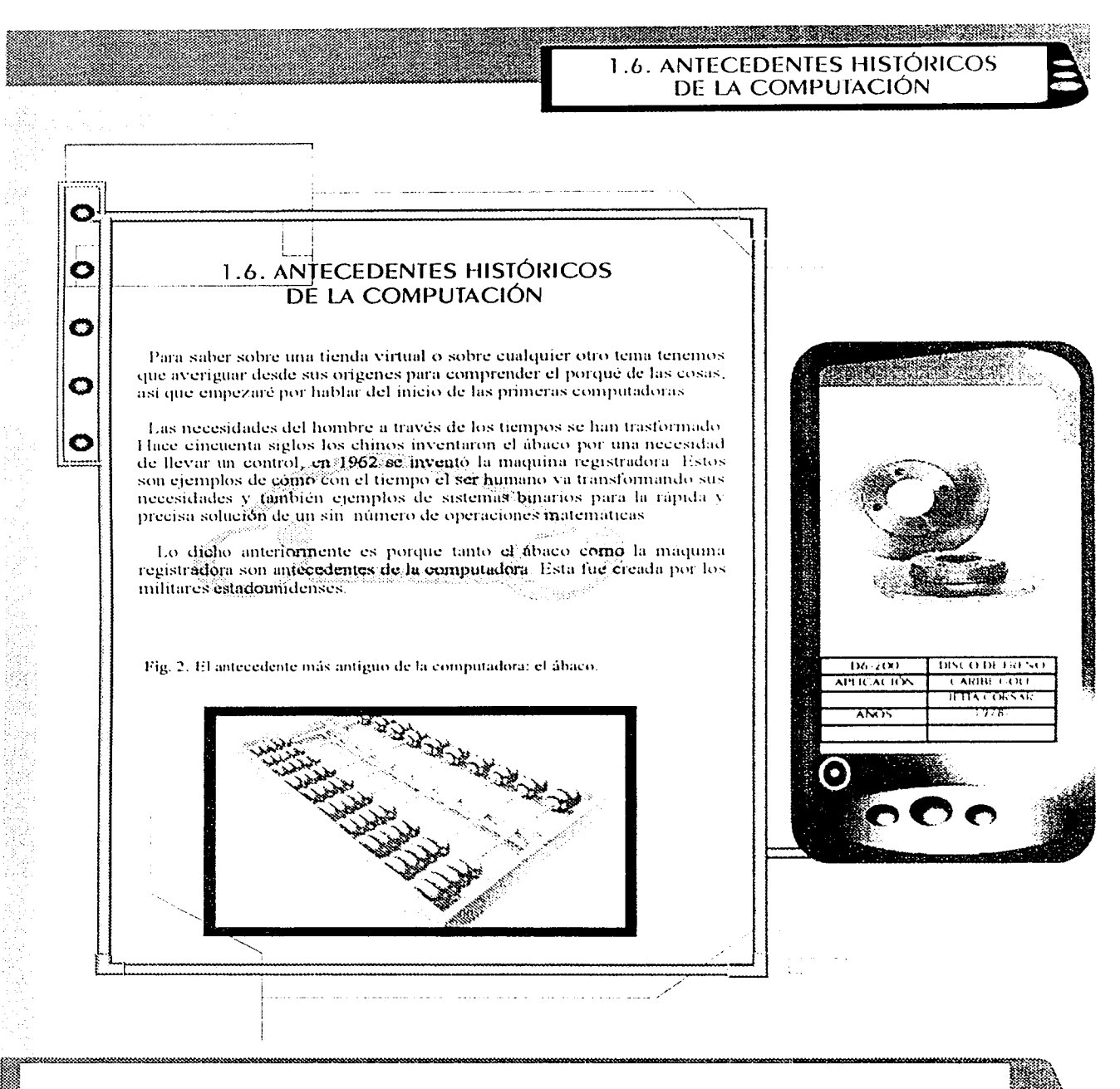

a ka mata wa kati ya mata wa mata wa mata wa mata wa mata wa mata wa mata wa mata wa mata wa mata wa mata wa m

#### 1.6. ANTECEDENTES HISTÓRICOS DE LA COMPUTACIÓN

"Sin haber establecido un previo acuerdo, Inglaterra y los Estados Unidos participaron datre 1940 y 1950 en una de las más interesantes competencias de los tiempos modernos. El campo de batalla fue el terreno de la tecnología, y el objetivo construir la primera computadora Después de 1950 Estados Unidos se convirtió en el país más importante en la producción de computadoras y software. La participación de Alemania sobresalió al principio de la década de los cuarentas, pero su derrota en la segunda guerra mundial retrasó considerablemente su desarrollo en materia de computación. Otros países registraron un inicio tardio en la construcción de computadoras y en la producción de software; sin embargo, más adelante entraron al campo de la informática con vigor y calidad. La historia de la construcción de la computadora representa una de las aventuras más apasionantes de la tecnología y debe estar presente en la historia del software, va que el desarrollo del hardware condicionó el origen y las características de aquel. Entre 1940 y 1950 la investigación tecnológica se concentró en la construcción de la máquina. La construcción de la primera computadora se llegó mediante un proceso evolutivo en el que participaron varios países y en el que debe considerarse la aportación de valiosos hombres de ciencia, quienes poco a poco llegaron al concepto de la máquina electronica de proposito general, capaz de procesar información con un programa almacenado" "

Z1, fue la primera calculadora con sistema binario (1938) de Konrad Zuse.

MARK 1, fue la primera calculadora electromecánica de tipo universal (1943). En 1937, se desarrollo con el esfuerzo conjunto de la compañía IBM v la Universidad de Harvard

COLOSSUS, fue la maquina criptográfica de alta velocidad (1943) inventada en Inglaterra

ENIAC, fue la Primera computadora electrónica, desarrollada en la escuela Moore de Ingeniería de la Universidad de Pennsylvania, debida

Fig. 3. El resultado de lo que llego a ser la equiputadora en nuestros días.

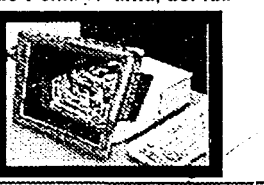

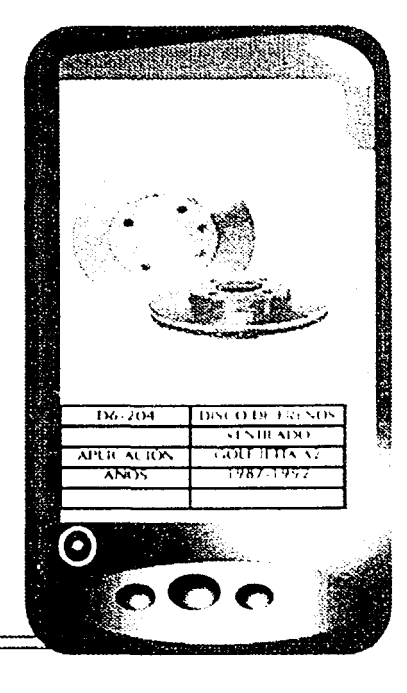

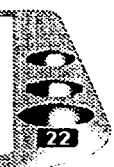

<sup>10</sup> Ismail Ali <u>"Internet en la educación"</u> p.38

O

 $\mathbf C$ 

O

O

#### 1.6. ANTECEDENTES HISTÓRICOS DE LA COMPUTACIÓN

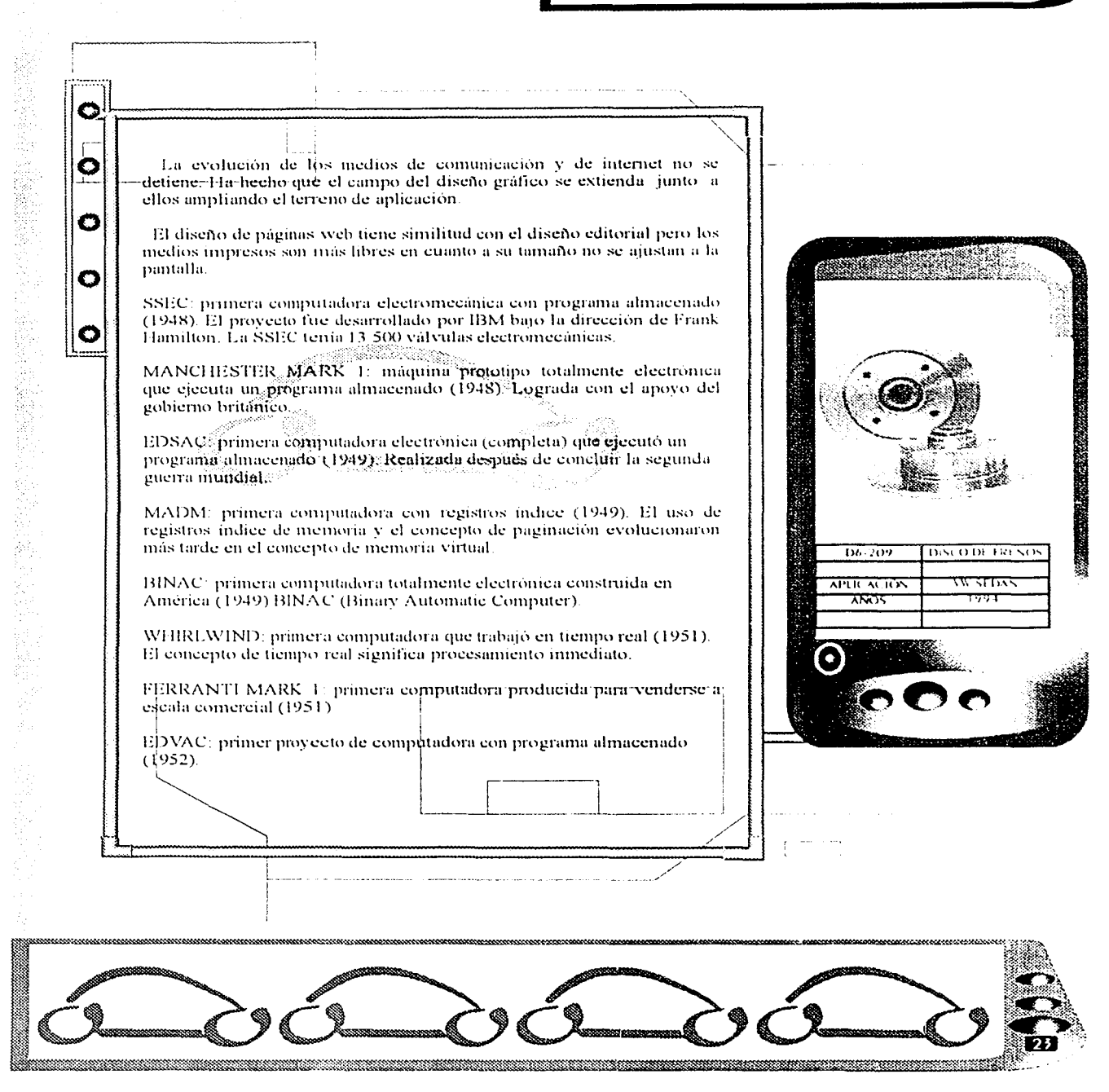

<u> Martin Albert (d. 1989)</u>

# 1.6. ANTECEDENTES HISTÓRICOS<br>DE LA COMPUTACIÓN

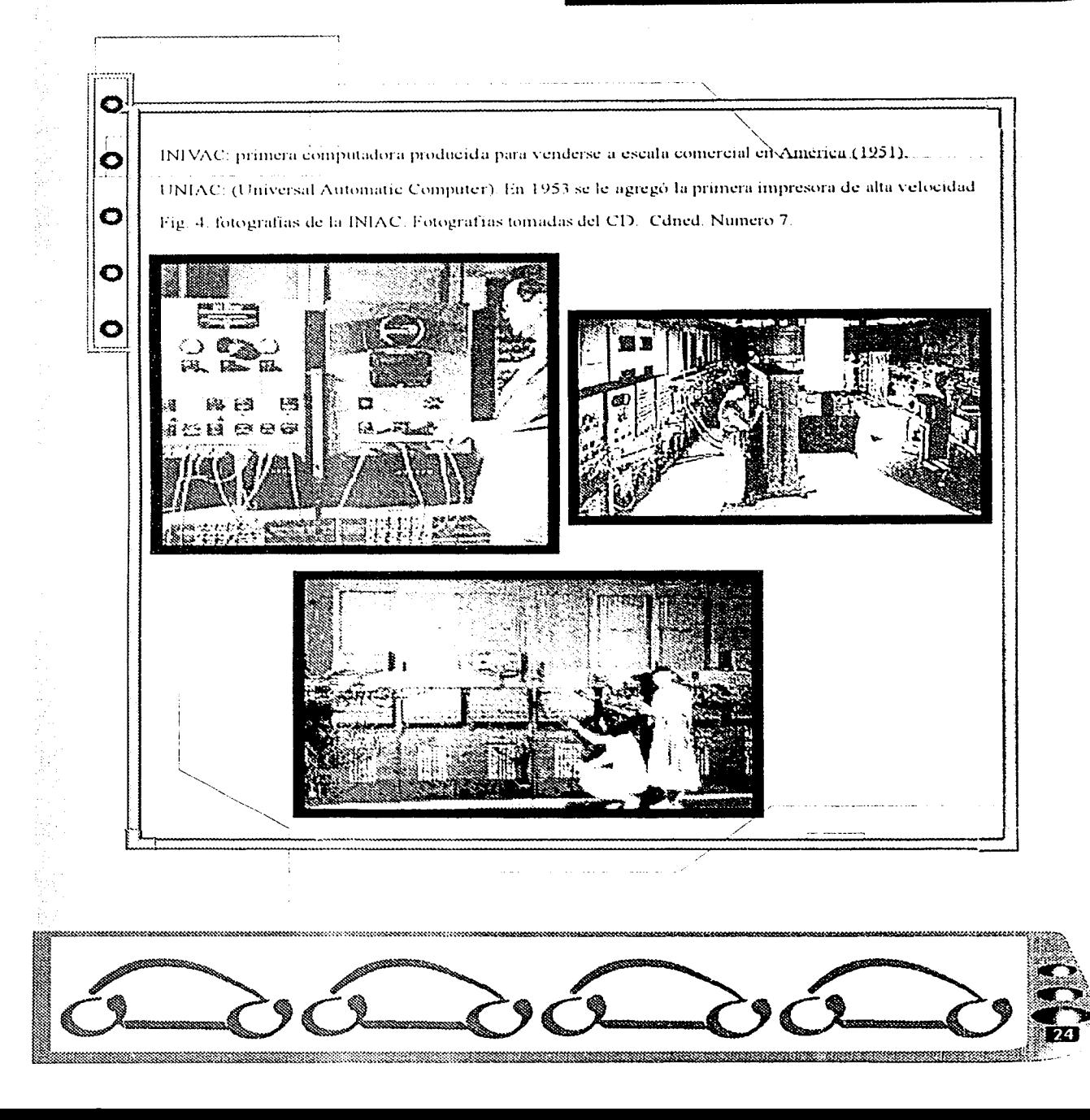

#### 1.6. ANTECEDENTES HISTÓRICOS DE LA COMPUTACIÓN

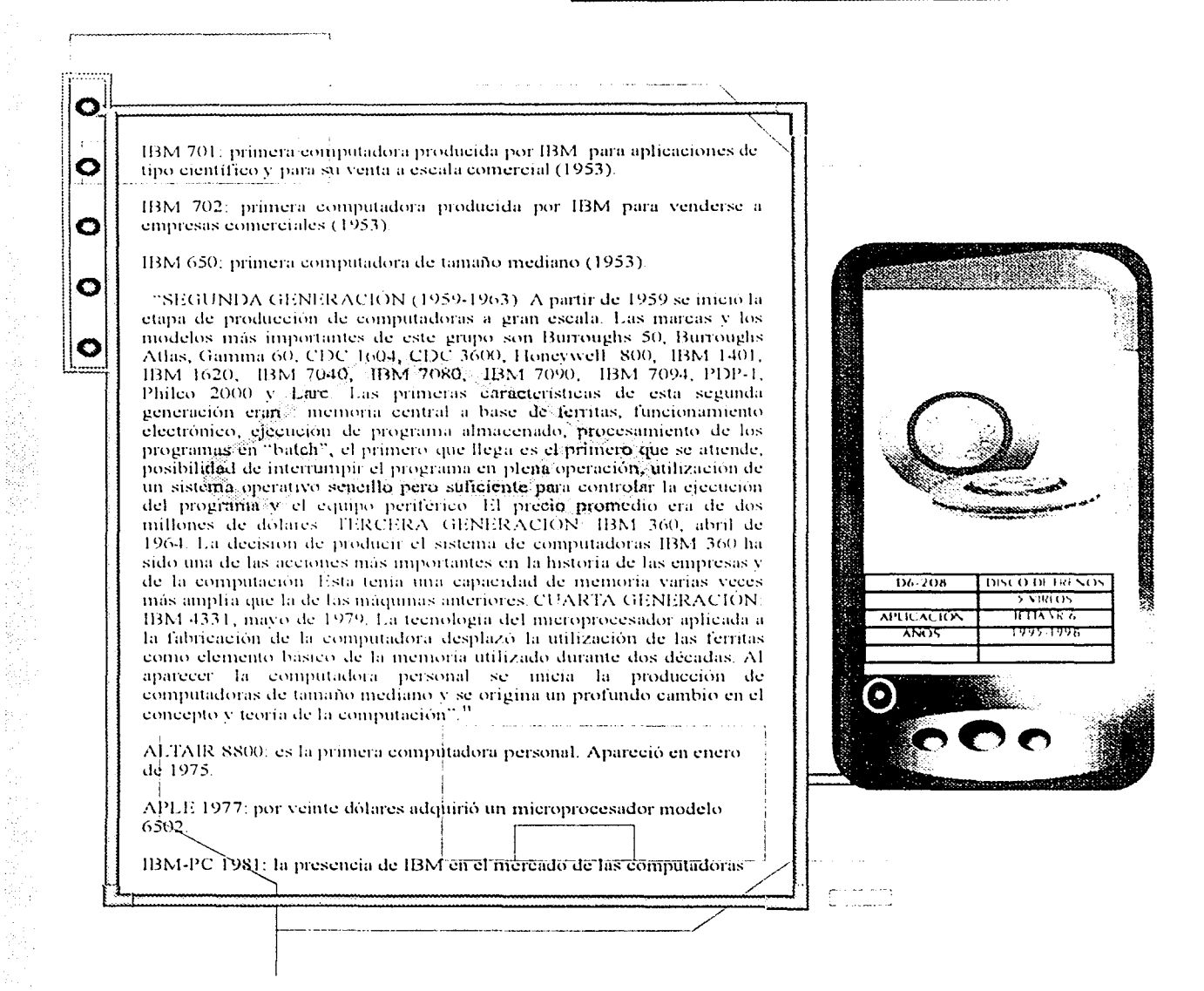

<sup>1</sup> Nuncio Limón Reynaldo <u>"Historia y perspectivas de la Programación Fundamentos de Informática" p. 68.</u>

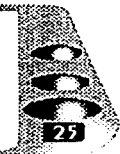

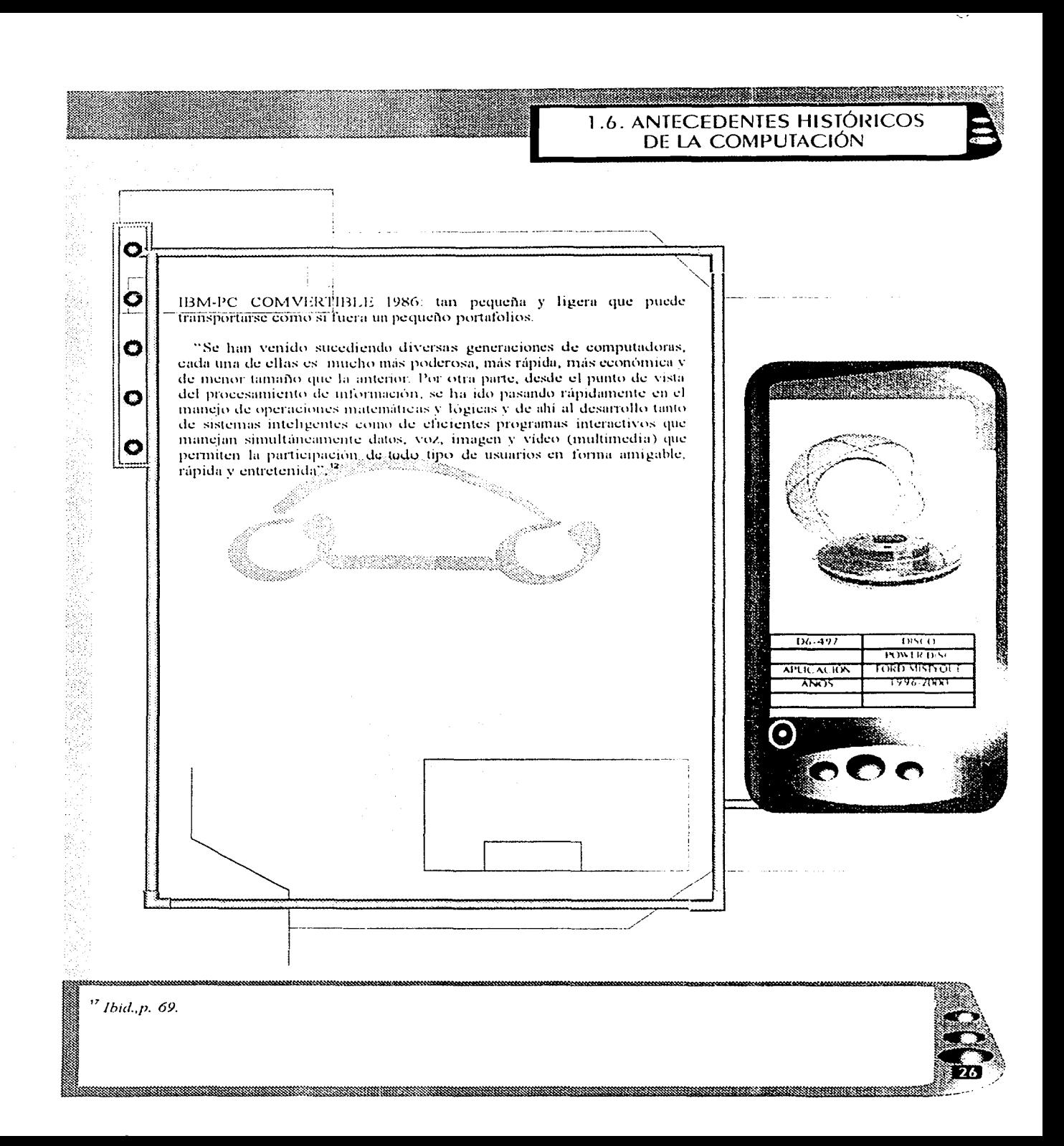

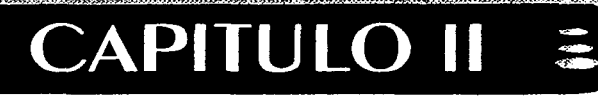

# **UNA TIENDA** EN LA **TELARAÑA**

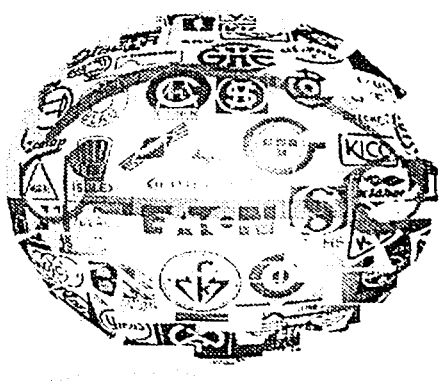

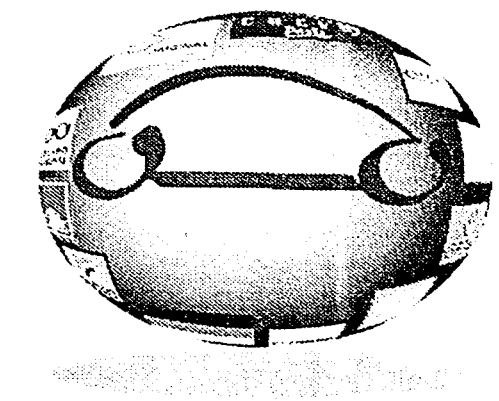

 $Z$ 7

#### **II.1. ANTECEDENTES HISTÓRICOS DE INTERNET**

<u> Albanya di Kabupatén Bandaran Pada Serang Bandaran Pada Serang Bandaran Pada Serang Bandaran </u>

#### **II.1. ANTECEDENTES HISTÓRICOS DE INTERNET**

En este canitulo explicaré por qué le dicen a internet la red de redes. También hablaré través de los orígenes que llevan a la existencia de la tienda virtual. Esta gran telaraña cumple treinta y dos años desde que el departamento estadounidense. la creó.

"En la primera época navegar por internet, requería conocimientos de informática y de sistemas operativos relativamente altos, lo cual impedia la popularización de la red como herramienta de comunicación. Internet parecía destinada exclusivamente al ámbito universitario y de investigación".<sup>1</sup> ggebol<sup>gge</sup>

La provección que tiene el fenómeno de internet en todos los campos, desde el científico al lúdico, desde el comercial al artístico, le confiere su auténtica significación. Que coincide con los cambios que a partir del desarrollo económico capitalista caracterizan a la sociedad mundial. determinado por el paso de la mundialización a la globalización, internet (Interconnected Networks, redes interconectadas) la red de comunicaciones más famosa e importante del mundo, la verdadera red de redes, compuesta por miles de otras redes más pequeñas y millones de ordenadores interconectados entre sí. A principios de los años sesentas en los Estados Unidos de Norteamérica se ideó el concepto de red descentralizada. Según esta nueva concepción, propuesta por la empresa RAND a petición del Departamento de Defensa estadounidense, todas las redes estarian unidas a través de nodos o puntos de confluencia de varias líneas. Cada nodo debería estar interconectado con los demás de manera tal que ninguno fuera mas importante que los otros en cuanto a concetividad.<sup>2</sup>

Fig. 5. Ejemplo de cómo funciona la red de redes y cómo se puede tener acceso a las demás computadoras del planeta.

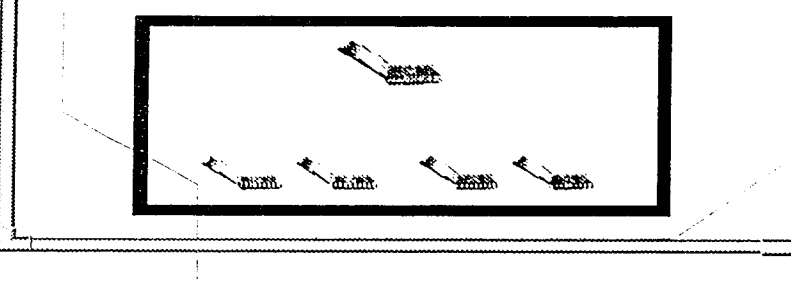

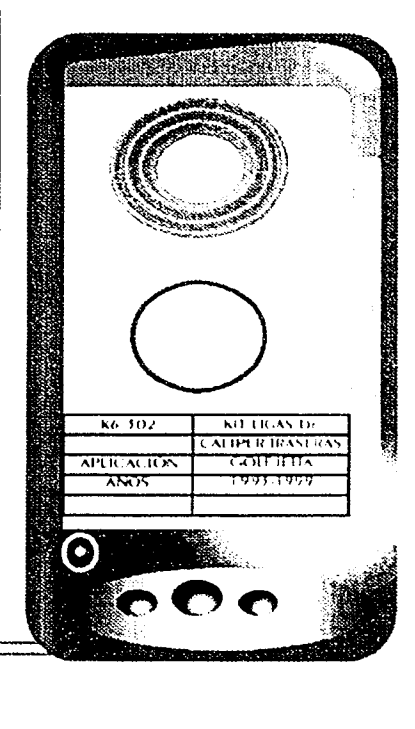

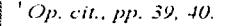

化冷凝器

などない

O

O

O

O

<sup>2</sup> Zurdo Acevedo y Fernando David Sicilia, Alejandro "Guia Rápida Internet" p. 117

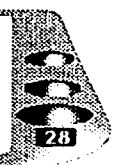

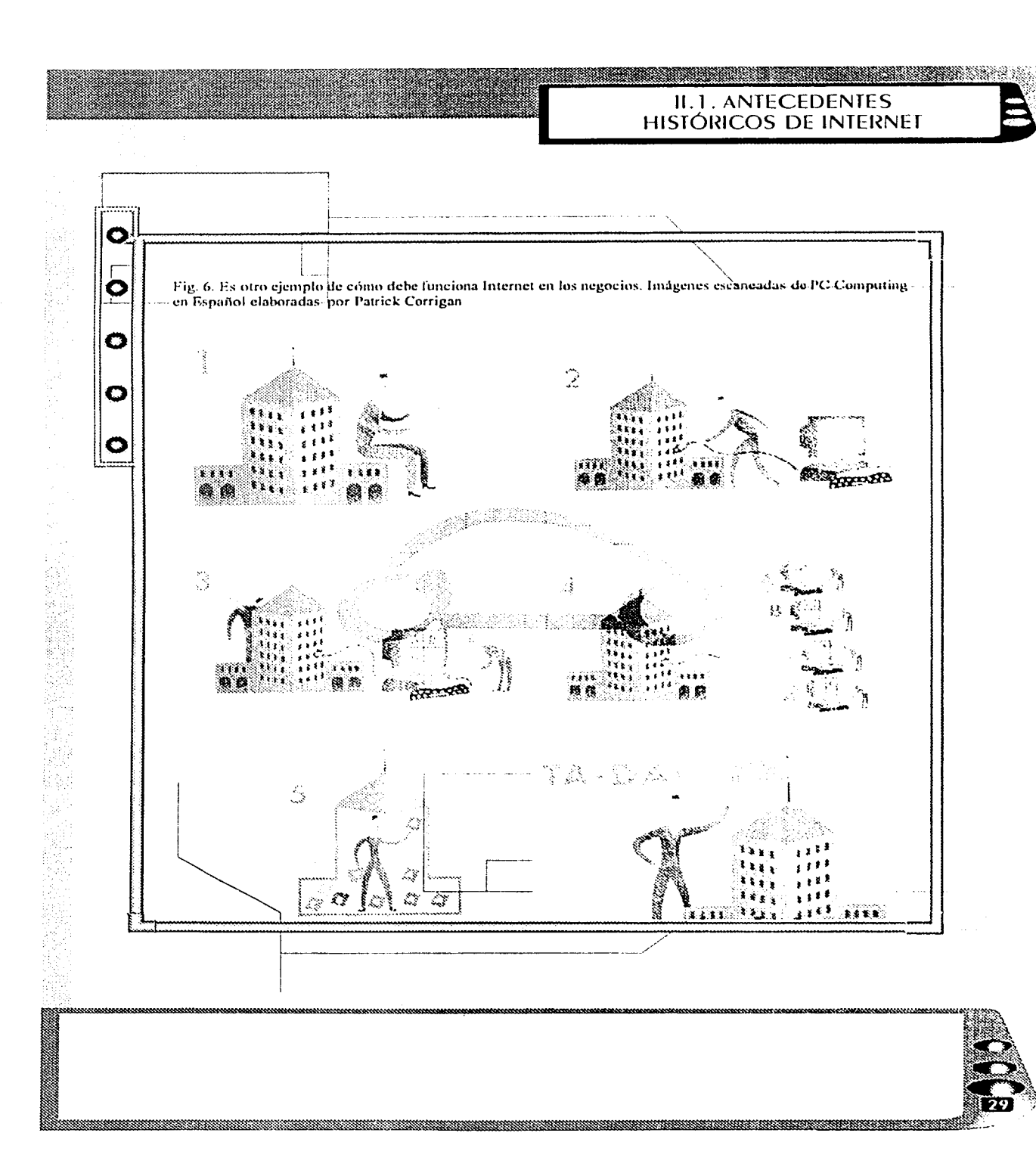

#### **II.1. ANTECEDENTES HISTÓRICOS DE INTERNET**

"De esta manera, si una parte de la red cavera o dejara de funcionar, el resto seguiria operativa. Esto obviamente tenia un enorme interes estratégico y militar, sobre todo en una época en la que la guerra nuclear era amenaza real y la crisis de los mísiles de Cuba era aún muy reciente La red construída según estas características fue un provecto experimental llevado a cabo por el Laboratorio Físico Natural británico en 1968. Tan sólo un año después, el Departamento de defensaestadounidense aprobó que ARPA (Advanced Research Projects Agencia de Provectos de Investigación Avanzada) comenzara la investigación y desarrollo de la red ARPANET, verdadero embrión de internet, cuyo objetivo principal fue interconectar centros de investigación. Comenzo a funcionar con cuatro nodos: UCLA (Universidad de California de los Ángeles), el Instituto de Investigación de Stanford, Universidad de Utah y la Universidad de California en Santa Barbara. De este modo, los investigadores podían compartir informacion sin necesidad de un contacto físico entre ellos"<sup>3</sup>

"El uso de ARPANET en sus primeros años estuvo limitado a usuarios militares y científicos relacionados con la myestigación armamentista Poco después se llamó DARPA, anadiendo la D de Defensa a su nombre Cada uno de los cuatro nodos que integraban ARPANET estaba interconectado con todos y cada uno de los demás mediante seis enlaces, garantizando de esta manera la comunicación descentralizada, que es una característica fundamental para hacer que la red sea fácilmente escalable".'

"Tan sólo en dos años, en 1971, ARPANET ya contaba con quince nodos, y un año después la red había crecido hasta los tremta y siete nodos en los Estados Unidos, y se había extendido hasta Europa, donde se establecieron dos más en Gran Bretaña y Noruega. En los primeros años de los ochentas, otras redes, inicialmente ajenas a internet pero de sus mismas características, se unieron a la "telaraña mundial", como CSNET (Computer Science Network, Red de Ciencia Informatica) y BITNET *(Because It s Time Network*, Red, Porque es el Momento). En 1982 la red europea EUNET (European Unix Network, Red Unix Europea) se enlaza en 1983 ARPANET deja de estar controlada por el Departamento de Defensa estadounidense y se separa la parte militar en otra red independiente llamada MILNET, convirtiéndose ARPANET en una red'de uso y control completamente civiles. Con estò comenzaron a conectarse  $\delta$ , la red nuevos centros de investigación no militar.

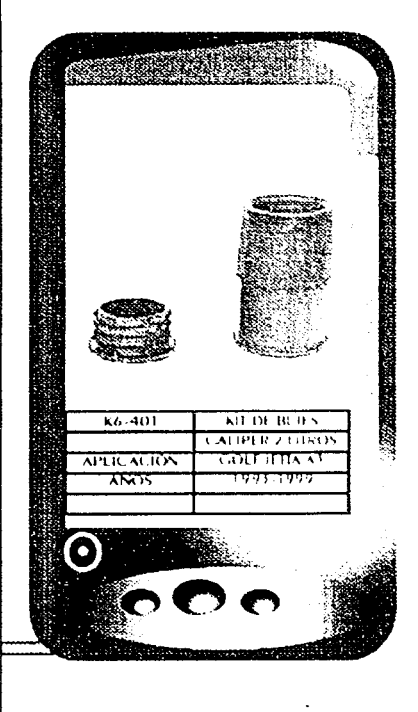

<sup>3</sup>Zurdo Acevedo Fernando David Sicilia Alejandro <u>"Guia Rópida Internet"</u> p. 118

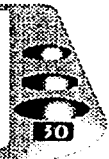

\*Ibid.

О

Ö

O

О

sIbid

#### **II.1. ANTECEDENTES HISTÓRICOS DE INTERNET**

a sa shekara ta 1979, a shekara ta 1979, a shekara ta 1979, a shekara ta 1979, a shekara ta 1979, a shekara t

"Asi, en 1986 se unen a la red, tres organismos estadounidense: la NSF (National Science Foundation, Fundación Científica Nacional) con su red propia, NSFNET, a NASA (National Aeronautics and Space Administration, Administracion Nacional Aeronautica y del Espacio) y el Departamento de Energía. Es en esta época cuando aparecen los primeros proveedores de acceso a internet, que ofrecían servicio de conexión a la red 1 a entidad ARPANET desapareció de internet en 1990. sin causar ningún trastorno a los usuarios de la red, va que sus funciones fueron asumidas por otros organismos que se encargaron desde entonces del control de la misma" !

"En 1990 se comenzó a utilizar una nueva herramienta de internet desarrollada en la Universidad de Minnesota llamada Gofer. El nombre es sólo resultado de un juego de palabras entre Go Fer Information y Gopher Castor, en inglés, que es la mascota de la universidad. En este mismo año otras redes nacionales, curopeas, sudamericanas y asiáticas se unieron a NSFNET. Este fue el año de la incorporación de España a internet. A partir de entonces, el número de países conectados a la red fue creciendo continuamente hasta nuestros días".<sup>7</sup>

"México tuvo su primera conexión en 1989, y poco después resultabaimminente que la red se volviera mundial. En 1991 el Congreso de los Estados Unidos permitio el empleo de internet para organismos de enseñanza no universitarios al mismo tiempo que la NSF autorizo totalmente la utilización comercial de internet, que hasta entonces estabaregulada por dicho organismo"

"Dos año después, en 1992, nace la ISOC (Internet Society, Sociedad de Internet), organismo que controla y regula desde entonces la red. La libertad de uso existente desde 1991 y la enorme difusión que estaba logrando la red y su servicio WWW (World Wide Web, Red de Alcance Mundial) hiereron que no tardara en emplearse como una nueva yprometedora vía comercial para las grandes empresas. Así, la publicidad aparece por vez primera en la red en 1994, abriendo el camino a la explotación comercial de internet, no permitida por los usuarios en épocas anteriores. El número de servidores que forman internet ha aumentado de forma exponencial hasta nuestros días. De los 10.000 servidores en 1987, pasamos a 100 000 en 1989, 1 000 000 en 1992, 2 000.000 en 1994, más de 5.000.000 en 1995, hasta los easí 20.000.000 actuales. Y cada vez son más -

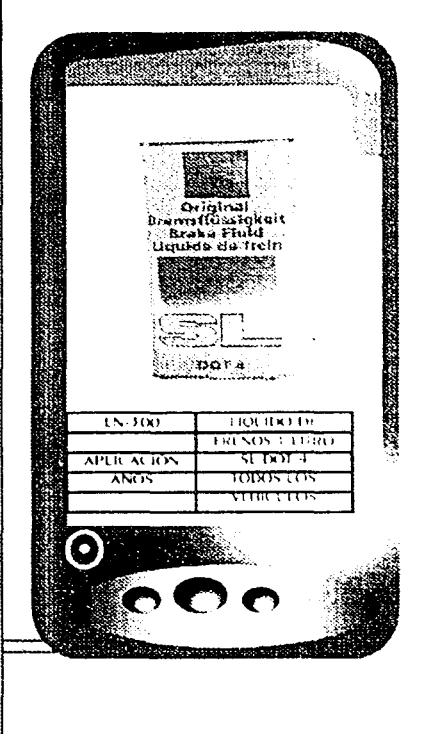

« Martinez Fernández José Felipe "Internet educativo" p. 125-130.

, Ibid.

645、1971年1月1日,1985年1月1日,1985年1月1日,1985年1月1日,1985年1月1日,1985年1月1日,1985年1月1日,1985年1月1日,1985年1月1日,1985年1

O

 $\bullet$ 

 $\bullet$ 

O

O

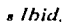

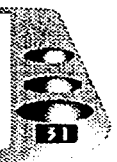
# **ILI. ANTECEDENTES** HISTÓRICOS DE INTERNET

los proveedores comerciales que se incomoran a la red, superando con ereces las expectativas iniciales, también es sorprendente el incremento de usuarios de sus servicios" <sup>e</sup>

"En quanto al costo del hardware es preciso destacar la diferencia respecto a los grandes ordenadores en la etapa mieral de la informática científica. En un primer momento el elevado precio de las computadoras exigia la existencia de centros de calculo, donde se concentraba el hardware que las posibilidades presupuestarías de la universidad permitian adquirir"

"El crecimiento de internet significó la necesidad de integrar sistemas heterogéneos (UNIX, MSDOS, Windows NT, etcétera) y para permitir la interrelación entre redes que operan con estos sistemas se establecio un protocolo común de comunicaciones. TCP/IP (Transmission Control Protocol/Internet Protocol). Por el TCP la información que circula en internet se divide en un número pertinente de nantieles numerados para su eficaz transmisión, añadiendo informacion complementaria precisa tanto para esa transmisión como para su pósterior recomposición y decodificación. La dirección IP permite que la información que circula en internet llegue a su destino. La dirección IP de cada ordenador concetado a la red está integrada por una serie de cuatio números, con valores comprendidos entre  $0 \times 255$  por ejemplo: 150.214.141.171. Así que contrario a lo que se piensa comúnmente, internet no es gratuito. Realizar y luego operar las conexiones es muy caro y alguien lo tiene que pagar. las compañías privadas que ofrecen internet, por ejemplo, lo que realmente hacen es rentar sus equipos y las conexiones para ofrecer a empresas y particulares acceso a la red, y recuperar así su inversión" "

"Aunque la red esta creciendo explosivamente en el ambito comercial y de entretenimiento, su importancia para la comunidad académica sigue signdo invaluable".<sup>32</sup>

"Gracias al desarrollo del hipertexto y de los sistemas multimedia! aparece un sistema de consulta de información denominado World Wide Web, WWW, W3, o simplemente Web, que no es más que un sistema de ordenadores concetados entre sí mediante hiperenlaces o simplemente. enlaces (links), y que utilizan las capacidades multimedia de los ordenadores para presentar la información mediante las denominadas páginas electrônicas o páginas web".<sup>13</sup>

a shi kata ta kasa mata wa kata wa kata wa kata wa kata wa kata wa kata wa kata wa kata wa kata wa kata wa kat

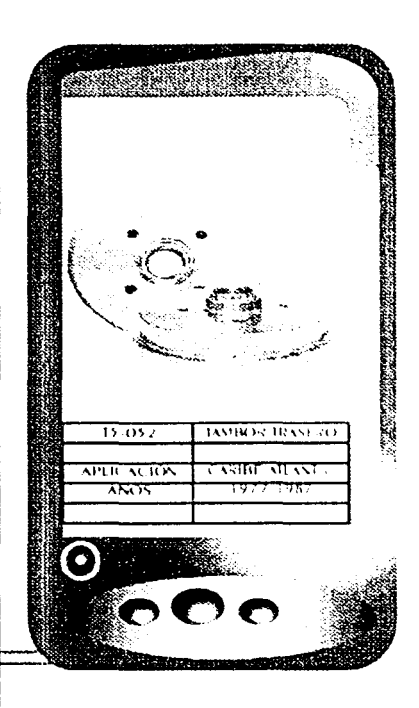

 $^{9}$  Ibid., p.132

c

Ō

Ο

O

O

<sup>10</sup> Zurdo Acevedo Fernando David Sicilia, Alejandro. <u>Op.ci</u>t., p. 120

"Martinez Lopez Francisco J. "Inte<u>rnet para investigadores"</u> p.75

<sup>12</sup> Martinez Fernández José Felipe <u>"Op, Cit.,"</u> p. 134

<sup>13</sup> Ibid.

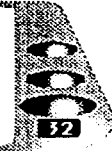

**II.1. ANTECEDENTES** HISTÓRICOS DE INTERNET

"La World Wide Web aparece en 1989 en el laboratorio Europeo de Física de Partículas y su creador fue Robert Cailliau, junto a Tim Berners-Lee".<sup>14</sup>

"El concepto entero de la WWW se basa en el manejo de lígas de hipertexto, que son fragmentos de texto o imagenes que han sido marcadas y contienen una referencia a otro recurso WWW (o meluso, y como se inencionó anteriormente, a recursos Usanet, Gophert, FTP, Telnet, etcétera) dentro de la misma computadora o en otra concetada a la red en cualquier parte del mundo. Al leer el texto de una página web se encontrará una palabra o una parte de texto. Contiene una referencia a otro recurso. Se dice que ese texto es una liga, y presionando el boton sobre esa liga, se ordena seguir esa liga, es deem, accesar el recurso a que ella está invocando. Al decir que se debe conocer el URL de un recurso web para accesarlo no necesariamente se deba entender que este se debe saber y recordar de memoria. Una pagina se puede accesar de dos maneras, a) Escribiendo en el lugar correspondiente de navegador el URL completo al que se desea entrar y b) la mayor parte de las veces el recurso se accesara por medio de la dirección y el año. En este caso también se conoce la dirección, puesto que al seleccionar esa liga se hace referencia a este recurso y sé accesara al presionar el botón del raton. pero no significa que se tenga que recordar y escribir la dirección completa".<sup>18</sup>

"Los URL suelen ser muy largos y es muy facil cometer errores al escribirlos y por lo tanto se accesara un recurso o no se accesará nada en absoluto. Para solucionar esto los navegadores incluven tipicamente una opeión de bookmark que permite almacenar y ordenar las direcciones preferidas va visitadas y desplegar un catalogo de ellas a petición para evitar tener que teclear la dirección cada vez, o peor aún, tener que volver a buscar el recurso por la WWW".1

["HTML son Iniciales de Hipertext Markup Language (Lenguaje de) Marcas de Hipertexto). Este lenguaje es en realidad sólo una serie de instrucciones para decir al *browser* como debe desplegar en la pantalla la<sup>2</sup> información que está recibiendo (título, imagen, iniciar parrafo, désplegar una lista de términos con sangría, etc.). Al establecer la conexión con el servidor WWW, el browser recibe por un lado los archivos de unágenes, gráficas, animaciones, sonido, video, etectera, que contenga la pagina, y por otro ladó el archivo que contiene el texto con

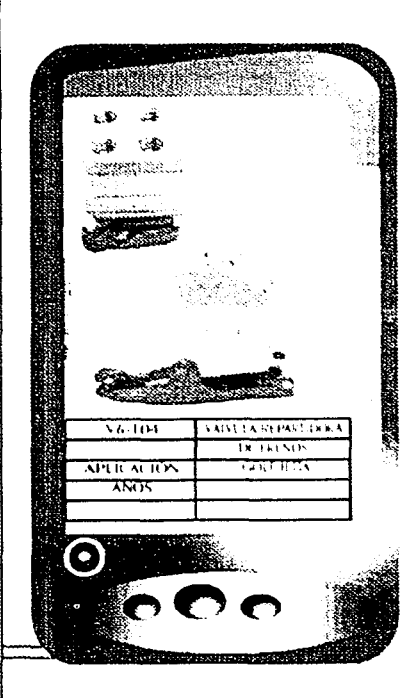

<sup>14</sup> Ismail Ali "Internet en la educación" p. 45

 $^{\prime5}$  Ibid.

C

Ó

О

O

O

(1) Party (2) がき き 細い部分 物質製品機能的に使用し

is Martinez Fernández José Felipe "Internet educativo" p. 134-140.

 $n$  *lbid.* 

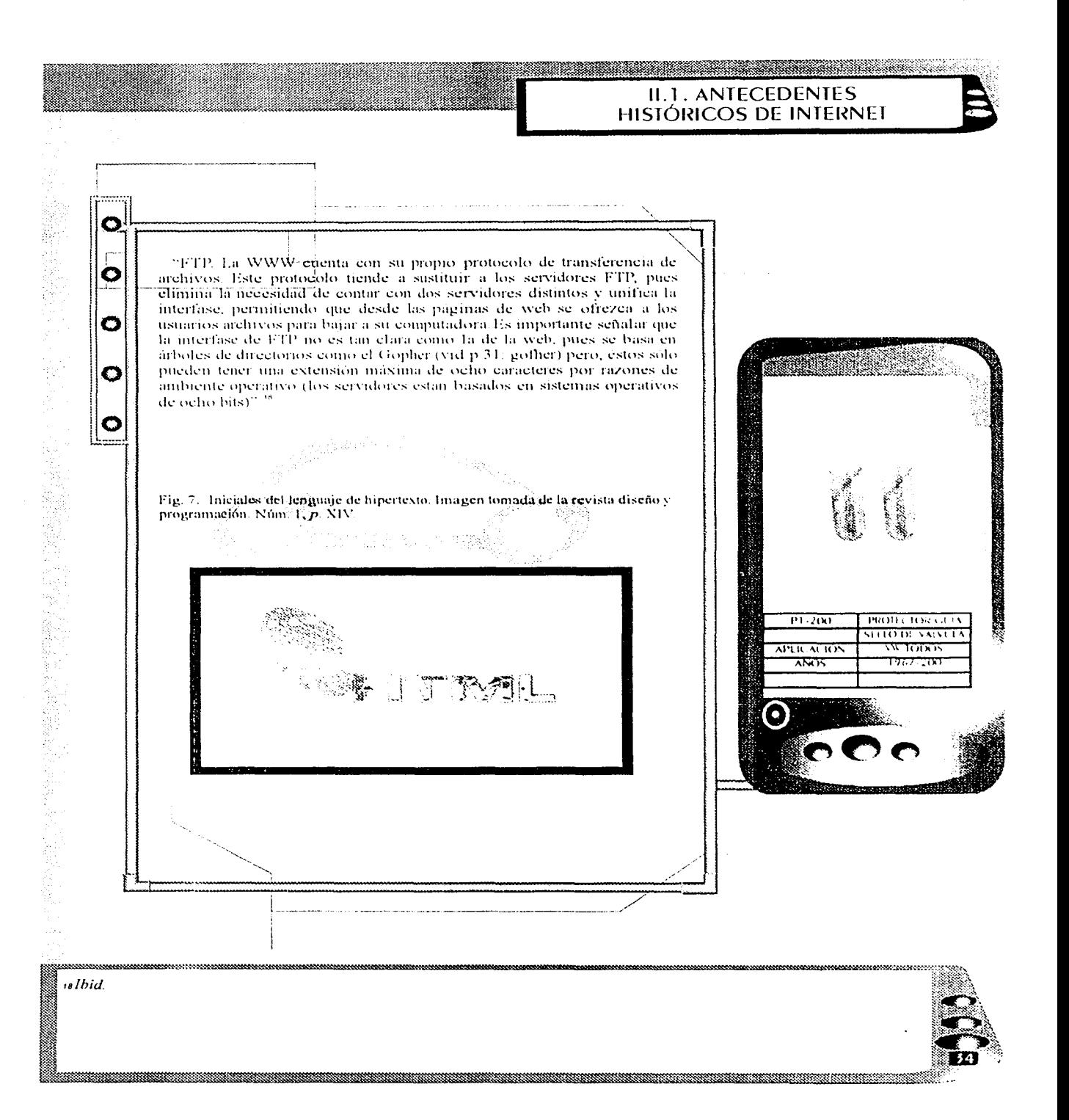

# IL2. DESCRIPCIÓN DE UNA PÁGINA WEB

# **II.2. DESCRIPCIÓN DE UNA PÁGINA WEB**

El siguiente hilo de nuestra gran red, que nos lleva a la creación de una tienda virtual es la descripción de una página web, que es lo más cercano a una tienda virtual, va que lo que vende una pagina web, es la idea de cómo se está diseñando u organizando algo, aunque sólo sea en pensamientos críticos

"En una página electronica o pagina web se combinan imágenes con texto e incluso con fragmentos sonoros, animaciones e imágenes en movimiento, y por tanto es una pagina de hipertexto. Las paginas web de un mismo servidor están jerarquizadas de forma similar al sistema de earnetas y subcarpetas (directorios y subdirectorios). Suele existir una página inicial *(home page*) a partir de la cual se pueden accesar las demas páginas del servidor. Esta pagina es semejante al directorio raiz de nuestro disco duro, Cada página electronica tiene una URL (Uniform Resource Locator). Por medio de las URL se expresa la información necesaria para accesar los distintos recursos y establecen el papel de direcciones de los servicios internet. Las páginas electrónicas incluven unas zonas calientes denominadas hiperenlaces que permiten establecer contacto con otras páginas situadas en el mismo ordenador o en cualquier otro ordenador de cualquier parte del mundo. De ahi el nombre de web

Fig. 8. Organización de este hilo, ejemplificación de los hiperenlaces

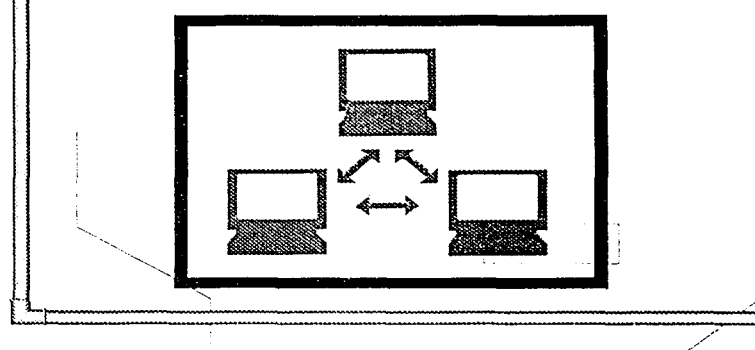

a a shekara ta 1970 hada wasan ƙwallon ƙafa ta ƙasar ƙafa ta ƙasar ƙafa ta ƙasar ƙasar ƙasar ƙasar Ingila. Yan

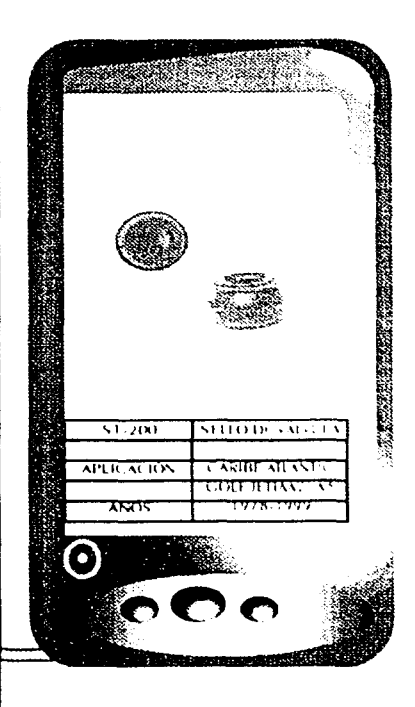

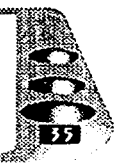

19 Ibid., p. 141.

O

Ο

O

 $\bullet$ 

O

# **IL2. DESCRIPCIÓN DE UNA PÁGINA WEB**

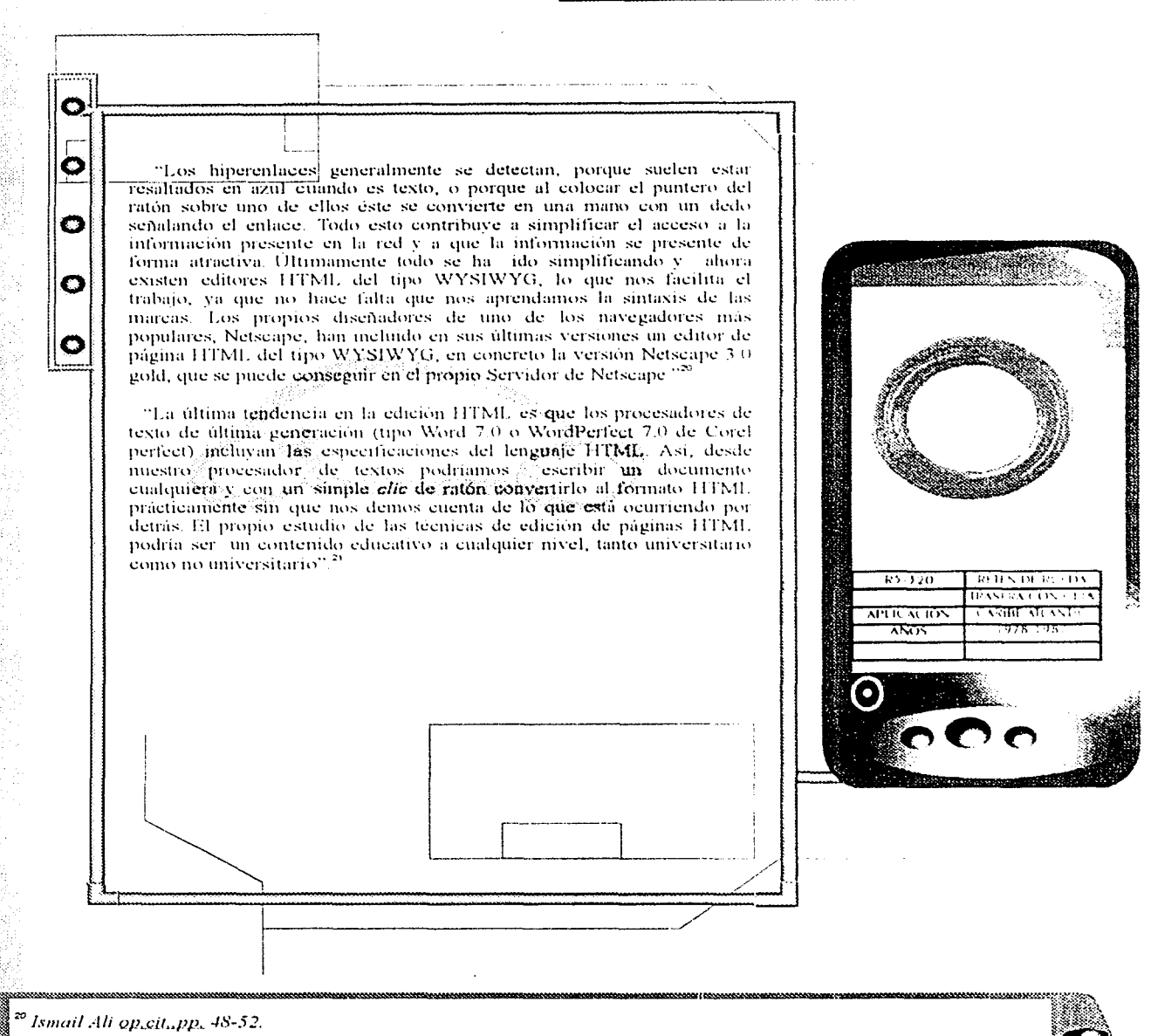

 $21$  Ibid.

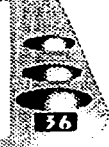

II.3. OUE ES UNA TIENDA VIRTUAL

<u>matang pang</u>

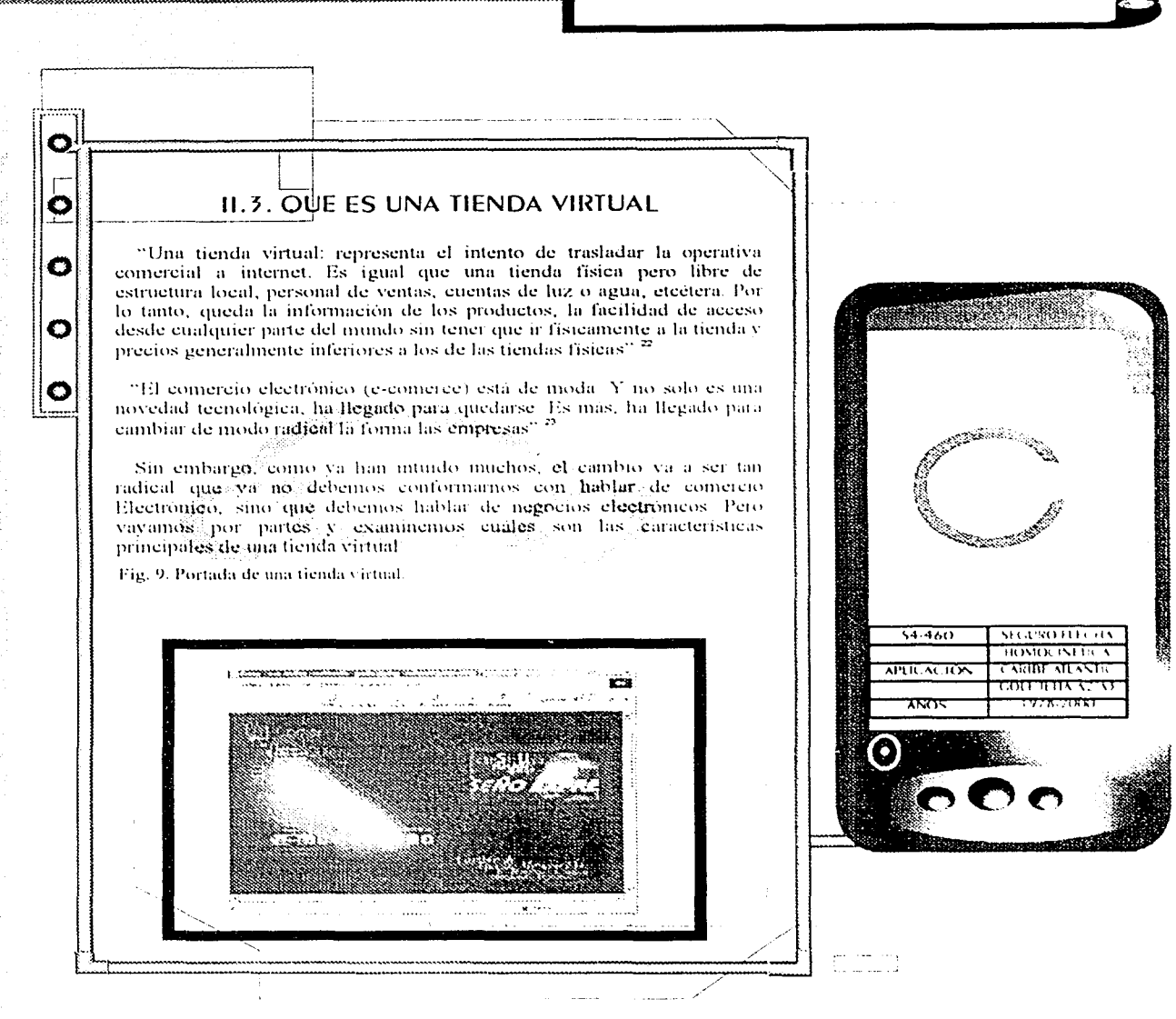

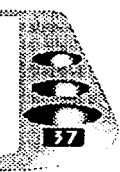

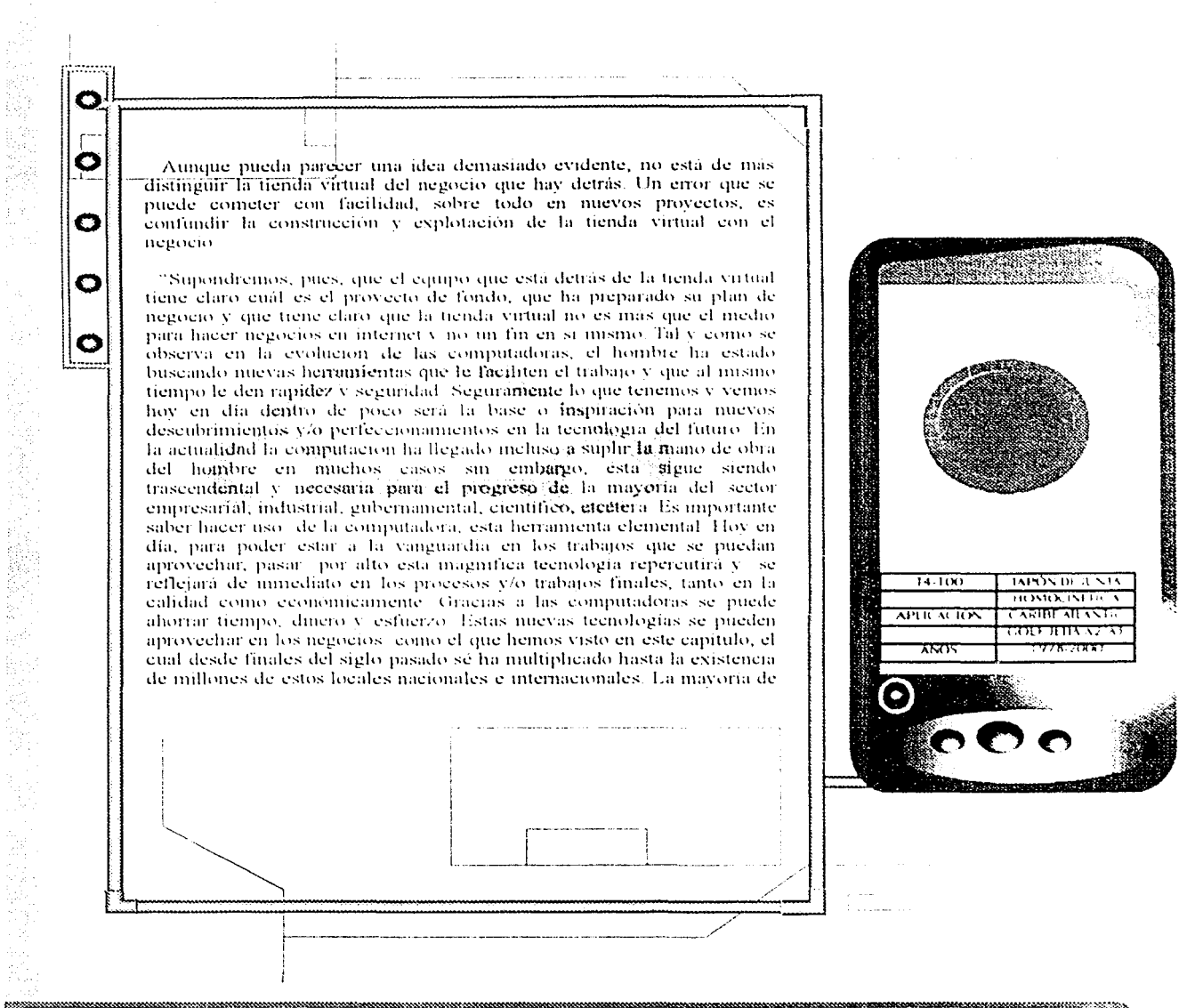

<sup>24</sup> Dirección: "http:www.casalwinit.com/temaraula3.htm" aula: tienda virtual, p. 2, 3.

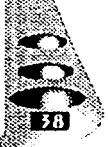

II.4. COMO TENER UNA TIENDA VIRTUAL

#### II.4. CÓMO TENER UNA TIENDA VIRTUAL

O

O

О

O

O

一般的感觉

Un problema al que se puede enfrentar un diseñador gráfico que trabaje solo en una empresa es que tenga que considerar todos los pasos para tener la tienda virtual. En estos casos es bueno considerar los siguientes pasos.

Para tener una tienda virtual sólo se tiene que disponer de acceso a una euenta en el banco para el funcionamiento de su terminal de punto de venta, y para el monto proveniente de estas ventas una cuenta para el funcionamiento del sistema de la mercancia. Se necesita ademas otra cuenta para todo lo relacionado con la administración de la tienda virtual La parte visible de ésta, conocida como storefront, es sencillamente la página web. Los clientes se conectan para adquirir los productos en venta. Al igual que en las tiendas tradicionales, la parte no visible al eliente es la relativa a la administración y para su manejo confidencial y seguro le asignaremos un nombre identificador  $(D)$  y una contra (password) que permitira llevar a cabo las actividades del llamado BackOffice, a través de Internet Contrato y la probación de la compra. La

Fig. 10. página de estado de cuenta que se maneja en la tienda virtual

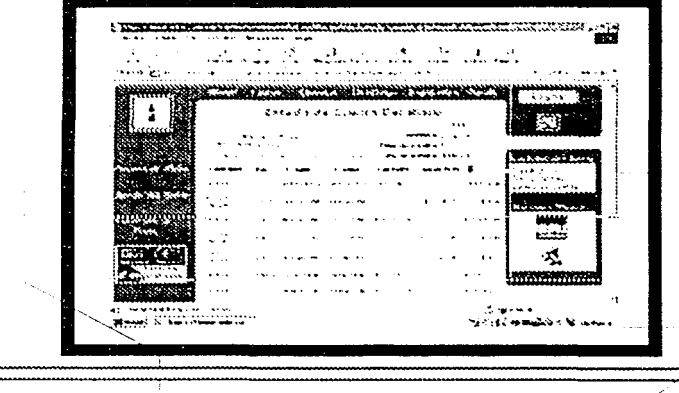

 $($ 

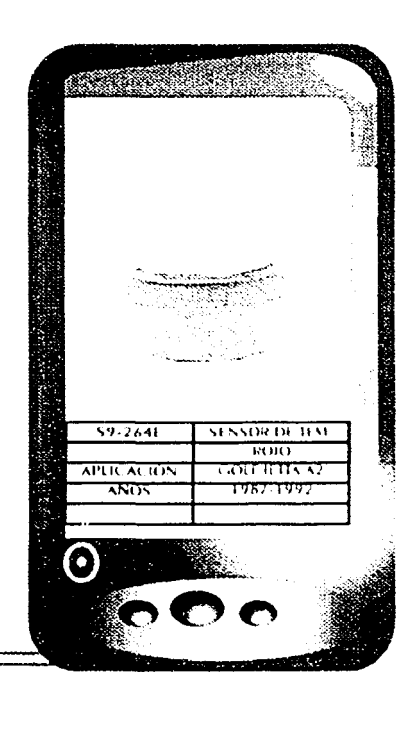

\*\*\*\*\*\*\*\*\*\*\*\*\*\*\*\*\*\*\*\*\*\*\*\*\*\*\*\*\*\*\*\*\*

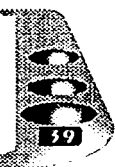

#### **IL4. COMO TENER UNA TIENDA VIRTUAL**

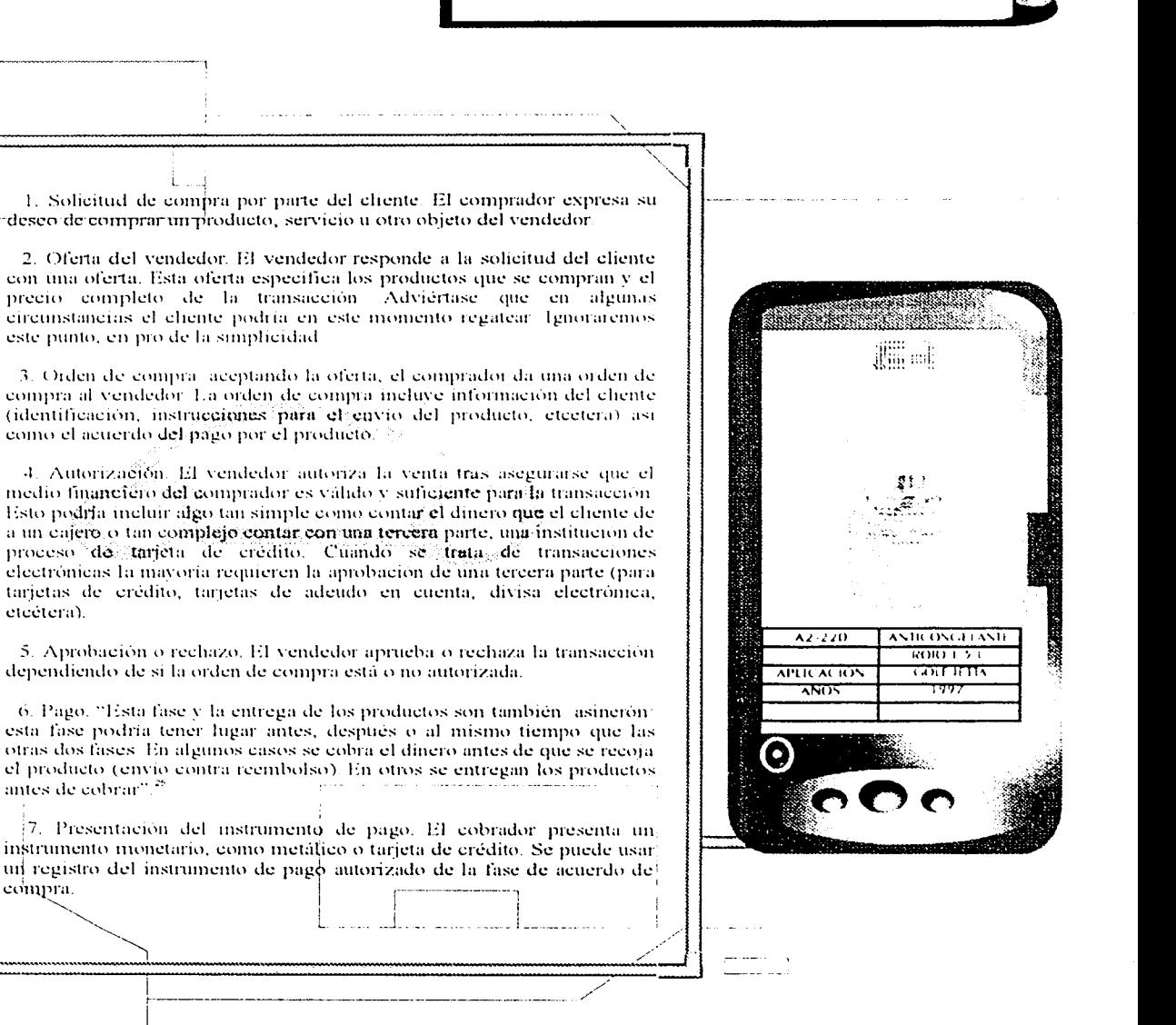

as Dirección: "http:mipunto.com/punto\_compras/como\_tienda\_v.html". Cómo tener una tienda virtual p. 1.

O

Õ

 $\bullet$ 

 $\bullet$ 

etcétera).

compra.

antes de cobrar".<sup>25</sup>

「大きなのです」ということで、「大きなのです」ということが、「大きなのです」ということが、「大きなのです」ということが、「大きなのです」ということが、「大きなのです」ということが、「大きなのです」とい

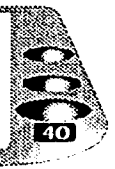

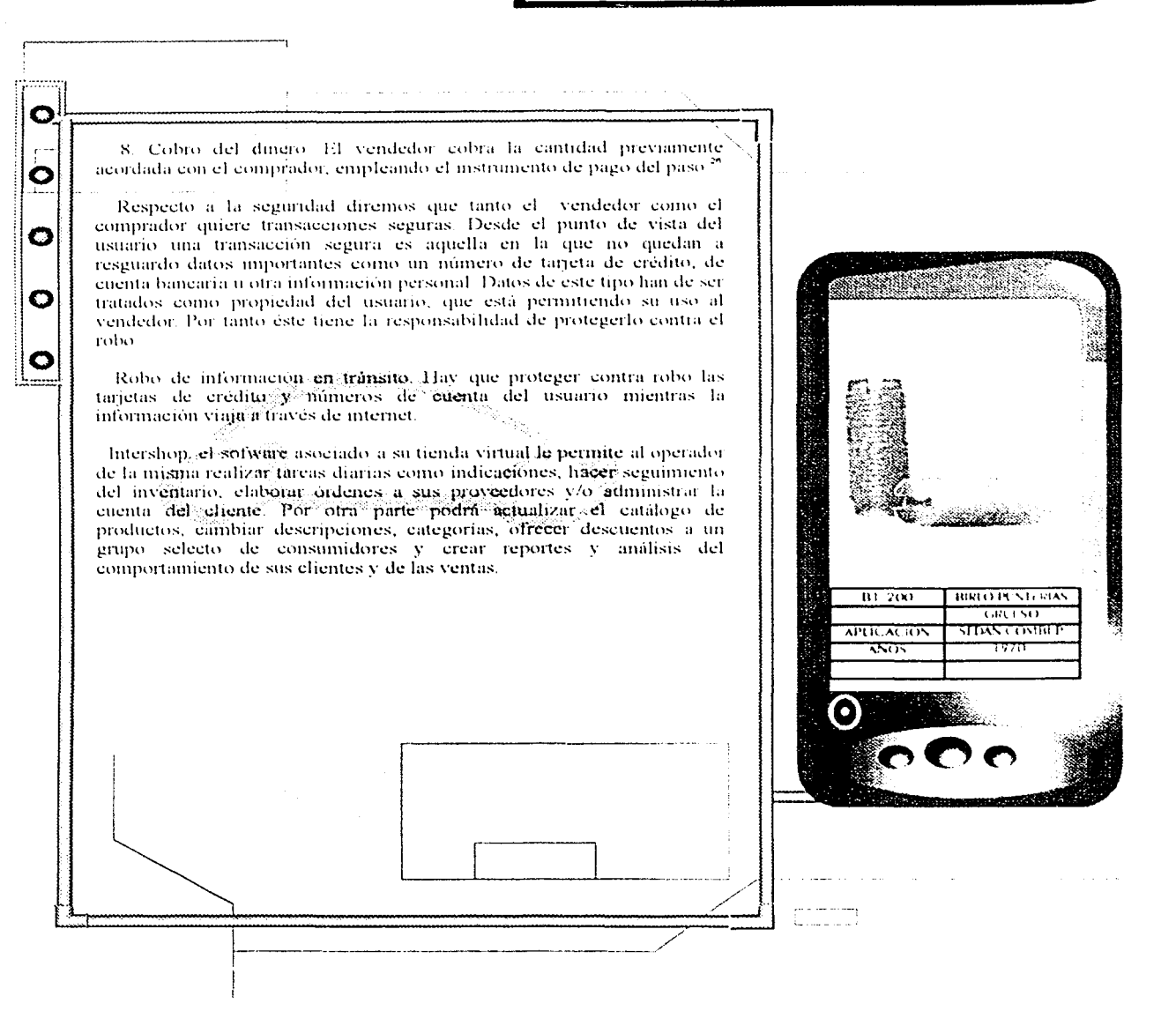

<sup>26</sup>Martinez López Francisco J. op.cit., p. 75.

iĝ.

在这个人的时候,我们的人们的人们,我们的人们的人们的人们,我们的人们的人们的人们,我们的人们的人们的人们的人们,我们的人们的人们的人们,我们的人们的人们的人们,我们的人们的人们的人们,我们的人们的人们

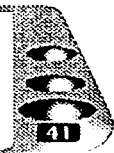

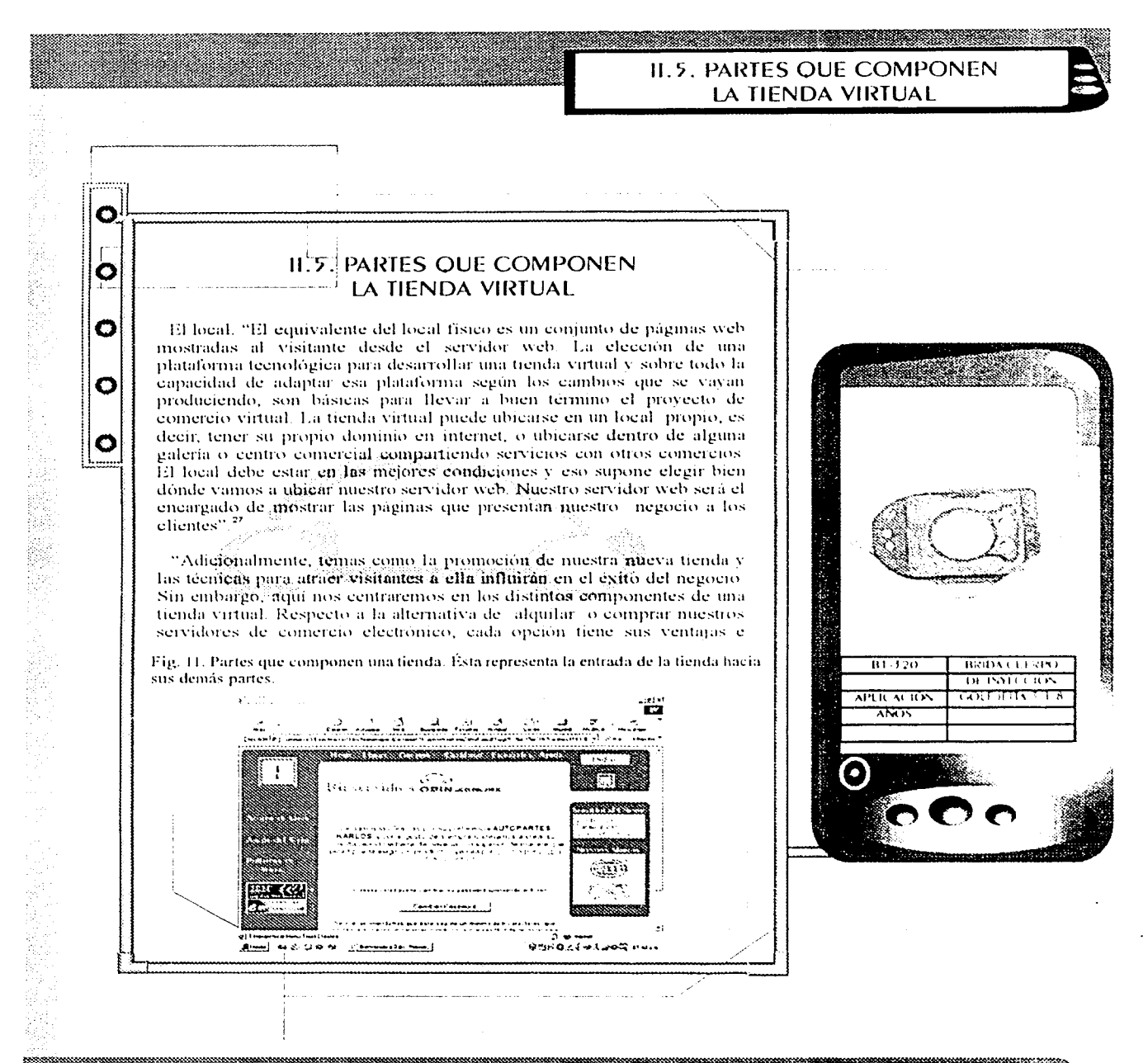

<sup>28</sup> Dirección: <u>"http:www.casalwinit.com/temaraula3.htm"</u> Aula. Tienda Virtual p. 2.

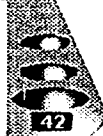

#### **II.5. PARTES OUE COMPONEN** LA TIENDA VIRTUAL

<u> Albanya da San Anggota a Tanggarang Kabupatèn Suma Bandaran Suma Bandaran Suma Bandaran Suma Bandaran Suma Ba</u>

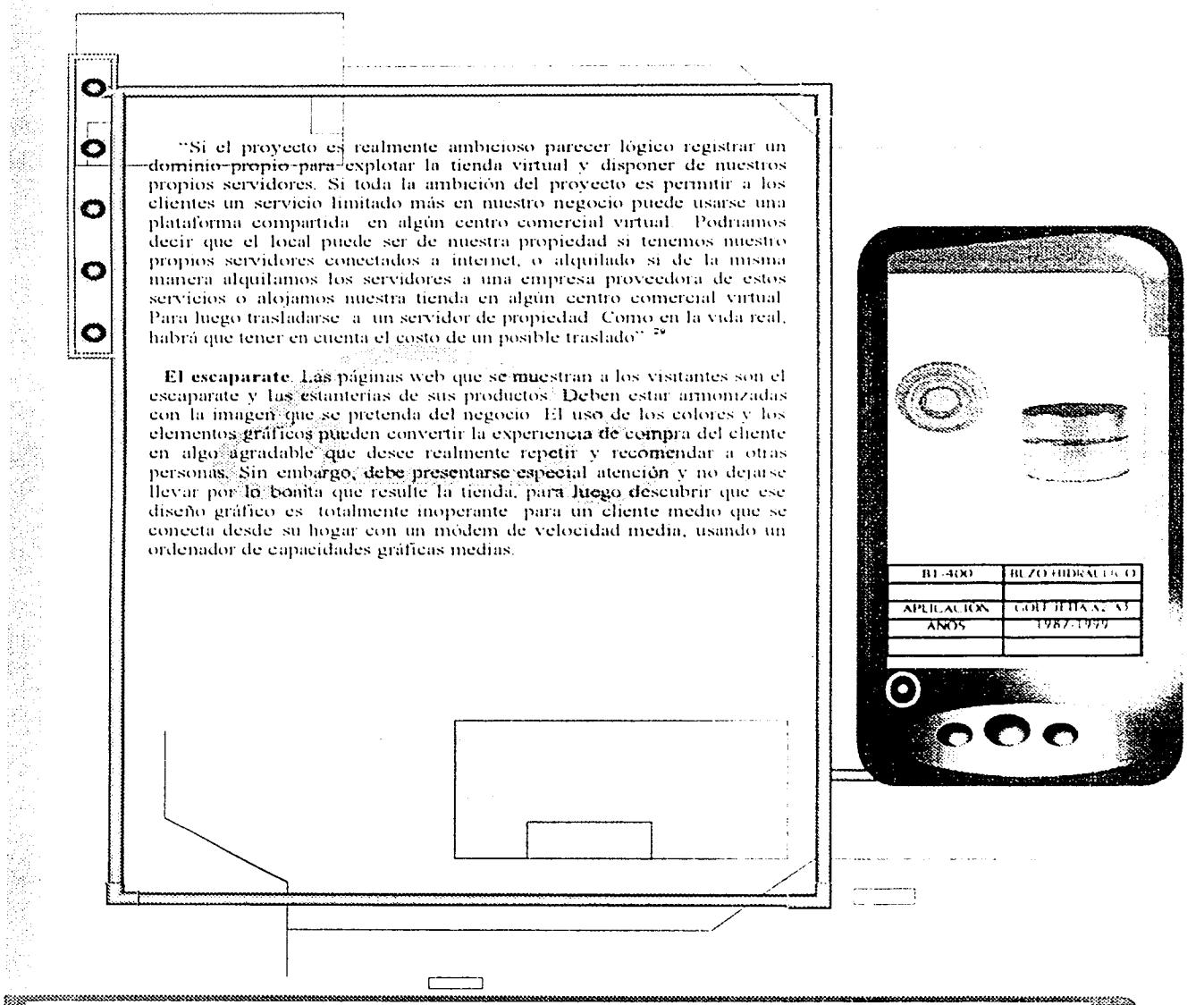

<sup>29</sup> Dirección": http: 77sewyctiendasurbanas.com/ecomerce/3082.htm " Que es una tienda virtual, p. 3.

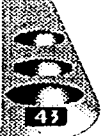

**IL5. PARTES OUE COMPONEN** LA TIENDA VIRTUAL

**. . . . . . . . . . . . . . . . . . .** . . . . .

Los productos. "Loiprimero que buscaran los visitantes que entren a la tienda virtual serán los productos o servicios que se venden. Así que habrá que facilitar las compras de los chentes. Los productos que aparecerán en las páginas web se pueden presentar y gestionar de distintas formas, la más sencilla es usando páginas web estáticas que se modifican cada vez que se altera alguna información sobre el producto. Este enfoque es simple y válido para tiendas con pocos productos que varien poeo en sus características y precios. Sin embargo, una tienda profesional, o mejor dicho, más ambietosa, confiará la gestión de su catálogo de productos a algún paquete de software especializado. Existenen el inercado soluciones cada vez más complejas que permiten gestionar, con la mayor facilidad, catálogos de cientos o miles de referencias. Si bien la inversión micral en la adquisición, puesta en marcha y formacion de estas soluciones púede ser elevada, a medio plazo es la mejor solucion para cualquier tienda virtual que pretenda responder con agilidad a cambios en das condiciones del mercado y características de sus productos, También existe la posibilidad de desarrollar internamente en nuestra empresa el software de gestión de la tienda virtual. Sin embargo, el costo y la complejidad de un desarrollo de este tipo requiere que esta decision este plenamente justificada" »

**国内的经济和政府和政府和政府和政府和政府和政府和政府和政府和政府和政府** 

医布拉斯 的复数经数据数据 计可分析系统 医水平

 $\bullet$ 

О

O

O

El proceso de venta. Como saben desde hace - mucho tiempo los comerciantes reales, el estudio del proceso de venta en la tienda, el recorrido libre o guiado por el local, el merchandising, la presencia y actitud de los vendedores, etcétera, son fundamentales en cualquier comercio que atienda a un cliente potencial que viene a comprar un producto. El visitante que entra a nuestra tienda pasa por un proceso de compra que debemos conocer y dominar a la perfección.

El carrito de compra. Uno de los conceptos que ha tomado fama en el ámbito de las tiendas virtuales es el del carrito de compra. Simplemente se trata de un software que puede ser parte de la solución completa o unmibdulo adicional que asiste al cliente en su recorrido virtual por la tienda. Anota los productos que él va indicando, calculando su importe final, permitiendole devolver productos a las estanterias, etc. Mientras. mivor sea la flexibilidad con la que el cliente pueda interactuar con estos médulos, mayor será la facilidad de uso de estas utilidades y mayor será no solo la satisfacción de los compradores sino también la satisfacción y

the commission of the commission

a sering terminang panganggang panganggang panganggang panganggang panganggang panganggang panganggang pang

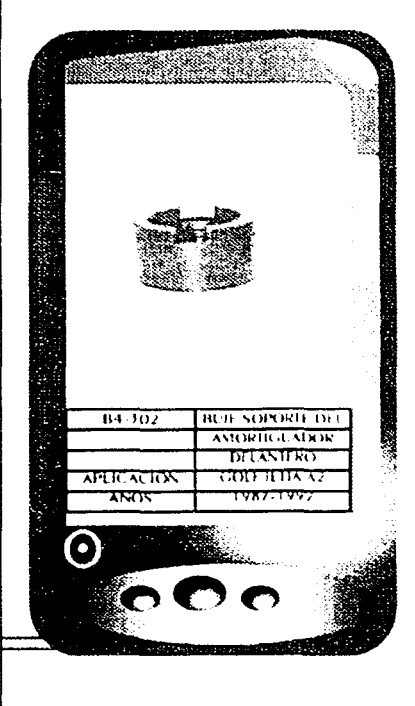

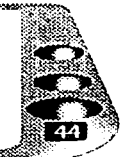

<sup>30</sup> Dirección: " http:www.casalwinit.com/temaraula3.htm ." Aula; tienda virtual p.3.

**IL5. PARTES QUE COMPONEN** LA TIENDA VIRTUAL

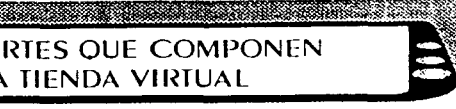

En un comercio tradicional el cliente que decida en un momento dado que no va a comprar hada debería tal vez devolver los productos a sus estanterías, cosa poco probable. En una tienda virtual el visitante esta a sólo un elje de abandonar la tienda dejando su carrito lleno de productos que no se llevará. Este problema de los carritos abandonados trae de cabeza a los expertos en comercio electrónico. Vale la pena estudiar a fondo esta parte del proceso de venta, pues puede dar al traste con la más sofisticada de las tiendas virtuales". 39

O

О

O

G

下课内容

El servidor en la tienda. Por muy facil y bien preparada que este la tienda virtual, es probable que en algún momento el cliente tenga dudas o desee plantear alguna cuestión. En una tienda virtual, donde a veces se subrava demasiado la automatización del proceso de venta, el cliente no sabra adónde dirigirse. La necesidad de presentar ayuda "al instante" será fundamental para asistir al cliente en su proceso de compra. De hecho, va existen tiendas virtuales en las que es posible pulsar un botón y obtener la asistencia de un vendedor "humano" por voz o incluso por video

También es importante comprender que no todos los clientes entran en la tienda a comprar. Muchos entrarán simplemente a ver que hay, otros a comparar precios, otros a buscar información previa para tomar una decisión de compra e incluso otros a buscar información posventa

"Comprender las distintas necesidades de nuestros chentes es fundamental para el éxito de la tienda virtual. Un papel importante en este aspecto lo desempeñan de nuevo los sistemas de software que se implanten en nuestra tienda. Es técnicamente posible conocer el recorrido "paso a paso" de los clientes por nuestra tienda, saber que productos tocan, en qué orden, por cuánto tiempo, que información parecen buscar o después de hacer que abandonan la tienda. El análisis detallado de todaesta información constituye un elemento decisivo a la hora de mejorar y adaptar nuestra tienda a las necesidades de nuestro chentes".<sup>32</sup>

Otro de los problemas actuales al que se enfrentan las tiendas virtuales es la entrega del material. Si el negocio virtual vende información puede ser-relativamente facil entregarla de formarinmediata, pero las primeras, tiendas virtuales que intenten servir alimentos o productios perecederos,<sup>3</sup> deben tener en cuenta que un pequeno retraso puede convertirse en algo-

 $\frac{1}{2}$ 

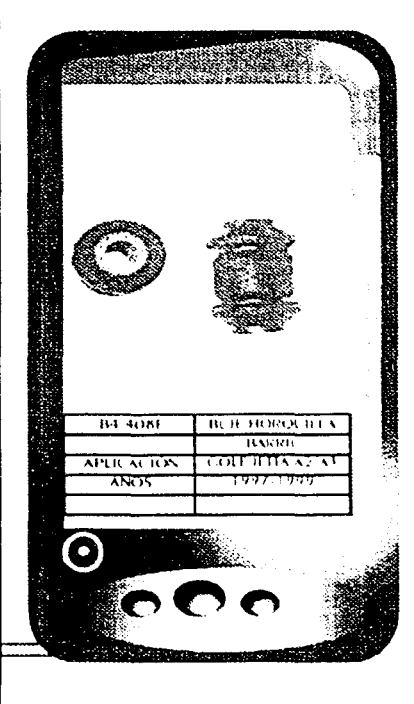

<sup>31</sup> Dirección: "http:77www.tiendasurbanas.com/gcomerce/3082.htm" Que es una tienda virtual, p. 3.  $\overset{\text{\tiny{50}}}{\sim}$ *lbid*.

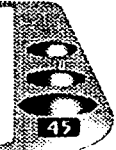

#### **IL5. PARTES OUE COMPONEN** LA TIENDA VIRTUAL

"Las entregas de riequeñas mercancias pueden suponer un costo de transporte superior al importe de la misma compra, lo que provoca que mueltos ellentes desistan de su pedido (más carritos abandonados). El servicio de entrega estará normalmente en las manos de empresas ajenas con el consiguiente riesgo para nuestra reputación en caso de problemas Empieza a quedar claro que no todos los negocios se adaptan por igual a las características del comercio electrónico. Y aun así, debe quedar claro que "montar" una tienda virtual" es algo que va mucho más allá del aspecto meramente tecnológico".<sup>33</sup>

O

O

Ω

О

La trastienda virtual. Como en toda tienda, en ésta será necesario desenvolverse con facilidad por la trastienda. Ya hemos visto la necesidad de gestionar fácil y correctamente un amplio catálogo de productos

Procesos internos. Normalmente será el software de la tienda vatual el que proporcione capacidades de gestión de mercancias, almacenes, proceso de pedidos, facturación, etcetera. Desde luego, es importante la integración del modelo de la tienda virtual con el resto del sistema de información de la empresa. El paso de datos a contabilidad, control de almacén, facturación y cuentas por cobrar debería estár automatizado en la medida de lo posible

La información obtenida desde la tienda virtual es una fuente de primera importancia para conocer cuáles son los deseos y necesidades de nuestros clientes y adoptar o crear productos y servicios que atiendan esos requerimientos. A diferencia de las actuales bases de datos que contienen más información acerca del cliente que sus datos personales y algún dato de tipo económico, una buena base de datos generada a partir de una buena tienda virtual puede obtener verdaderas pautas de comportamiento (y de compra) de individuos o de grupos

TEI potencial de esa información desde el punto de vista del marketing está aún sin explotar. La posibilidad de ofrecer productos o servicios adicionales, sean propios (venta cruzada) o de terceros (productos complementarios, por ejemplo), admenta el potencial del negocio, pero también la complejidad de la tienda virtual. Los mailings personalizados, las ofertas puntuales dirigidas a elientes perfectamente calificados, etc. Son algunas de las posibilidades de una gestión de la información generada por la tienda virtual".<sup>34</sup>

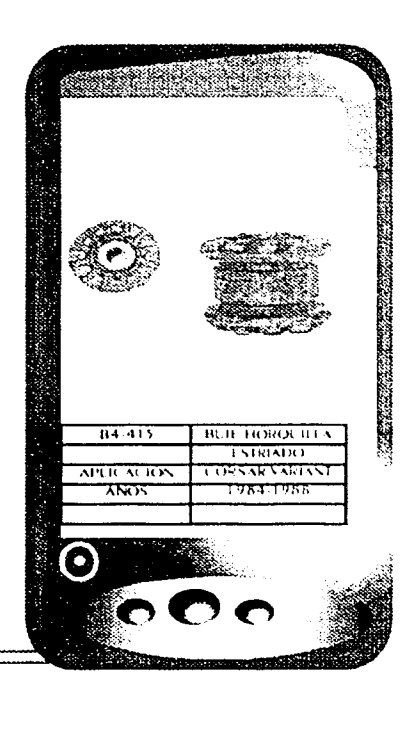

<sup>33</sup> Dirección: "http:www.casalwinit.com/temaraula3.htm" Aula ; tienda virtual p. 3.

<sup>34</sup> Dirección: "http: 77www.tiendasurbanas.com/ecomerce/3082.htm "Qué es una -tienda virtual p. 3.

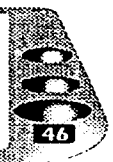

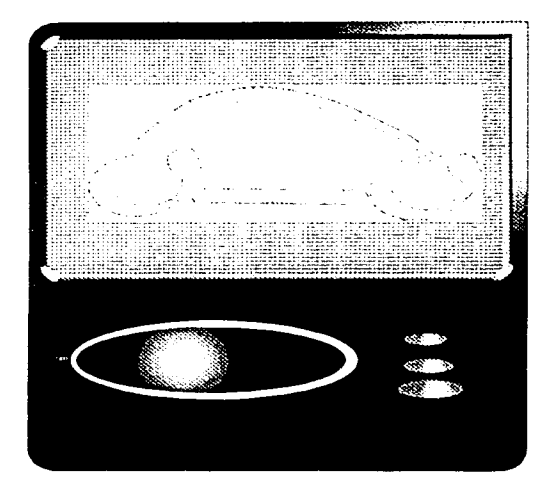

**CAPITULO III** 

# DISEÑO DE UNA TIENDA VIRTUAL

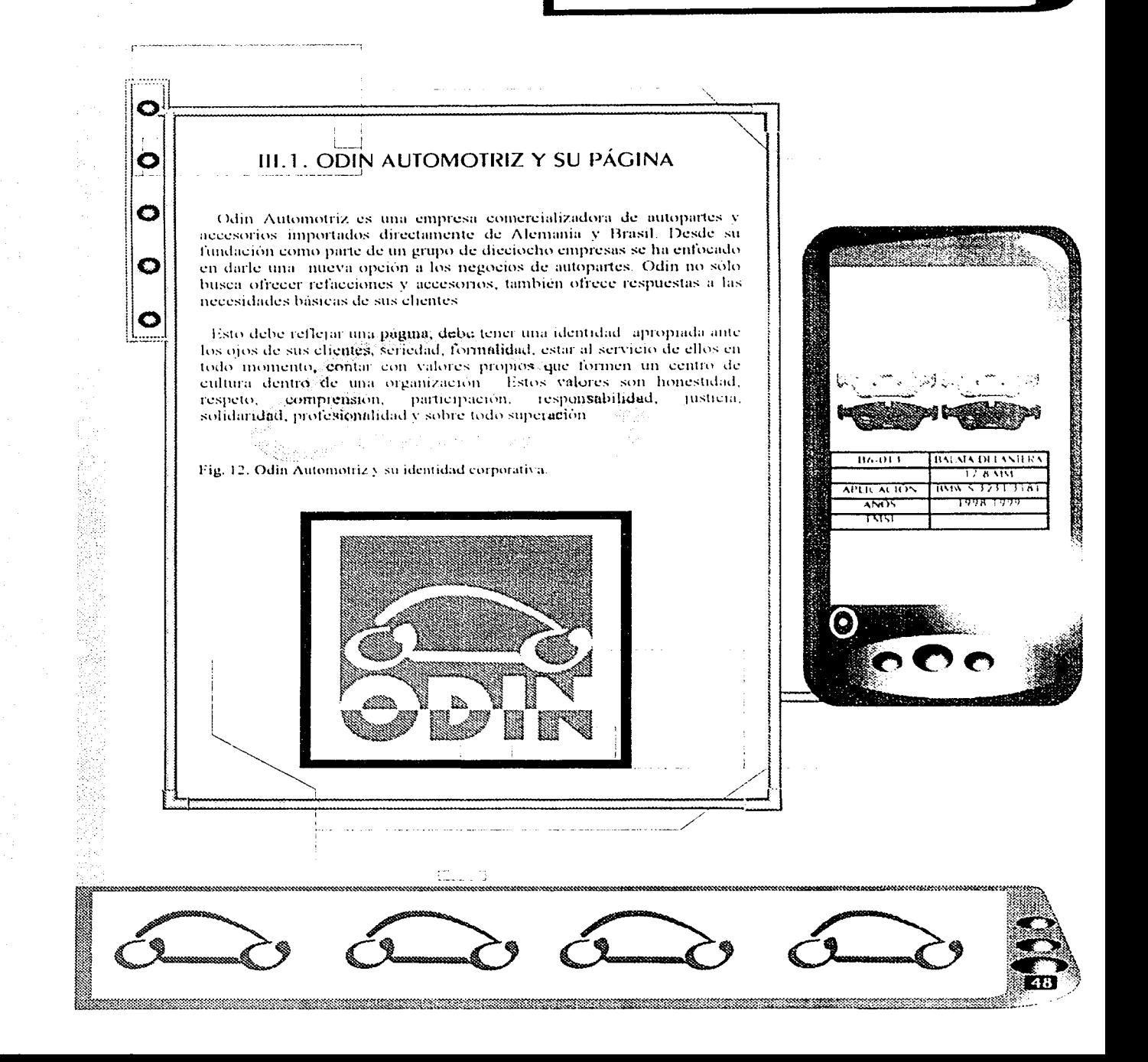

Justificación del tema. Hoy vivimos en una epoca de "tiempo rápido" Tanto empresas como consumidores somos testigos de estos cambios y nos tenemos que preparar también para los que vendrán

О

О

О

О

Baio esta perspectiva, uno de los problemas constantes es la falta de información a las personas (quienes a fin de cuentas somos también consumidores), respecto a las nuevas tecnologías y métodos de ventas

A estas cuestiones se enfrentan muchas de las areas del conocimiento, sinembargo corresponderá en la mavoría de los casos al área del diseño gráfico y de la comunicación visual la tarca de transmitir toda esta información de una manera clara, armonica y de fácil acceso

Por ello y como parte del grupo que formamos los consumidores, hubo que entrar en relación con la red de internet. Aun para todos aquellos que nos sentíamos sensibles a todos estos cambios en el manejo de información, que hoy son evidentes para todos, avanzar un poco mas alla en la comprensión de los métodos, de las estrategias, incluso de las tendencias de úso de elementos gráficos en las páguias de internet, resulta aun hoy algo confuso y no demasiado explícito. De aqui la necesidad de presentar nuevos conocimientos o confirmar otros respecto a la creación de paginas web, y dar una apertura a este objeto de estudio

Ademas nuestra responsabilidad como diseñadores gráficos tiene que ver con la asunción de una perspectiva que nos permita aprender a ver, a vivir con el movimiento real de la tecnología, y así avudar a comprender parte de este nuevo mundo de tecnologia y su relación con nosotros, los consumidores.

Lo dicho anteriormente pretende justificar la elección de este tema, en el que se desea abordar la problematica de la creación de una tienda virtual Queremos también destacar lo útil y necesario que hoy en día resulta para la mayoría de las empresas contar con una página web.

Las necesidades de la empresa. Para muchos la idea de hacer compras desde la comodidad del hogar resultaba tal vez un hecho producto de la fantasia o de la imaginación. El comercio de hoy en dia, y sin duda del manara, ya combina esta imaginación con la tecnología. Por ello y porque sigmpre existe la competencia, las tiendas virtuales se están convirtiendo. en una necesidad. Esto se puede traducir como necesidad de ediminicación. Pues bien por medio de esta vía la comunicación serlíglobal, no sólo restringida al área física que ocupe la empresa. Prácticamente todo se centra en el hecho de vender y obtener ganancias de esto.

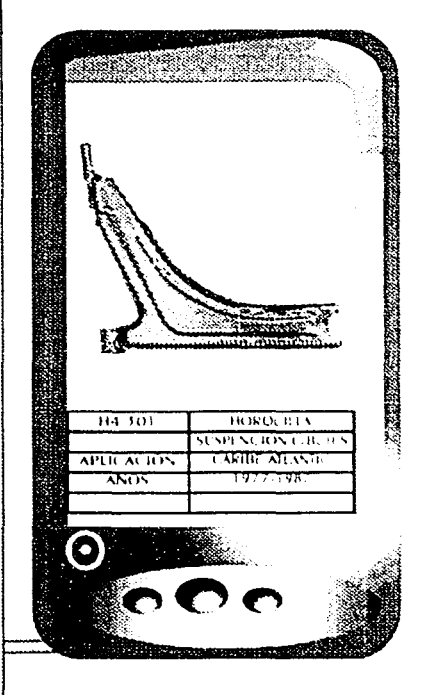

<u> Albanya di Kabupatén Bandaré</u>

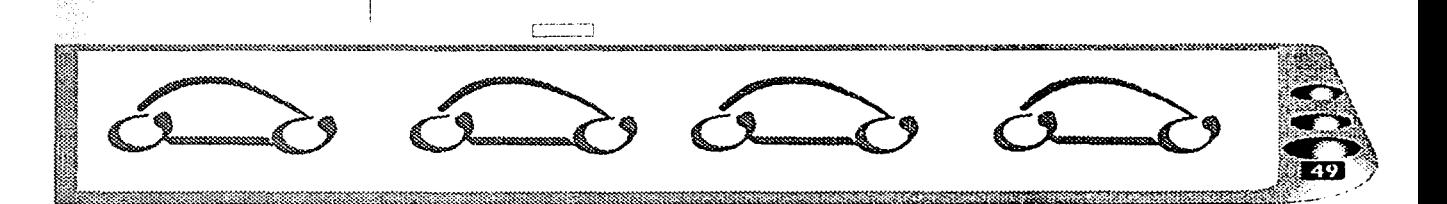

Definición del problema: realizar el diseño gráfico para una tienda virtual de piezas para automotores.

Hipótesis: se aplicará el diseño gráfico de forma idónea a través de una tienda virtual para aquellas personas que estén interesadas en piezas automotrices. Así, estas personas obtendrán ventajas, agilizando de manera objetiva y agradable la información contenida.

Titulo: Odin Automotriz: una tienda virtual para una linea de autopartes.

Objetivos generales: crear una tienda virtual de piezas automotrices.

Objetivos Particulares: aportar elementos del diseño gráfico de forma útil para la elaboración de una tienda virtual de piezas automotrices

Origen de la investigación: el interés por Odin Automotriz surge de la amplia posibilidad de aprovechar los diferentes elementos del diseño gráfico y de los medios de comunicación para tener una mayor difusión en el país y en el mundo respecto a cierta información, en este caso una tienda de autopartes, y de esa manera fograr una transmisión de los contenidos informativos de manera mas agil y atractiva para todos, especialmente para los potenciales clientes, que es lo que nos interesa

Fig. 13. Imágenes publicitarias utilizadas como soporte de comunicación.

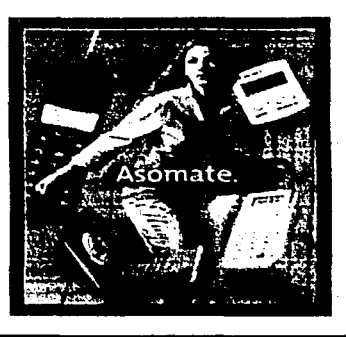

in the contract of the species with the species of the contract of the species of the species of the species

**CANGRATIVE** 

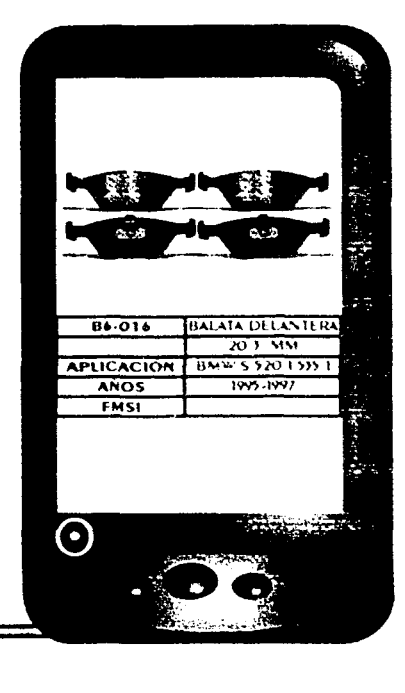

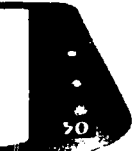

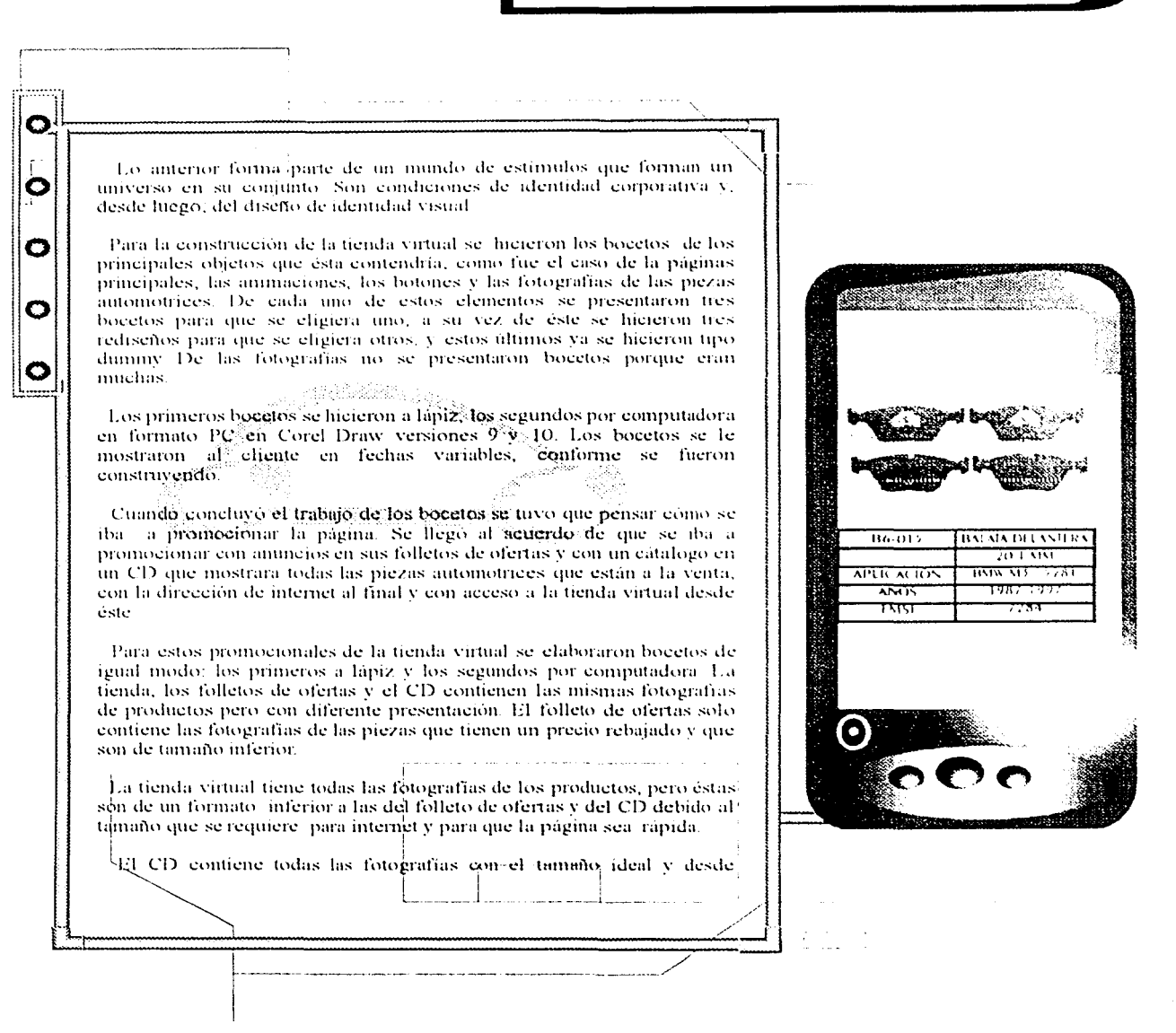

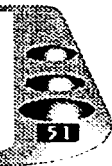

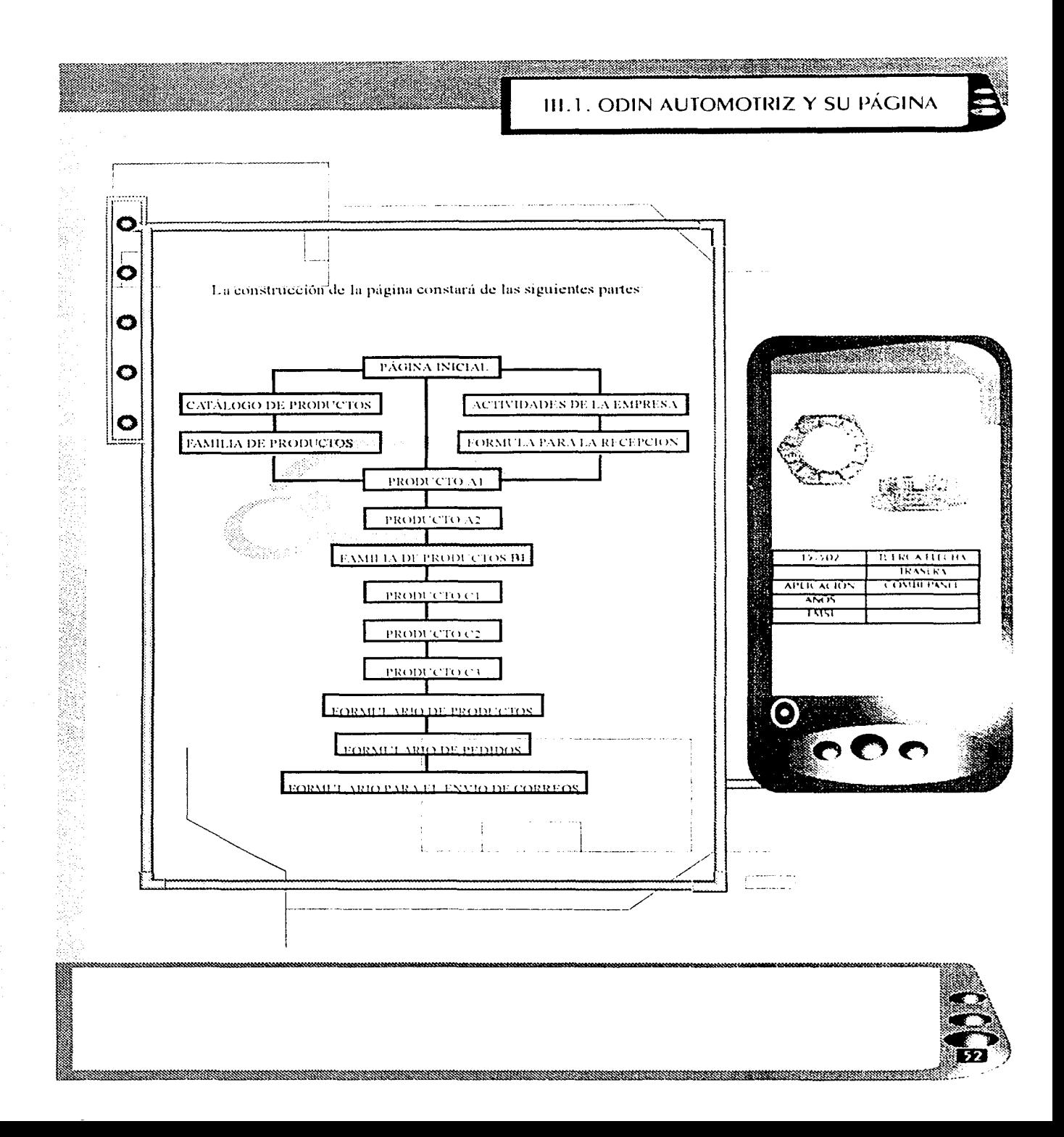

Página inicial. La página inicial es accesible desde todas las páginas de nuestro documento, en las cuales existe una referencia que nos permita identificar, por ejemplo, el nombre y logotipo de la empresa. Otro de los aspectos importantes es el diseño gráfico de la página: el color y el logotipo se identifican a simple vista. El diseño es atractivo y la página inicial nos introduce inmediatamente a la lectura de nuestro documento Se utiliza la página inicial como un indice que nos permite desplazamos a partir de la misma al resto de las páginas del documento. Nosotros pensamos que la primera impresión es realmente importante: la información más relevante del mundo tendra muy poco trafico si la página de inicio que lleve a los usuarios a la página correspondiente no se muestra igualmente relevante y sobre todo atractiva.

**DESCRIPTIONS** 

Fig. 14. La página de inieio

<u> Sirando processo que espectado e propio a uma superior a población de la p</u>

O

O

 $\bullet$ 

lO

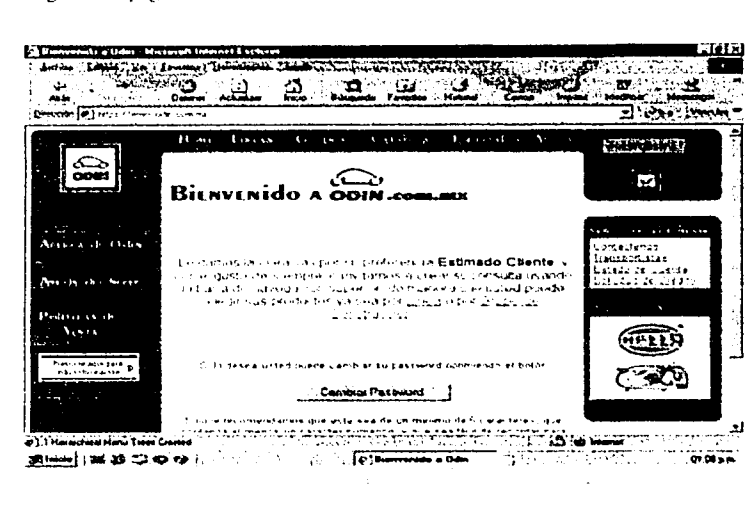

CILINDRO  $C6 - 452$ **MAESTRO APLICACIÓN COLF JETTA AZ** ANOS  $1987.1995$  $\bm{\Theta}$ 

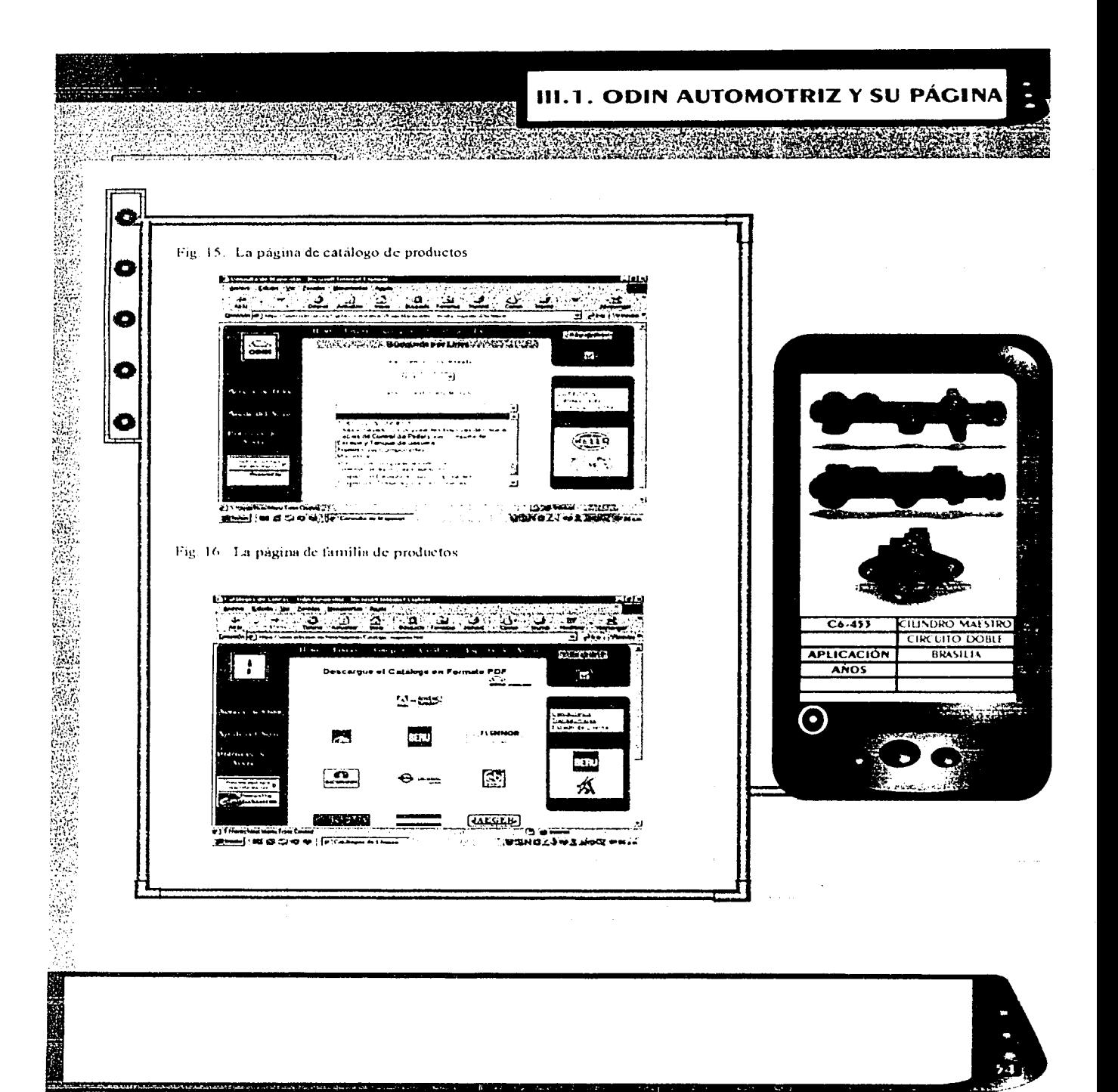

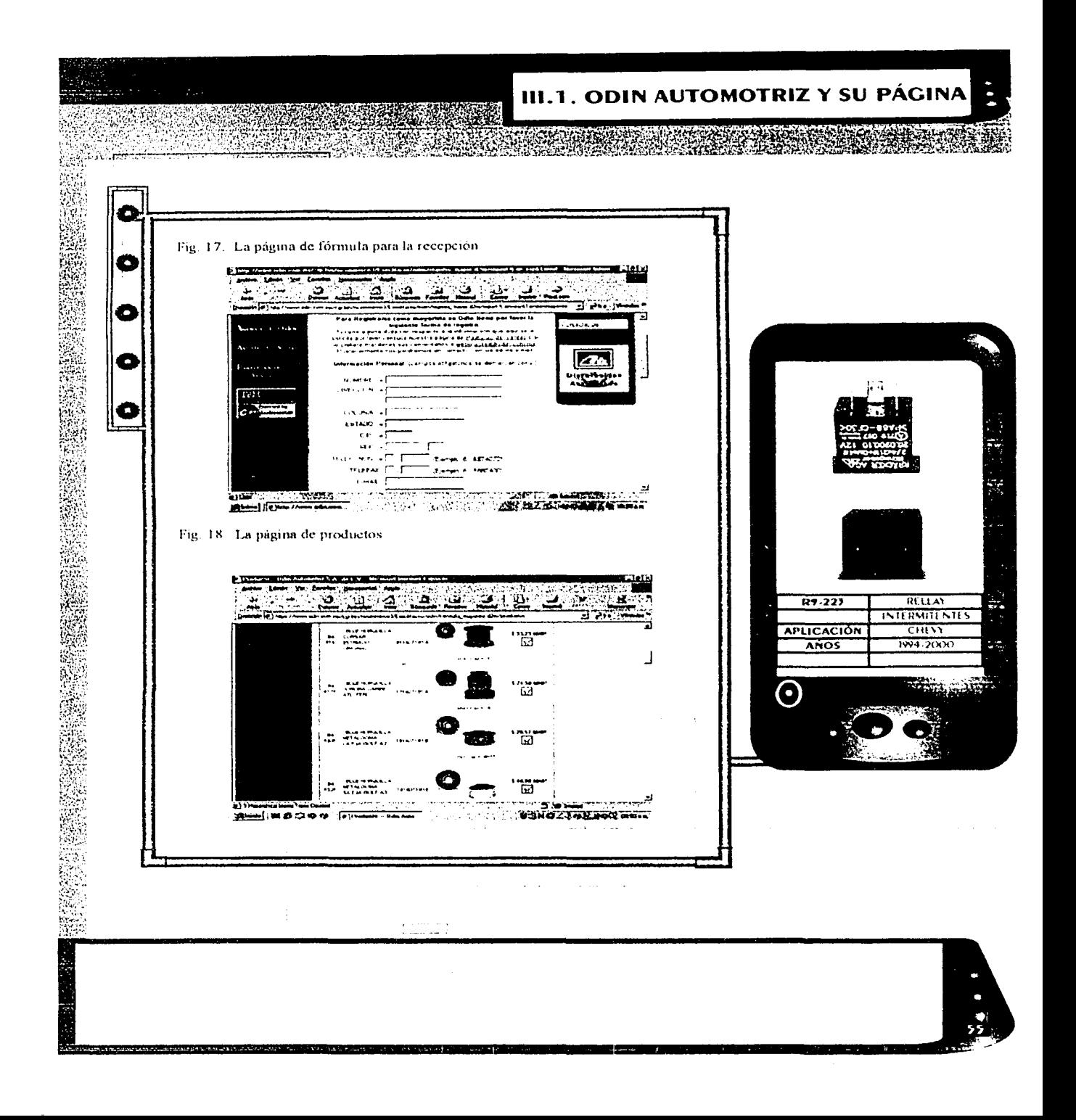

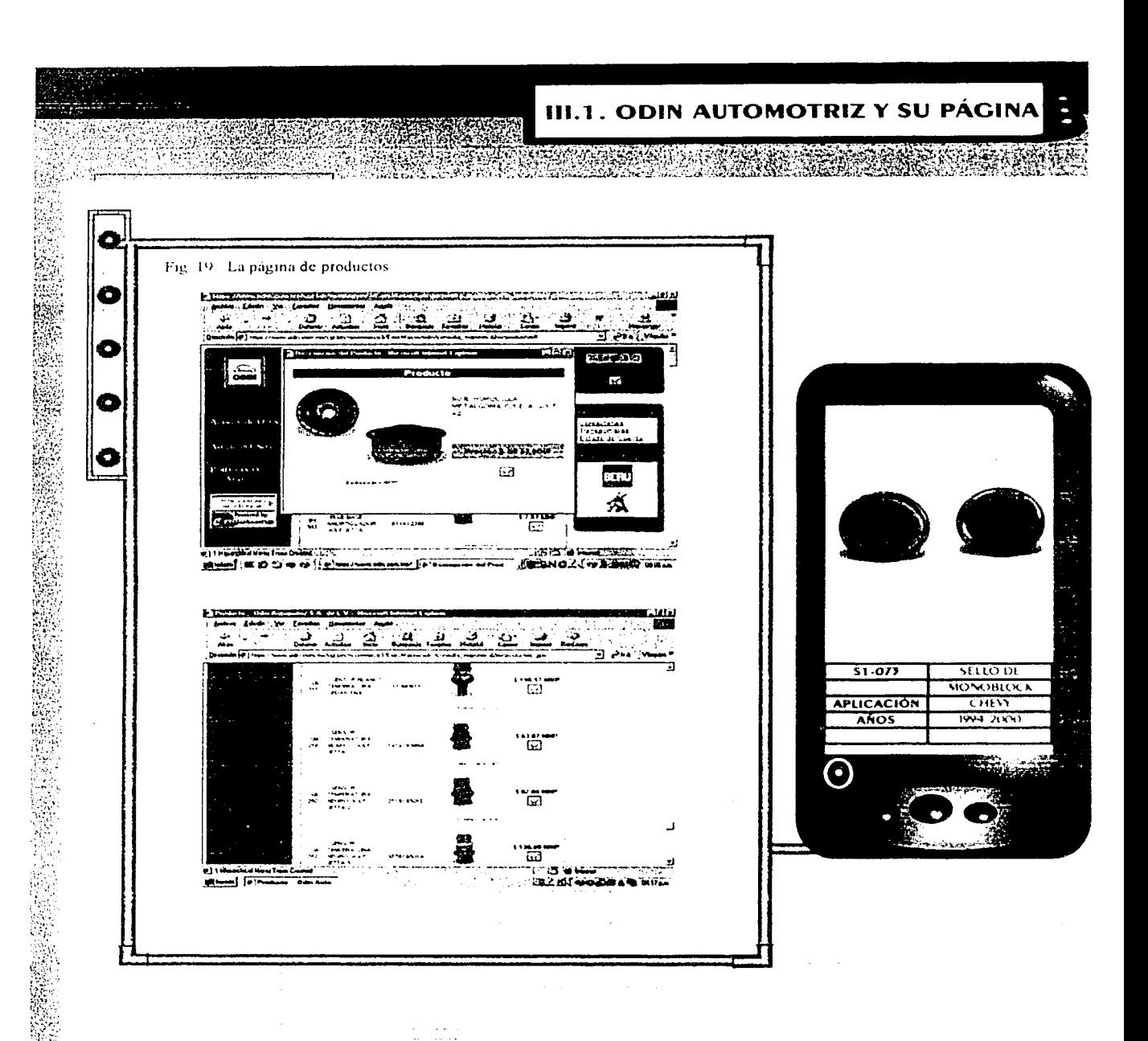

 $\overline{\phantom{a}}$ 

وبرياس سيديد

*<u>Alexander Companies Companies</u>* 

**See Hotel** 

×.  $\sim 10^{-1}$ 

ووالمساء

"岡" 

**Service Contract Contract Contract Contract Contract Contract Contract Contract Contract Contract Contract Contract** 

 $\frac{a}{2}$ 

 $\mathcal{Q}^{\mathcal{A}}$  .

(2) I Manufact Mone Train C

the contribution of the company of the contract of the support of the contract of the contract of the contract of

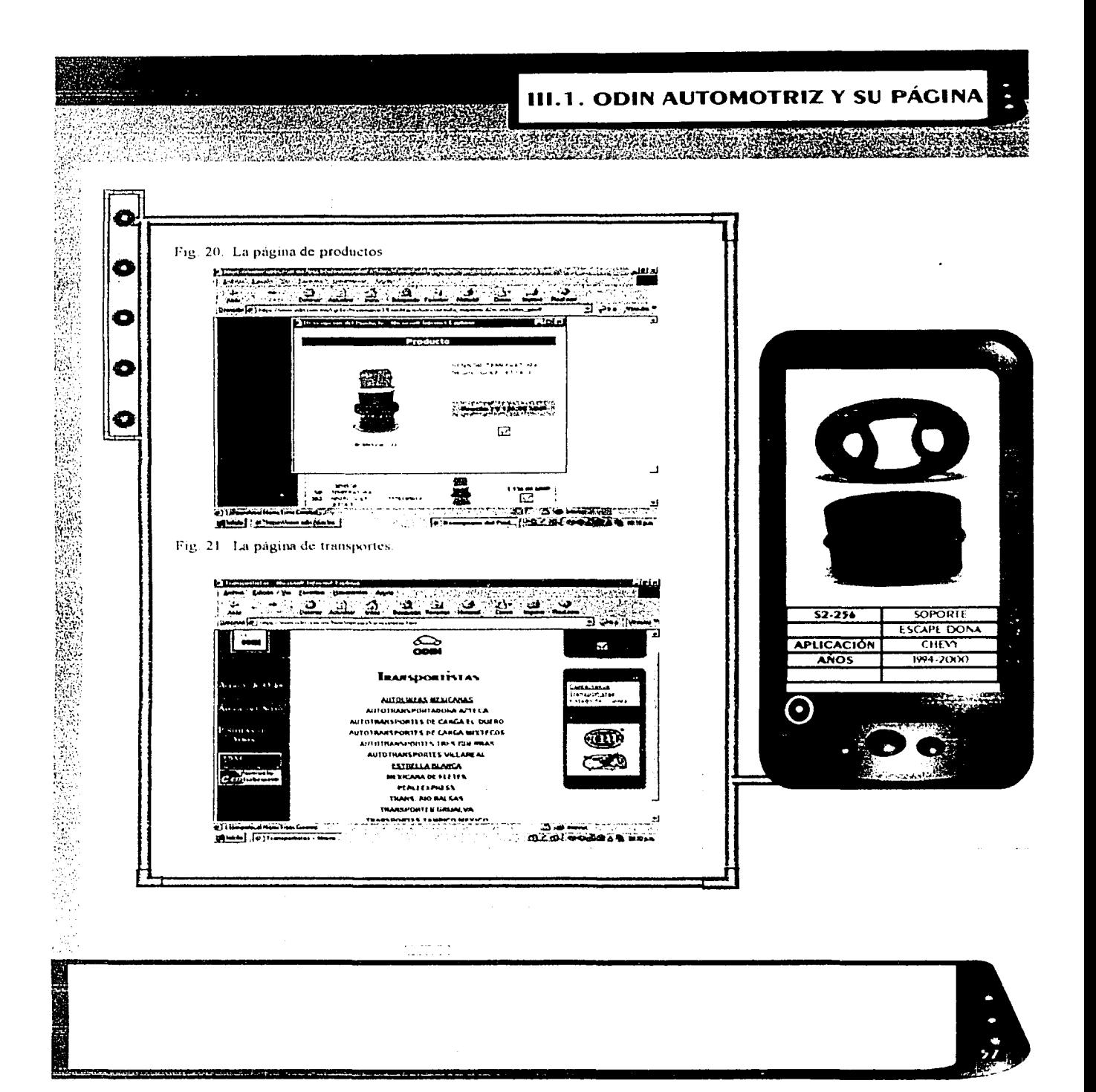

### III.2. CREACIÓN DE UNA **TIENDA VIRTUAL**

# III.2 CREACIÓN DE UNA TIENDA VIRTUAL

O

O

O

O

Establecer los objetivos de un sitio web es muy importante, si los objetivos están bien definidos probablemente acabara siendo un buen sitio web. Es mejor establecer uno o dos objetivos viables y no muchos que serán inalcanzables. Demasiados objetivos dispersarán el enfoque del sitio web, haciendo mucho más difícil cumplir cualquiera de ellos.

En venta de autopartes hav dos objetivos principales: en primer lugar proporcionar una comunidad interactiva a los compradores mavoristas de autopartes. El segundo consiste en proporcionar recursos referentes a las auto partes. Estos recursos abarcan muchos aspectos, por ejemplo el consejo de profesionales en relación con las piezas automotrices.

En el mundo interactivo la comunidad se constituye sobre tablones de mensajes y charlas. Los tablones de mensajes, o simplemente tablones, permiten a los usuarios enviar mensaies interactivos que pueden ver y a los que pueden responder otros miembros de la comunidad. Charla es una forma de mensajería en tiempo real. En una sola charla los usuarios escriben mensajes que son vistos mstantáneamente por los demás miembros. En consecuencia son los usuarios los que crean el contenido

La buena organización de un sitio web determina que los usuarios puedan acceder făcilmente a la información que buscan. La información que se desea obtener debe estar a un par de pulsaciones de ratón en la pagina principal y el encaminamiento debe ser claro. Los usuarios no deberán adivinar cómo llegar al contenido que buscan. La pagina principal sirve fundamentalmente de enlace con otras páginas. Estas contienen la información buscada y están a una pulsación (o vínculo) de distancia de la página principal. En un sitio veb con una cantidad limitada de contenido éste es un proceso relativamente sencillo, pero en un sitio web con una gran cantidad de contenido es necesaria una mayor planificación. El usuario tendrá que "escarbar" en la estructura del sitio, web, vendo de lo más general à lo más concreto para aleanzar la información deseada.

recommendations and the contract of the contract of the contract of the contract of the contract of the contract of

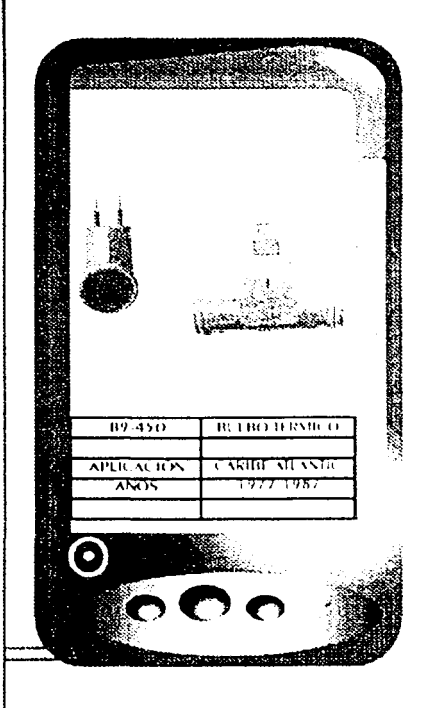

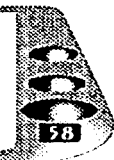

# **III.2. CREACIÓN DE UNA TIENDA VIRTUAL**

La manera de organizar el contenido determinará la ruta que deban seguir los usuarios. Esta debe ser clara y lógica y debe permitir que el usuario salte hacia atrás a los lugares de inicio sin necesidad de volver sobre cada paso Esto quiere decir que la estructura del sitio web debe ser una estructura de árbol sencilla, de modo que los usuarios sepan siempre donde están y cómo llegaron allí. Las lineas que conectan las paginas muestran cómo deben estar establecidos los hipervinculos entre páginas

Ð

O

г.

Esta estructura se puede expandir para albergar cientos, o incluso miles de páginas. Lo importante es recordar que, independientemente de lo pequeña que pueda ser una página web al principio, una estructura bien organizada permitirá en el futuro expandir el sitio web a cualquier tamaño. Junto a todos los conceptos que acabamos de tratar aqui se incluye el diseño gráfico, además de la estructura de cada página. Es mejor empezar por la estructura y añadir después los elementos graficos. Esto coloca la funcionalidad encima de todo, pues por no hay sitio web que tenga exito. por atractive que sea, si no está bien estructurado y es difícil de usar. El mejor modo de enfocarlo es haciendo en primer lugar un croquis de los tipos de paginas principales que se van utilizar, luego una pagina principal con noticias, reclamos y vinculos a todas las paginas de segundo nivel, a continuación una página de segundo nivel, que incluya el contenido principal del área y el punto de partida para las páginas de tercer nivel, y finalmente una página de tercer nivel con información más detallada.

Fig. 22. Estructura del sitio web de una forma sencilla, como debe estar establecida

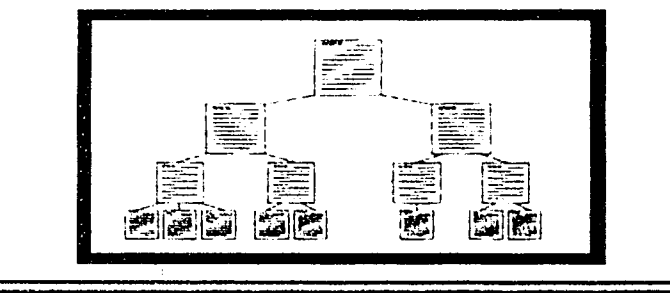

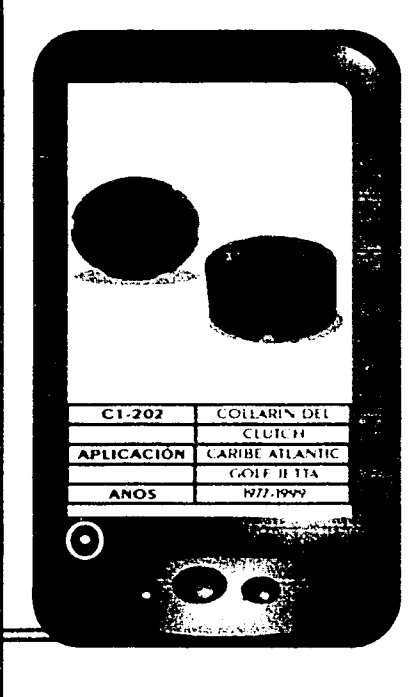

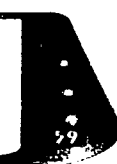

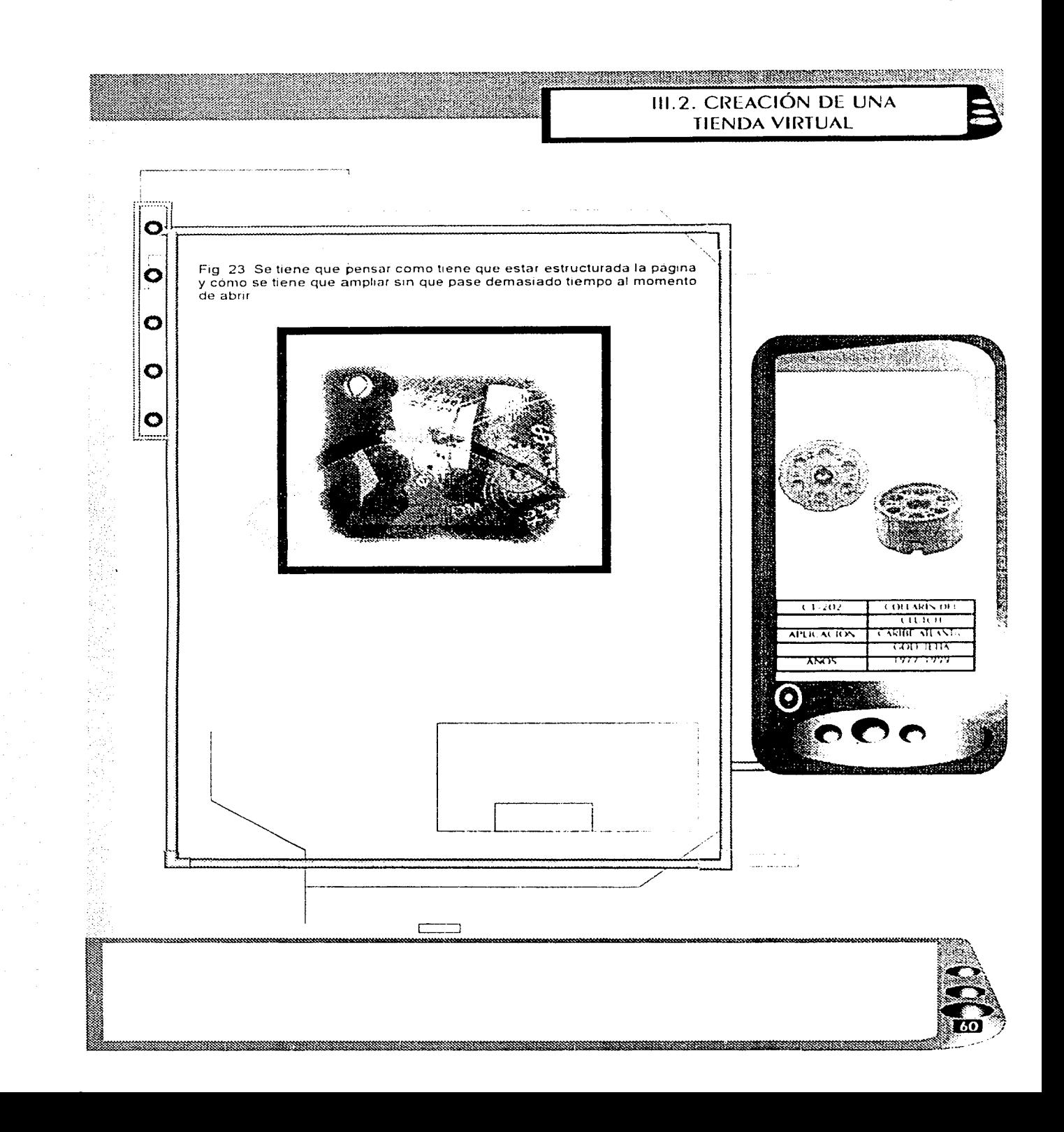

**III.3. NECESIDADES DEL NEGOCIO DE VENIA DE REFACCIONES DE AUTOPARTES** 

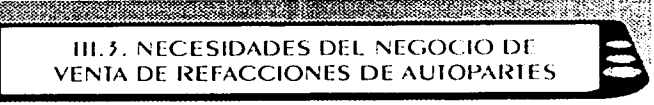

# III. 3. NECESIDADES DEL NEGOCIO DE **VENTA DE REFACCINES DE AUTOPARTES**

O

O

 $\bullet$ 

O

O

Comunidad virtual, La concepción bajo la cual integramos esta solución es la comunidad virtual, en la cual los usuarios que sean parte de ella cumplan con todo el ciclo de compra en sus diferentes modalidades a través de internet, es decir, que tenga la capacidad de informarse. conocer, seleccionar y pagar a través de internet, y donde el único contacto físico con la empresa se dé el recibir el producto adquirido

Canal de información, Esta etapa tiene como finalidad ofrecer mayor conveniencia a los clientes actuales, facilitándoles el flujo de información al integrar un medió másivo de consulta como lo es internet.

Distribuidores actuales, clientes potenciales e internautas1: Información general, consulta de sobre que es la empresa, breve descripción de la empresa automotriz, normas de trabajo, envios, seguros, numeros de referencia, correo spamamentostra carantía, avuda del sitio, productos, marcas, vehículos, avuda, foto del mes, zona tecnica, información relacionada con los productos que vendemos, información de interés para el aficionado, sección de atención a chente, contáctenos, información de envio, tracking de estafeta, password olvidado, localice su vehículo

Ser un centro de consulta y operación 24 x 365

Business to Business (mayoreo). Esta sección del portal de integrara un centro de operación al que los distribuidores actuales puedan ingresar, a través de un password, a consultar el catálogo de refacciones de las diferentes marcas que manejan y, realizar los pedidos correspondientes conforme a las existencias que se muestren en internet

Alta de distribuidores. El personal podrá dar de alta a cada uno de los distribuidores, asignando el tipo de descuento que tienen y generando el login y password que utilizarán para ingresar a la lista de precios, posteriormente cada distribuidor tendrá la capacidad de cambiar su login y password desde la aplicación en internet.

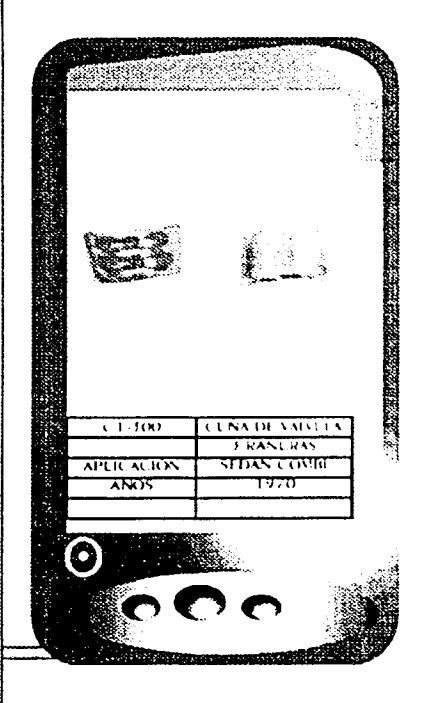

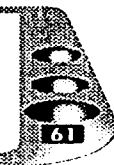

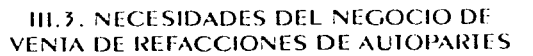

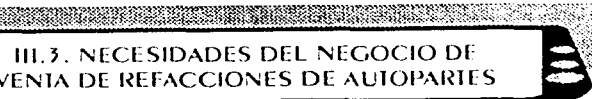

La sección de B2B estará dirigida a dos mercados, mayoreo nacional Mercado; nacional, Idioma, Español, Moneda; pesos mexicanos. لانسم ماعديها بالرامات والمدا

r

 $\bullet$ 

O

O

 $\bullet$ 

轻变的

"我喜欢欢欢,我说

En esta área cada cliente podrá acceder a una lista de precios personalizada (tres grupos de compradores con descuentos diferentes). donde mediante tres tipos de busqueda podrán consultar los productos que se venden.

Tipos de Búsqueda. Por la línea Ate, Febi, Gemo, Original, aleman, etectera.

Por grupo de construcción: motor y sus componentes internos, escape y tanque de gasolina , transmisión y sus partes, suspensión delantera y sus componentes, suspensión trasera v sus componentes, frenos y sus componentes etcétera

Por número de parte. Una vez que el cliento hava encontrado las refacciones descadas, podrá ir agregando las refacciones al shopping cart El'éliente recibira una pagina de confirmación de su pedido en la cual podia seleccionar la forma de envio. En otra sección del sitio se podría descargar el catalogo ilustrado, dividido en marca de producto y en formato de archivo Acrobat Reader. Para esto habrá una pagina en la cual se desplieguen los logotipos de cada marca, haciendo chek en alguno comenzara la descarga de información.<br>Fig. 24. Que el cliente pueda tener una consulta, de información de su

estado de cuenta solicitud de crédito entre otras cosas

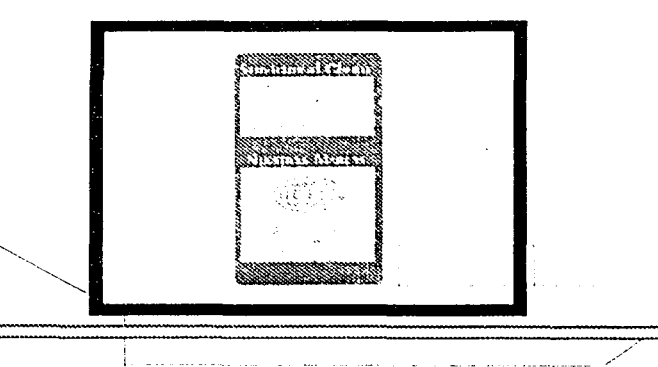

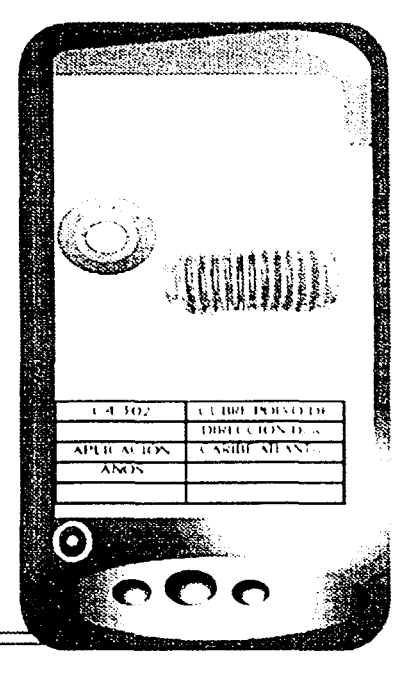

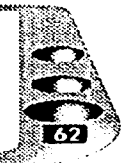

<u> 1999-1999 - 1999-1999 - 1999-1999 - 1999-1999 - 1999-1999 - 1999-1999 - 1999-1999 - 1999-1999 - 1999-1999 - 1</u>

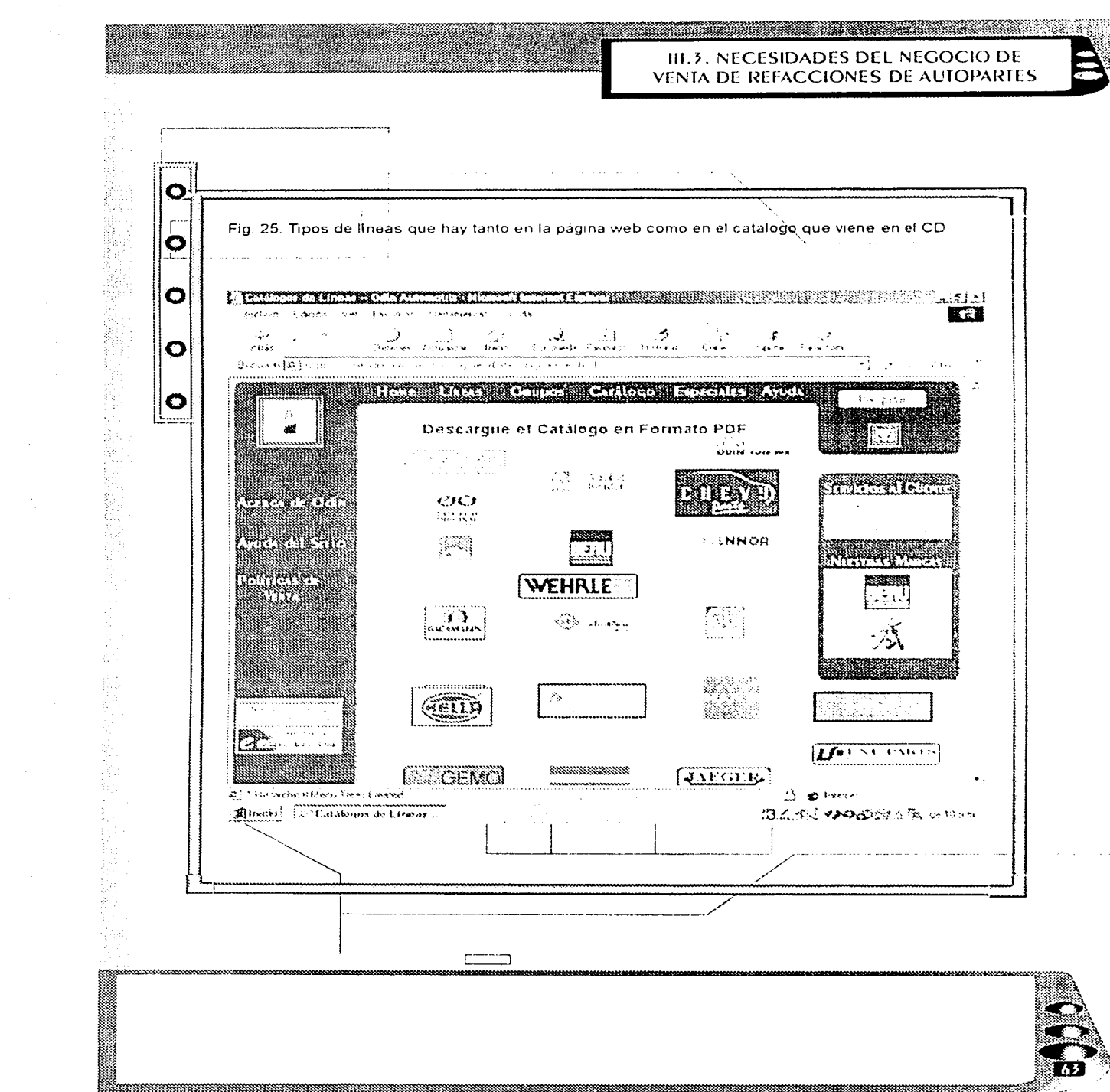

 $\hat{\mathcal{A}}$ 

#### III.3. NECESIDADES DEL NEGOCIO DE VENIA DE REFACCIONES DE AUTOPARTES

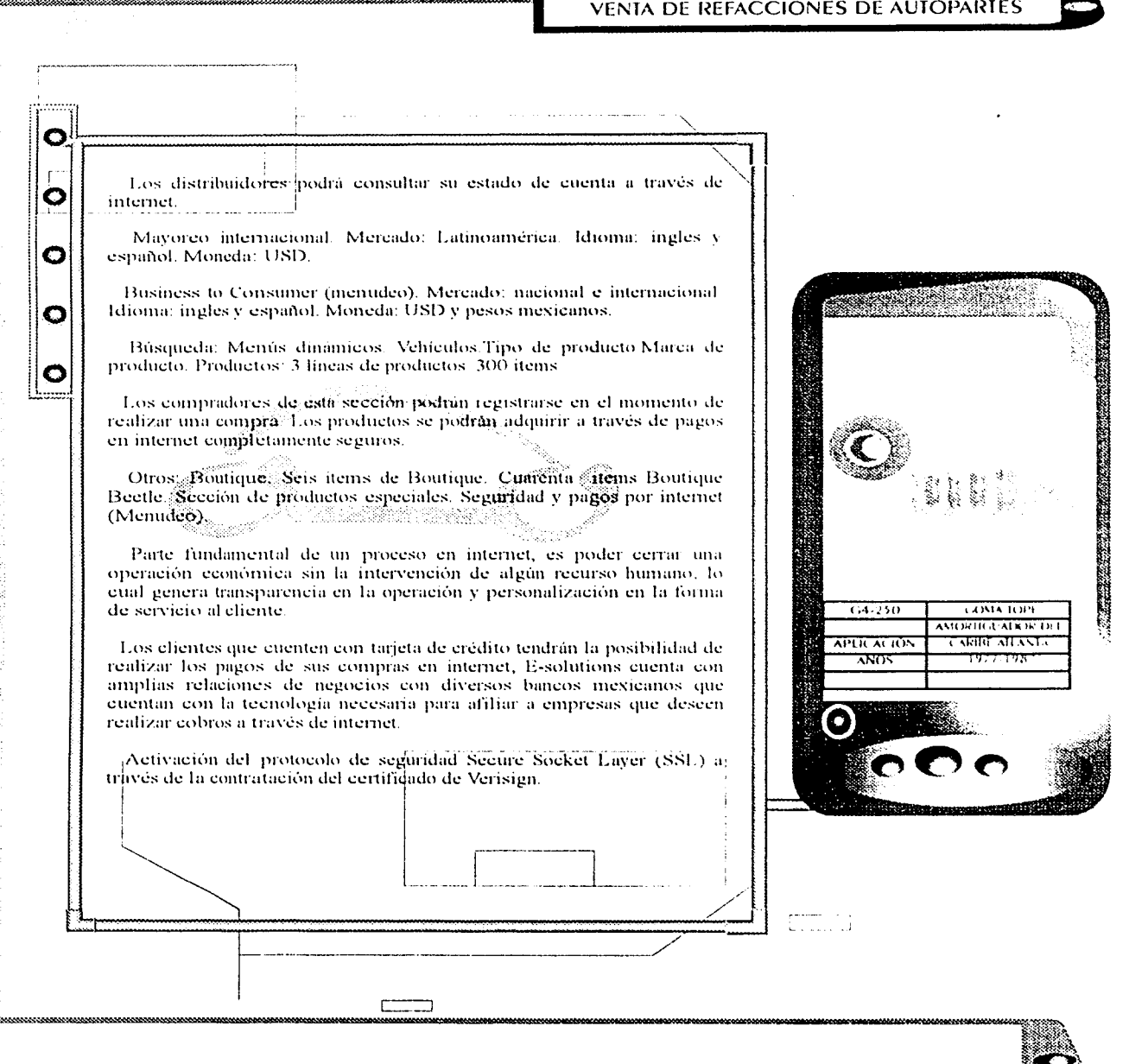

#### **III.4. ESPECIFICACIONES TÉCNICAS DEL SISTEMA**

<u> 1989 - Johann Harry Harry Harry Harry Harry Harry Harry Harry Harry Harry Harry Harry Harry Harry Harry Harry</u>

 $13.252$ 

APLIC ALION

মত্ৰম

**COMVIOPE AMORTICE ATTENT** 

ਨਿਸ਼ਟ

#### **III.4. ESPECIFICACIONES TÉCNICAS DEL SISTEMA**

Ο

Ò

O

O

 $\bullet$ 

El portal está realizado con la herramienta Flash Macromedia2, Dream Weaver, HTML 4.0, Base de datos DB2, Net.Data y Net.Commerce (licencia adicional), y Certificado SSL.

La distribución de la página principal se hizo considerando un sistema de navegación no líneal en la que el usuario pueda interactuar con total libertad de una sección a otra.

El sitio permitira la comunicación entre la empresa y su comunidad a través de los desphegues logicos de negocios que ofrecen una navegación clara y sencilla que permite a los usuarios tener la perspectiva completa del portal. Contendrá un módulo de administración para que se lleven a cabo tarcas de carga de información, administración del sitio, actualización de precios, categorías, productos, etcétera.

Se recomienda contratar las terminaciones com, com mx v net con el objetivo de cubrir el valor de la marca en internet y en su momento realizar algún lanzamiento referente a los servicios, en el dominio de terminación net.

Los marcos permiten dividir la página HTML, en varias regiones, cada una de éstos es independiente y puede modificarse por separado, por ello es necesario conocer la representación de objeto utilizada por java script para representar esta regiones

Fig. 26. Se da a conocer por medio de la navegación y se recomiendan utilizar los términos com, com mx y net.

Bines rido a **odin.com.mx** 

rituality.

#### **111.5. PRODUCTOS ENTREGABLES**

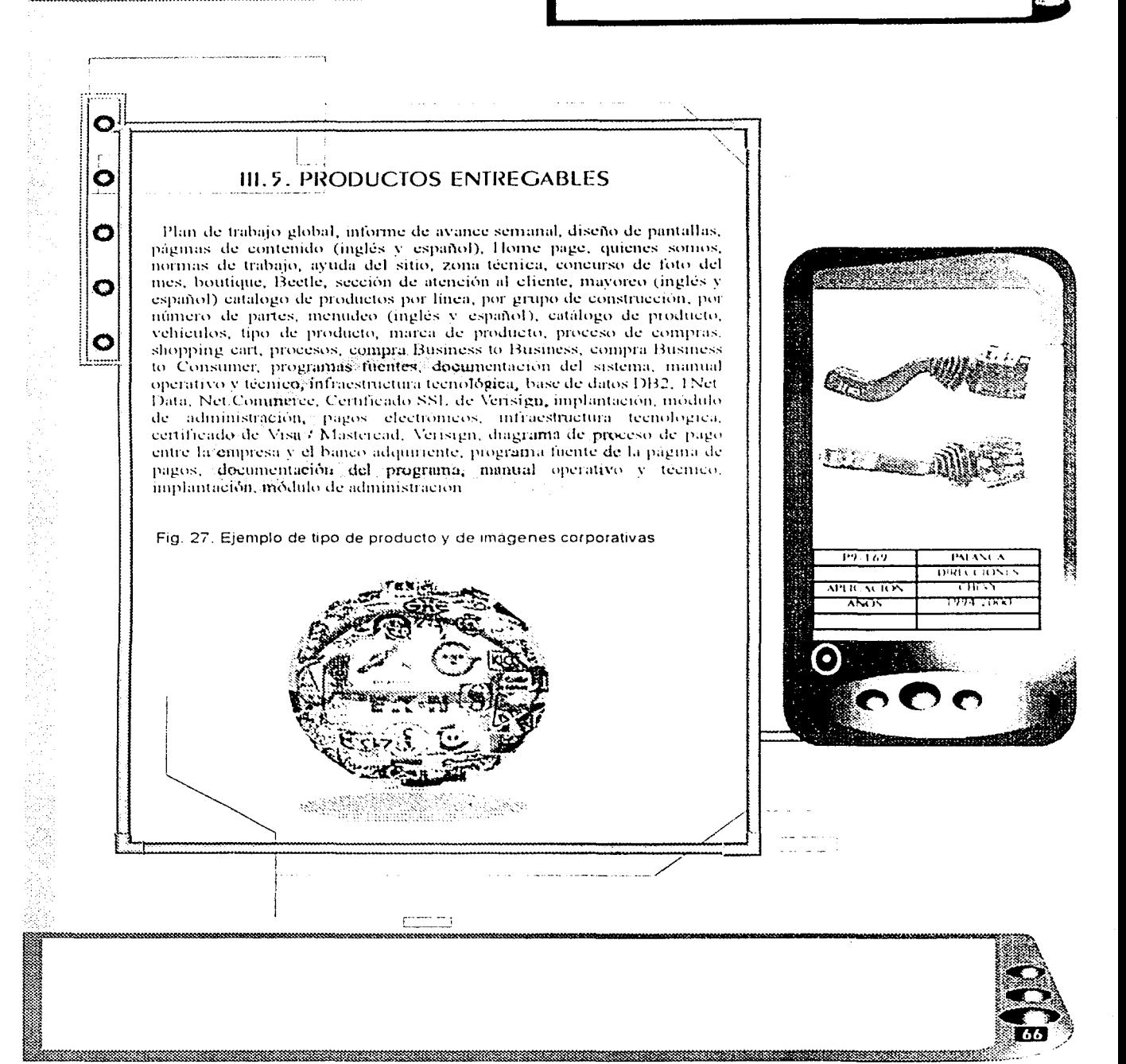

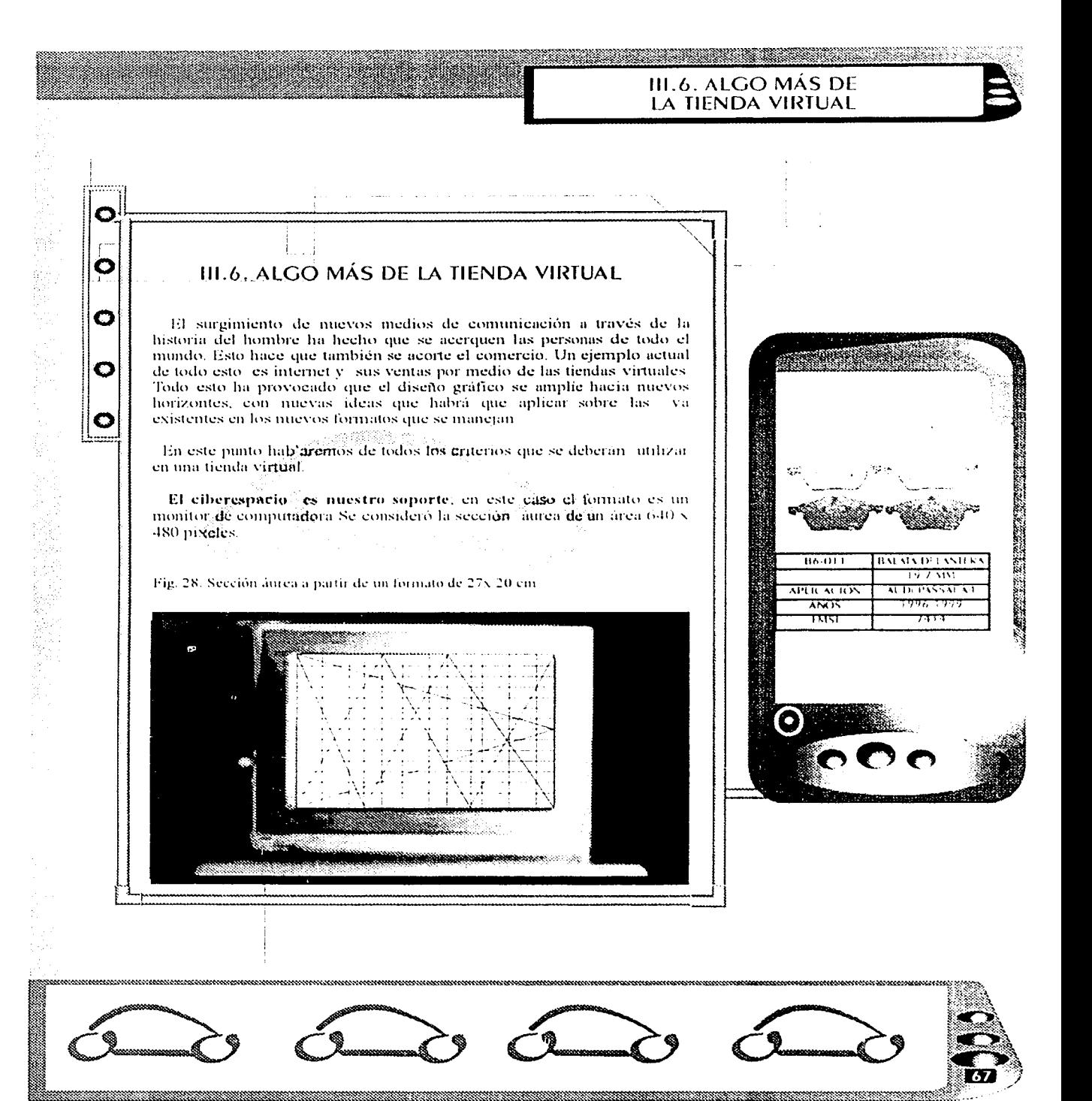
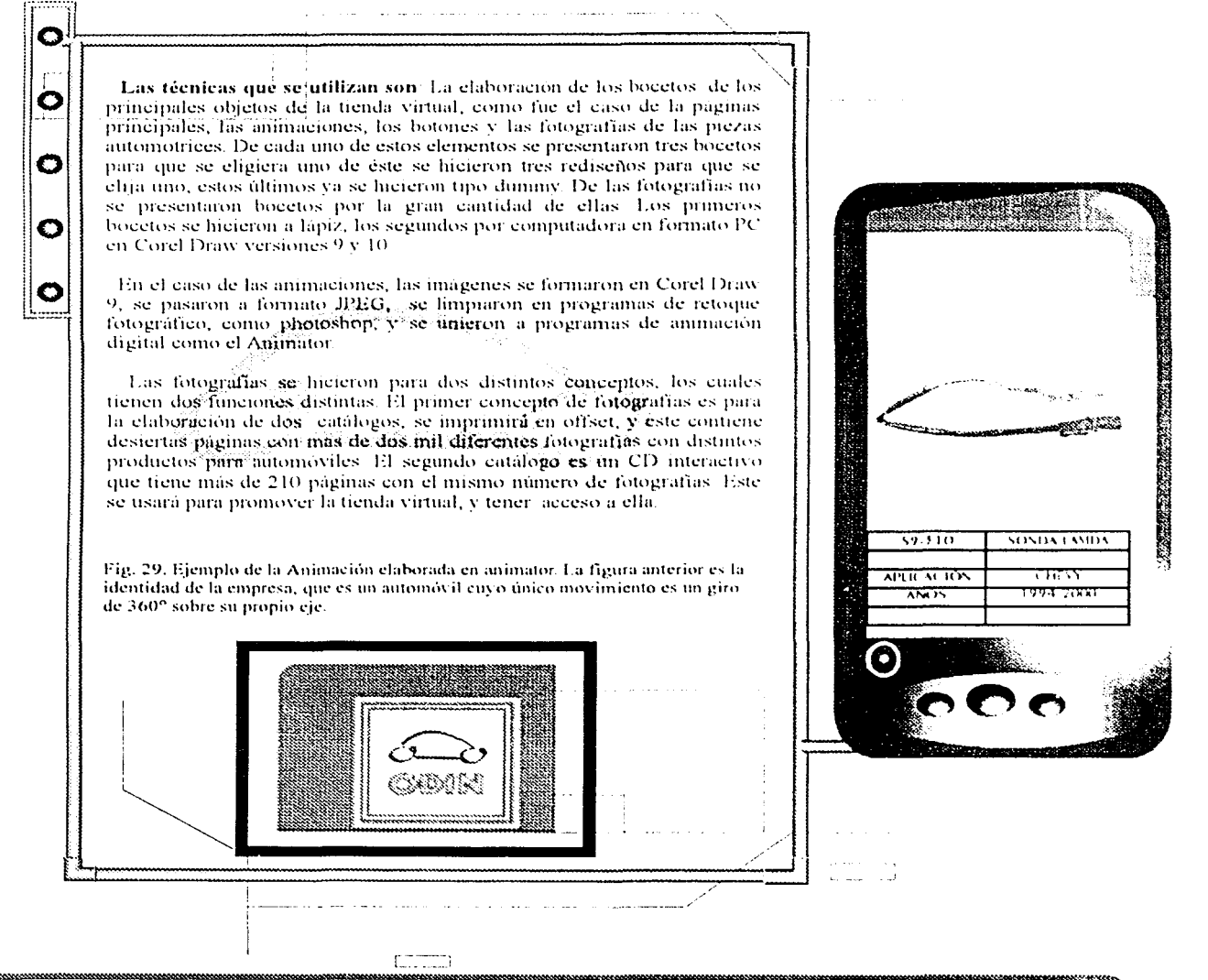

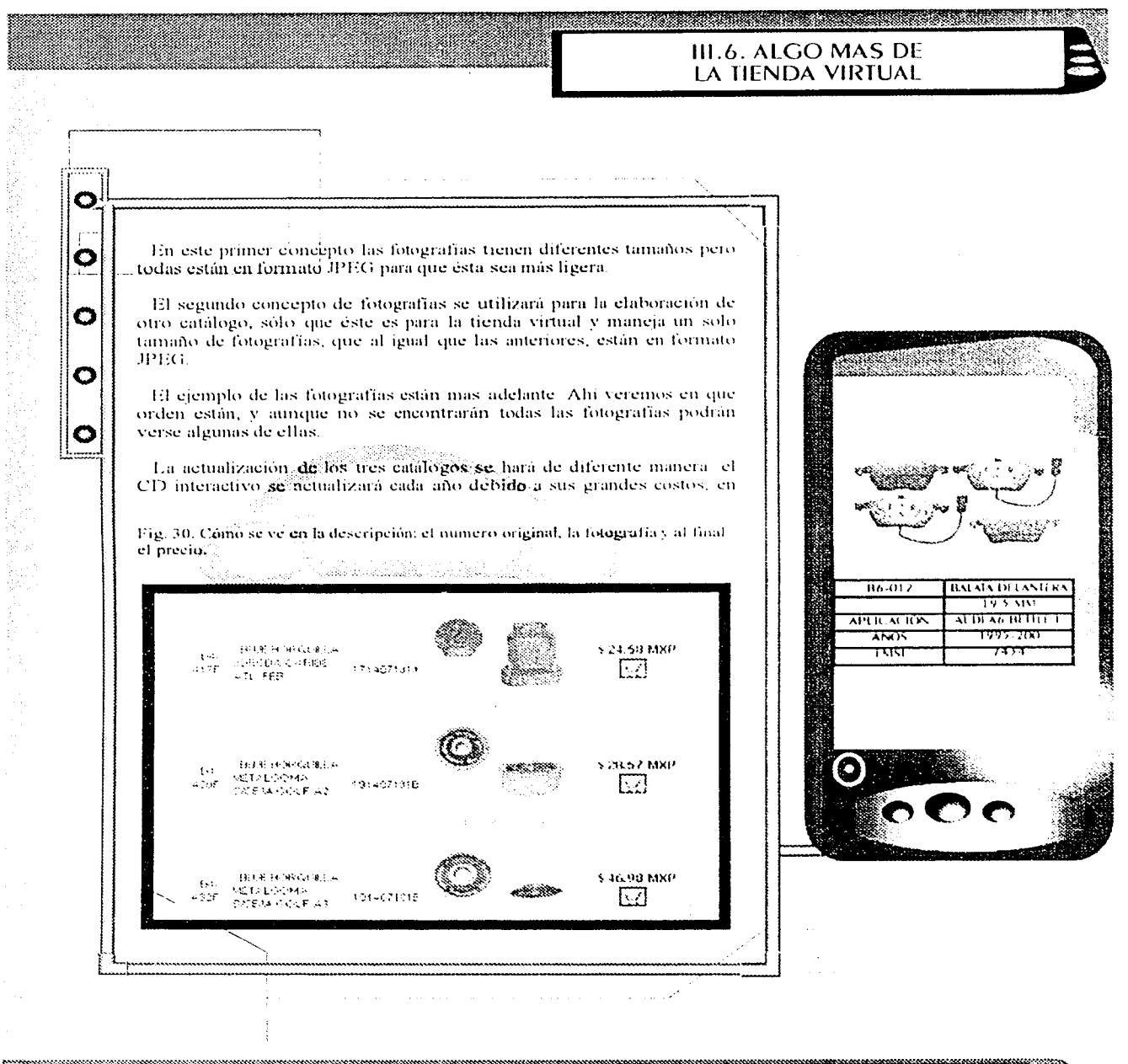

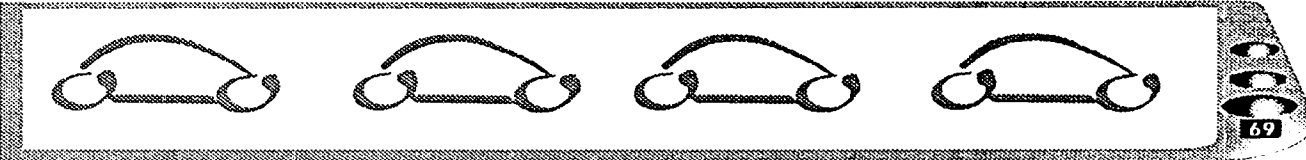

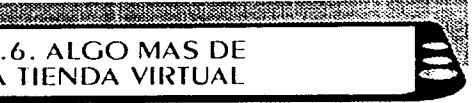

Funciones del webmasther: Mantenimiento de base de datos Verificación de la base de datos. Actualización de los *stocks* en la parte del menudeo, actualización de la lista de precios cuando sea necesario, es decir, cuando llegue nuevo material o cuando se terminen las existencias Actualización de estados de cuentas de clientes una vez por semana

Ó

Ő

Ω

O

Revisión del sitio. Diario por lo menos tres veces al día. Esto con la finalidad de que el sitio siempre esté funcionando y en caso de tener algún problema reportarlo y dar seguimiento al mismo hasta que esté solucionado.

Capacitación a personal y supervisión del mismo, con el fin de que el personal capacitado pueda dar el servicio à las bases de datos, realizar la actualización y baja de productos y darle seguimiento a cualquier pedido-

Verificación del sitio en buscadores. Con la finalidad de que el sitio. siempre este anunciado en los buscadores se hace una révisión mensual con el fin de que en los buscadores nuevos se de alta.

Respaldo semanal de base de datos. Con el fin de mantener la información segura cada semana se procederá a hacer un respaldo de la base de datos.

Actualización y selección de fotografías de la sección. Fotografía del mes. Buscar automóviles para presentarlos en esta sección.

Darle seguimiento a los pedidos y mantener un historial y un estado de los mismos.

Mediante los comentarios y sugerencias que lleguen al sitio se pretende desarrollar nuevos conceptos y mejorar la funcionalidad y aspecto del sitio.

Buscar posibles alianzas para intercambio de publicidad con sitios webdel ramo.

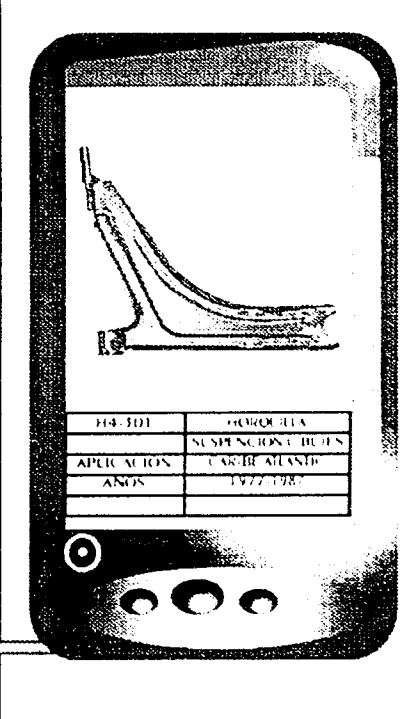

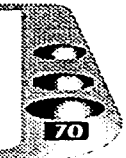

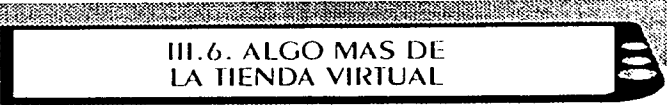

La constancia que se habrá de seguir será un conjunto de páginas web mostradas desde el servidor web. Estas páginas llevarán en la esquina izquierda el logotipo de la empresa. En estas hojas predominan los tonos azules como identidad corporativa de la empresa los botones serán de color amarillo para que resalten cuando se toquen-

O

O

O

C

Lo primero que sé verá son algunos productos con el fin de llamar la atención de los visitantes puesto que es importante que de inmediato vean lo que buscan, así facilitará la compra a los chentes. Los productos que aparecen en la tienda virtual se presentarán así en medio la fotografía, del lado derecho el precio y al lado izquierdo la desempeión correspondiente, pero sicanpre muy sencilla para que la visitante le quede claro que nuestro negocio, se adapte a las condiciones del comercio electrónico de todo el mundo

En los siguientes renglones hablamos de la elección del color, la tipografía, el marco de diseño, el diseño para publicidad destinada a comercios y talleres, entre otras recomendaciones que se estipularon.

El logotipo de la empresa es una unidad invariable y sólo se reproduce a partir de modelos originales. No se puede modificar el conjunto de detalles del logotipo pues está protegido por copyright, por lo que hay que manipularlo con sumo cuidado. No debe quedar devaluado por una utilización arbitraria o una reproducción incorrecta.

No debe utilizarse el logotipo de la empresa en un texto seguido. El nombre de marca y el que se utiliza en todas las comunicaciones es ODIN. Si se añade otra palabra a ODIN, ésta se escribirá sin guión por ejemplo, ODIN AUTOMOTRIZ

Para resaltar al máximo el logotipo de la empresa es preciso dejar un minimo de espacio libre, que siempre hay que respetar

El logotipo de la empresa deberá situarse en posición inferior derecha, para subrayar su función como remitente. De este modo se garantiza sièmpre que la información actual figure enprimer planon

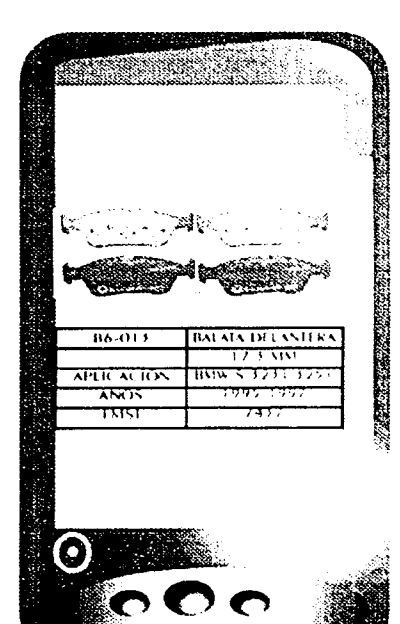

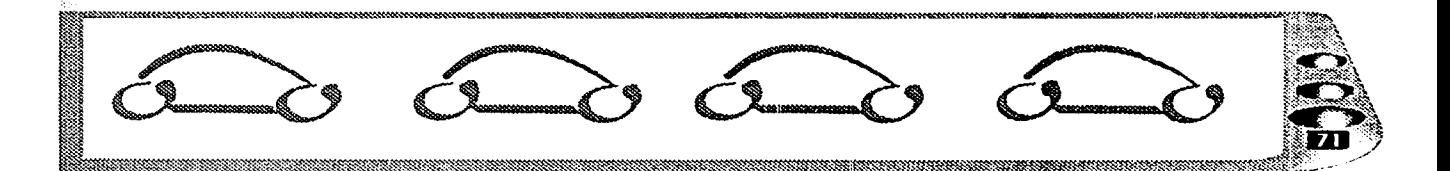

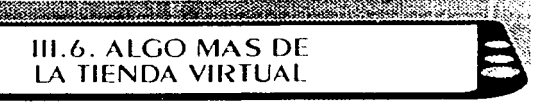

La presentación grafica del logotipo de la empresa será an azul sobre fondo blanco o en el correspondiente color negativo sobre un fondo oseuro. Con el fin de asegurar el reconocimiento de la marca ODIN se ha definido con precisión el color azul. En los impresos es importante reproducir este color lo más exactamente posible.

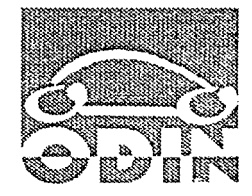

O

Õ

О

C

#### PANIONE 534 C RGB R 53 G 60 126

En los anuncios en blanco y negro ODIN requiere gris 60% negro, el azul se convierte en eris y la trama reticulada en blanco.

En objetivos tridimensionales, por ejemplo rótulos en edificios, es conveniente situar el logotipo en el centro.

El tipo de fuente es exotie. No se debe utilizar ningún otro tipo de fuente. Debe hacerse un uso registrado de los diferentes atributos en general. Se utilizan dos atributos regulares y negritas. Por lo regular no se admiten atributos de cursiva

Con el marco de diseño de ODIN se estandariza la presentación de la empresa y se simplifica el diseño de anuncios, folletos y catálogos. En los anuncios siempre hay que cologar los motivos principales en la mitad superior. Se deberá cuidar la relación entre la superficie de color azul v la imagen de motivo y la altura del anuncio. El diseñador debe inclinarse por una relación equilibrada. Las pequeñas ilustraciones adicionales sel imprimirán en dos colores, azul y negro, y se distribuirán libremente y de fòrma creativa a partir del margen gquierdo del dibujo.

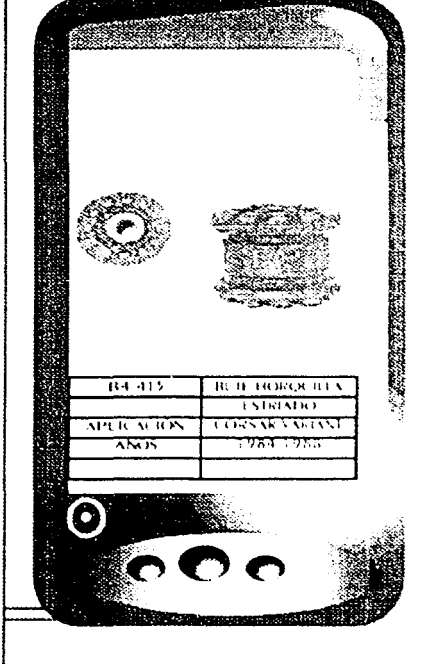

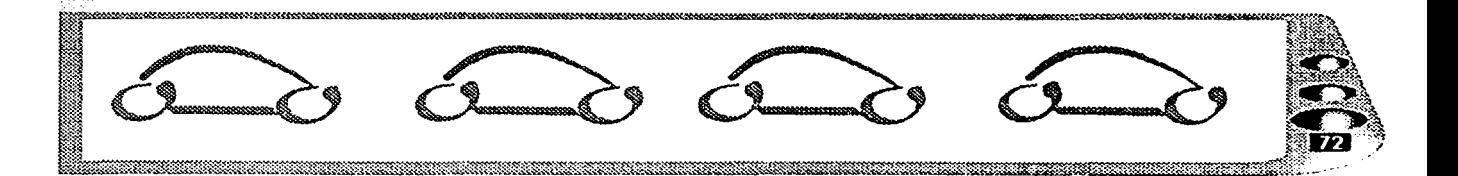

# <u> Albanya di Kabupatén Bandaran Indonesia di Kabupatén Bandaran Indonesia di Kabupatén Bandaran </u> III.6. ALGO MAS DE<br>LA TIENDA VIRTUAL Para garantizar un estilo uniforme de los catálogos, folletos, prospectos y hojas de productos de Odin Automotriz se recomienda el siguiente Prospecto DIN folio: coat stratos 150 g/m<sup>2</sup>. Folletos DIN a 4 (8 páginas). Titulo nopa coat stratos 170 g/m<sup>2</sup>. Paginas de interiores: nopa coat stratos 170 g/m<sup>2</sup>.  $7.7.757$ GOVIA 1019 大阪 (の) **AMORINAL AIXEC DE APLICACIÓN** रतामारर  $\overline{ANSI}$ <u>דספו לאפו</u>

۵

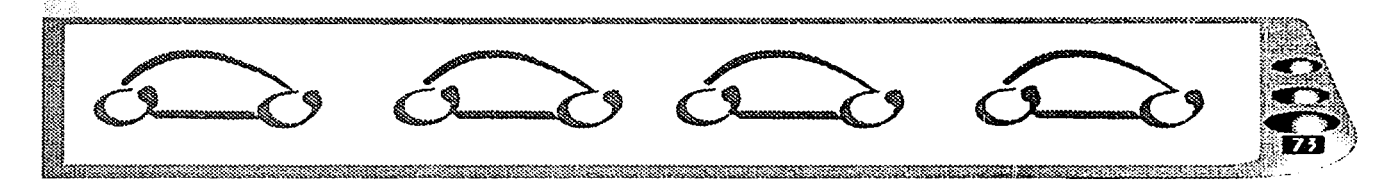

C

 $\bullet$ 

Ó

O

 $\bullet$ 

papel.

#### **CONCLUSIONES**

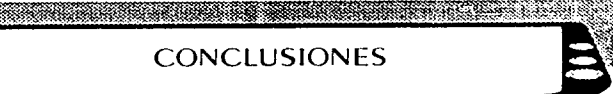

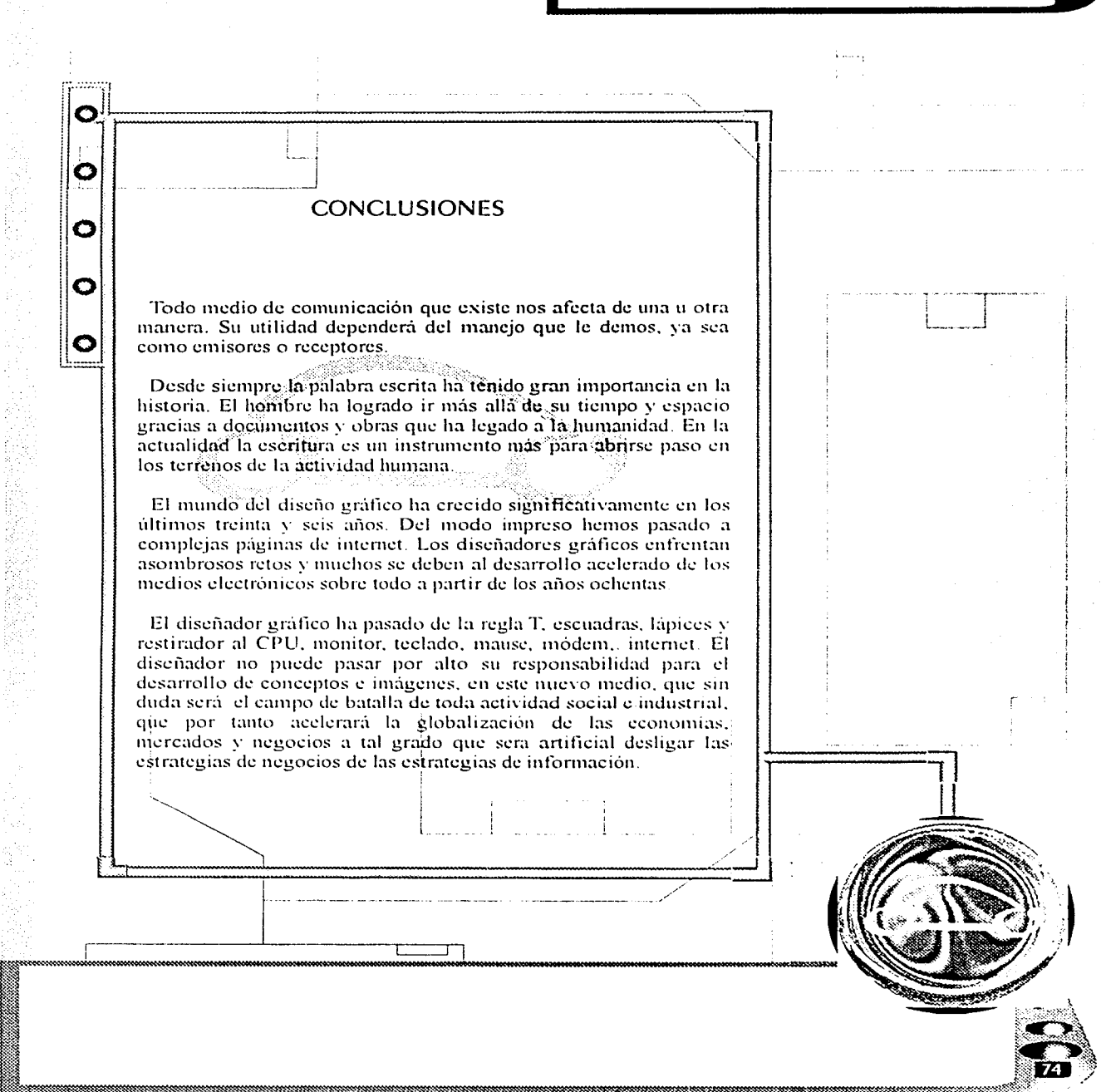

**CONCLUSIONES** 

<u> Manazarta (Manazarta (Manazarta (Manazarta (Manazarta (Manazarta (Manazarta (Manazarta (Manazarta (Manazarta </u>

Internet es un medio de comunicación que permite el acceso a la educación y al entretenimiento con unas posibilidades sin precedentes, pero su atracción reside probablemente en que cualquier usuario puede ser receptor y emisor de información que puede circular por todo el planeta. Y esta información está sencillamente al otro lado de nuestro hilo telefónico

Ο

 $\mathbf{\Omega}$ 

Ο

 $\circ$ 

 $\mathbf O$ 

La utilización de las herramientas tecnológicas de internet ha permitido a comerciantes, instituciones y usuarios en general transmitir la información deseada, sin tener barreras geográficas que obstruvan el intercambio, va sea de información, servicios o productos.

La tecnología de internet ha cambiado fundamentalmente la manera en que las organizaciones crean valor. Han aprovechado la evolución de internet para satisfacer las necesidades del mercado en el ramo de la comunicación electrónica e implantación de sistemas de información con base en esta tecnología.

Tomando en cuenta la gran aceptación del público hacia internet. su expansión ha sido más rápida que cualquier otro medio audiovisual en los últimos años. El trabajo del diseñador gráfico adquiere uno de los más nuevos campos de acceso

internet es un nuevo medio, una página web debe ser interactiva por la naturaleza del medio y debe renovar constantemente sus contenidos si quiere conservar la fidelidad de su público objetivo. Se debe pensar en la comunicación como información, ya que ésta debe tener las ventajas de un inicio rápido, seguro y con un efecto importante en la operación comércial.

À través de este provecto se ha proporcionado la descripción del producto con su respectiva fotografia y la administración en linea. por catálogo.

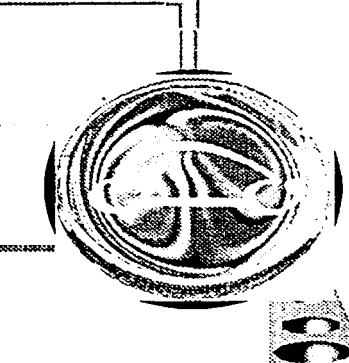

#### **CONCLUSIONES**

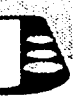

Toda investigáción se enfrenta a ciertos problemas y mas aún cuando el medio propuesto se encuentra en constante desarrollo. como es la red de internet.

Ο

O

O

O

 $\bullet$ 

El único modo de hacerlo es ser un usuario a diario. Por ello se puede deducir que una página que carga lento no resulta atractiva. Este fue uno de los mayores problemas, pues nuestro catálogo cada vez contenia mayor cantidad de productos, y por ello había que integrar más lineas de éstos con todo lo que ello supone: más de 150 páginas, 1500 productos y un número superior a 2 000 fotografías. Hubo que replantear el sistema para que la tienda virtual no acabara por ser de carga lenta y el usuario desesperara en su intento de acceder.

El proyecto se complementa con un CD, interactivo, y puesto que el catálogo para la tienda virtual fue creado primero, surgieron problemas respecto a la adaptación a CD, comenzando por el tamaño de dichas fotografías

Este documento aporta al estudiante de diseño gráfico una serie de antecedentes de una página web, cômo se forma ésta, por ejemplo además algunos datos de cómo se maneja la información de las piezas automotrices, con su respectiva fotografía, va que este último punto, que es el manejo de piezas automotrices, ha sido muy poco utilizado por el diseñador gráfico. Su manejo ha sido abordado más por el área técnica y no por el área profesional.

Las experiencias que llegué a obtener al término del presente trabajo fueron que no sólo el saber computación y diseño gráfico. ayudan a resolver este tipo de trabajos, ya que para estos provectos se necesita saber algo de técnica y de programación, para poder expresar algo a las personas que quieres que lo comprendan.

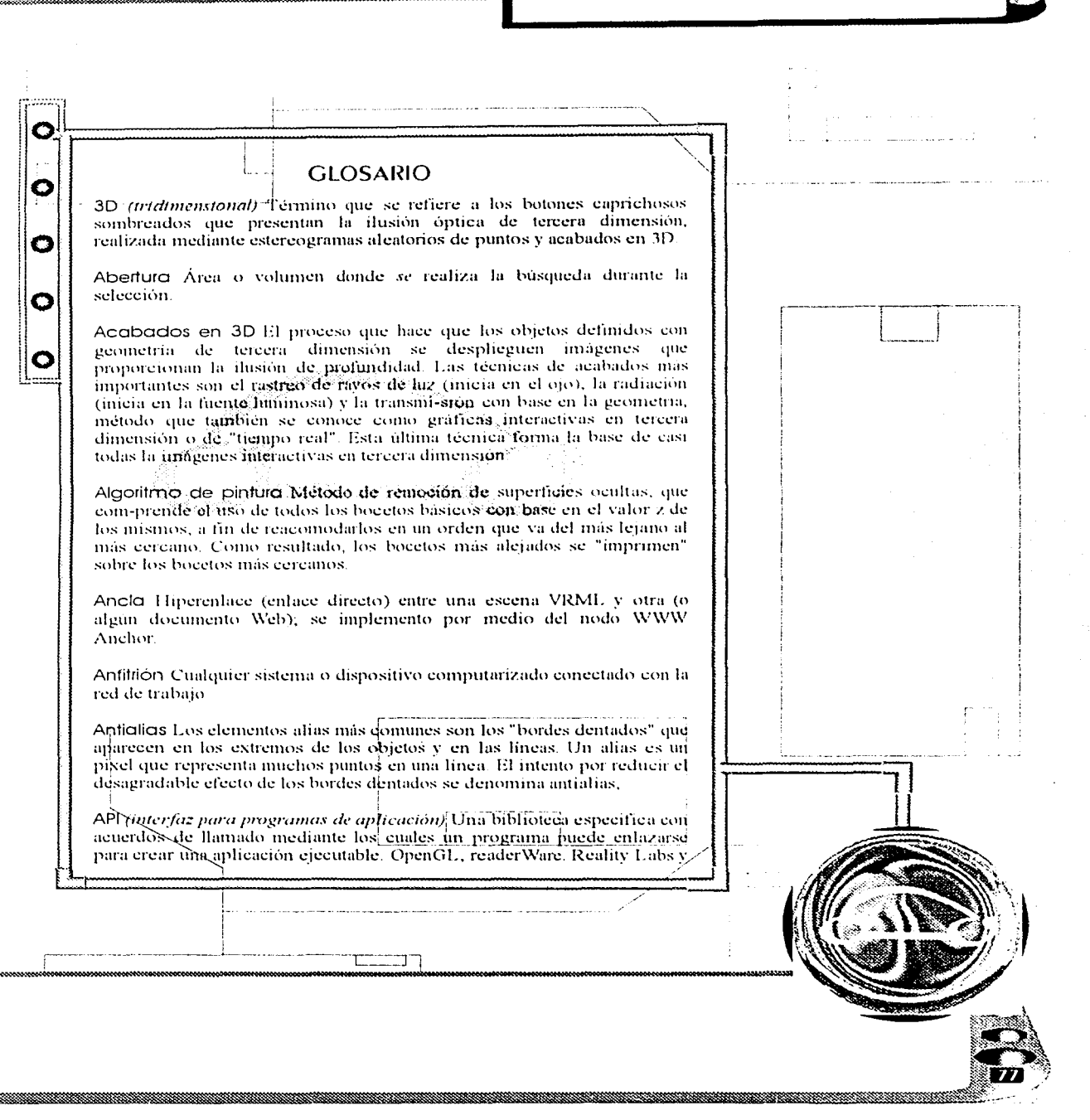

了,你是我们的自己?" \$P\$"某人的 在 的 电 的 的复数的复数形式 化聚氨酸医聚氨酸医聚氨酸 医心包的 医心包的 的复数人名英格兰人姓氏克里奇的变体 化乙烯化乙烯化乙烯

**GLOSARIO** 

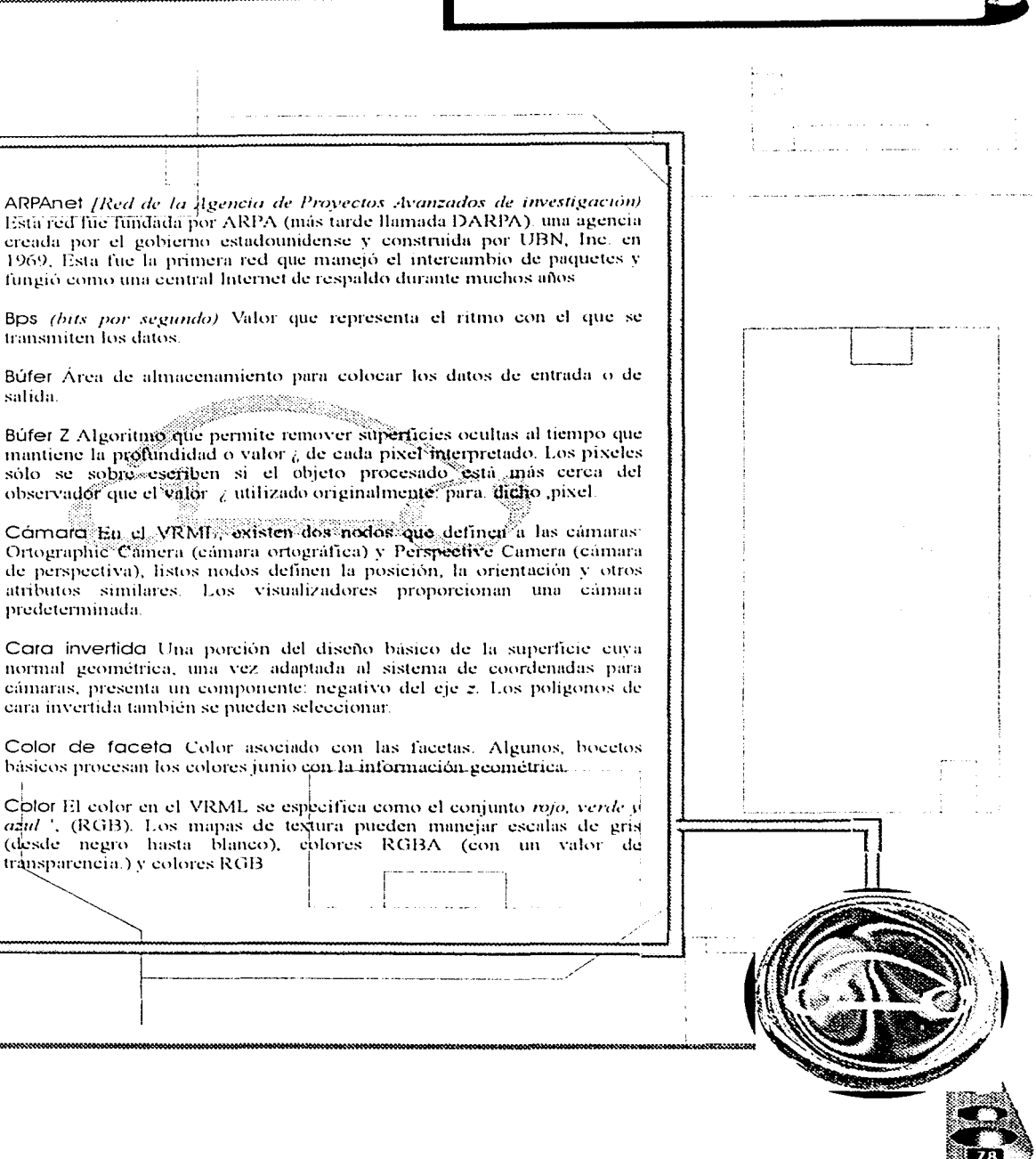

O

O

 $\bullet$ 

О

salida.

<u> a shekara ta 1989 na matsayin a shekara ta 1989 na matsayin a shekara ta 1989 na matsayin a shekara ta 1981 n</u>

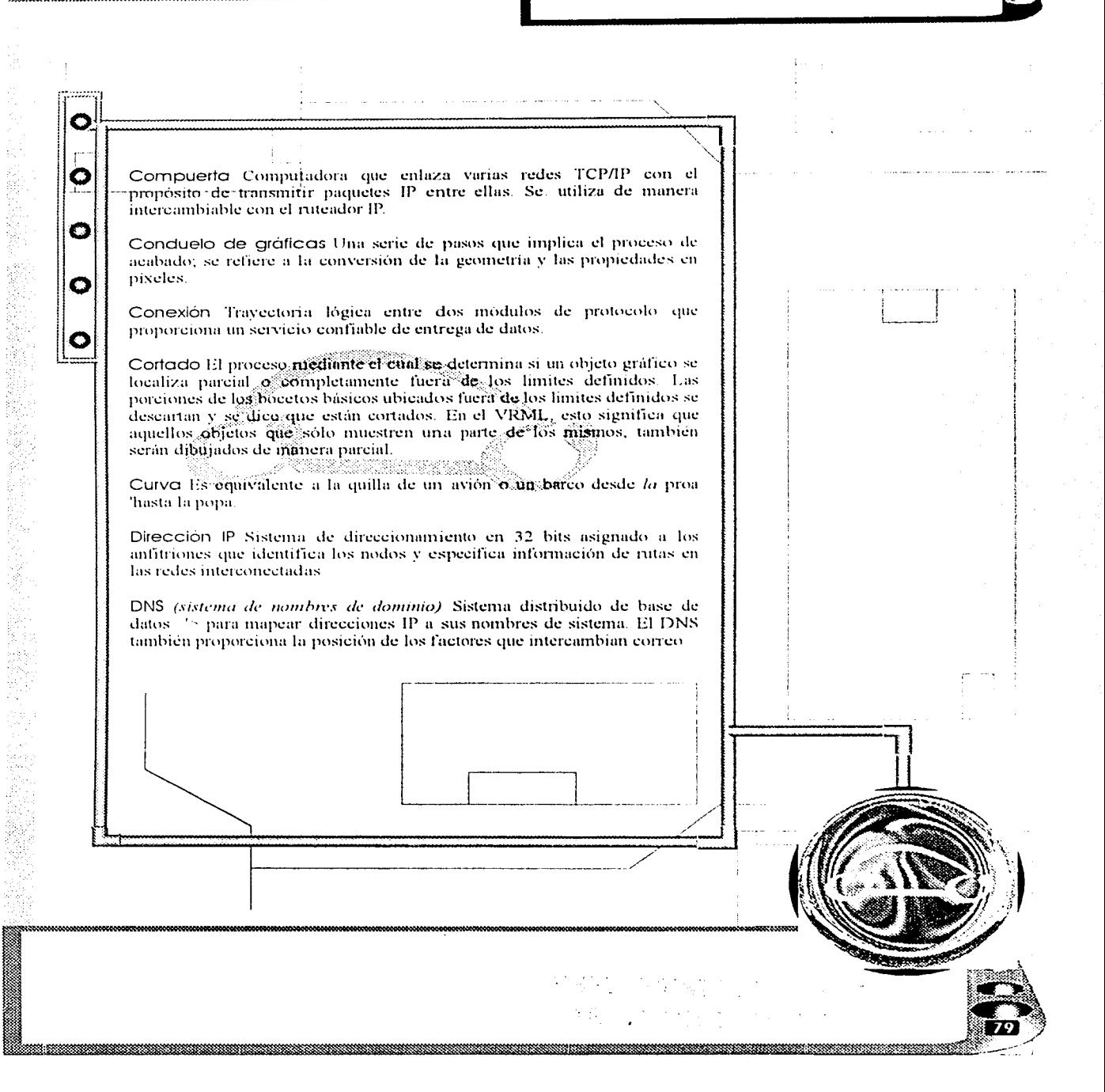

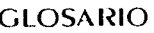

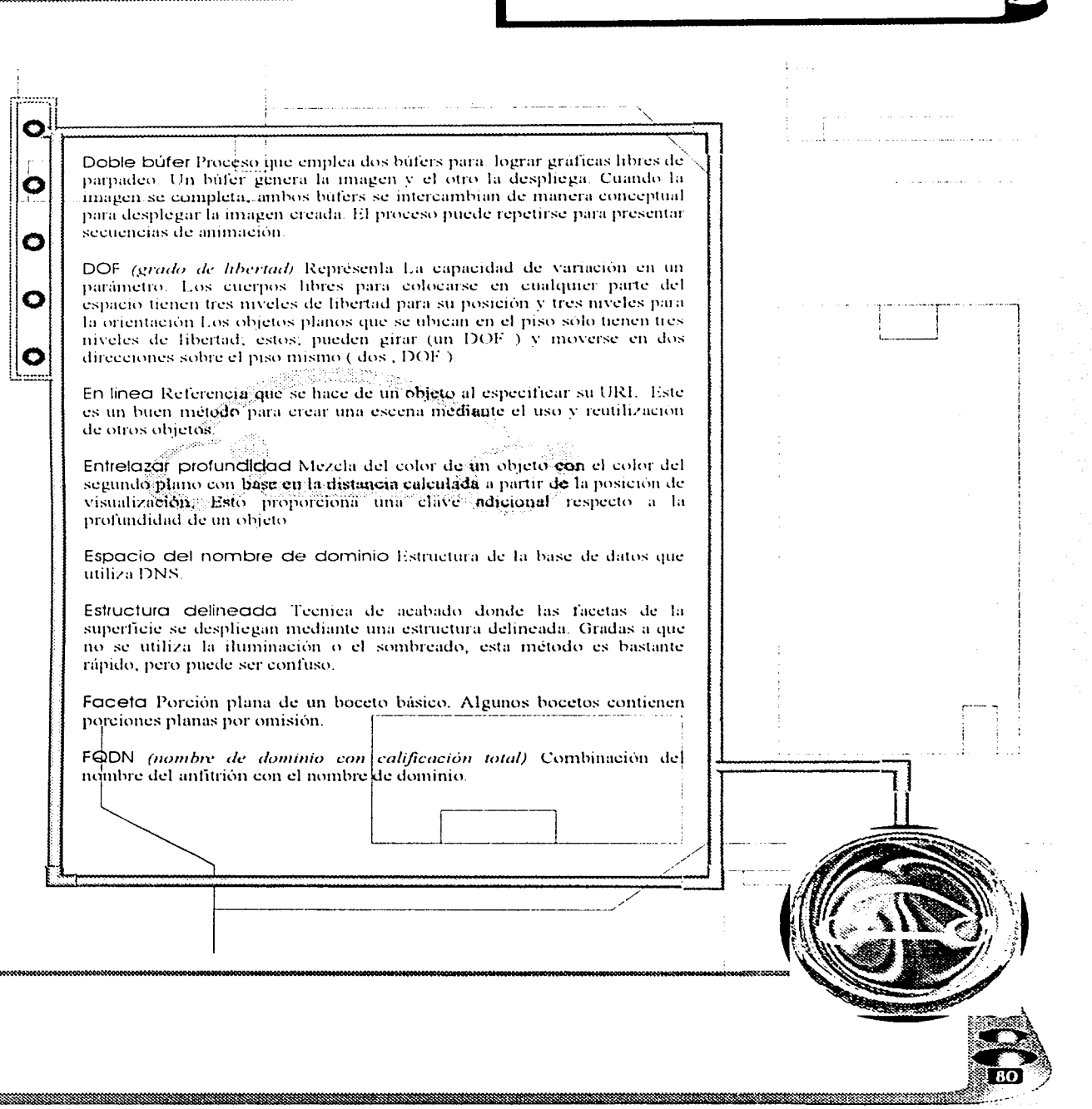

ł

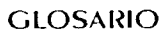

<u> a shi ne shekara ta 1989 a shekara ta 1989 a shekara ta 1989 a shekara ta 1989 a shekara ta 1989 a shekara t</u>

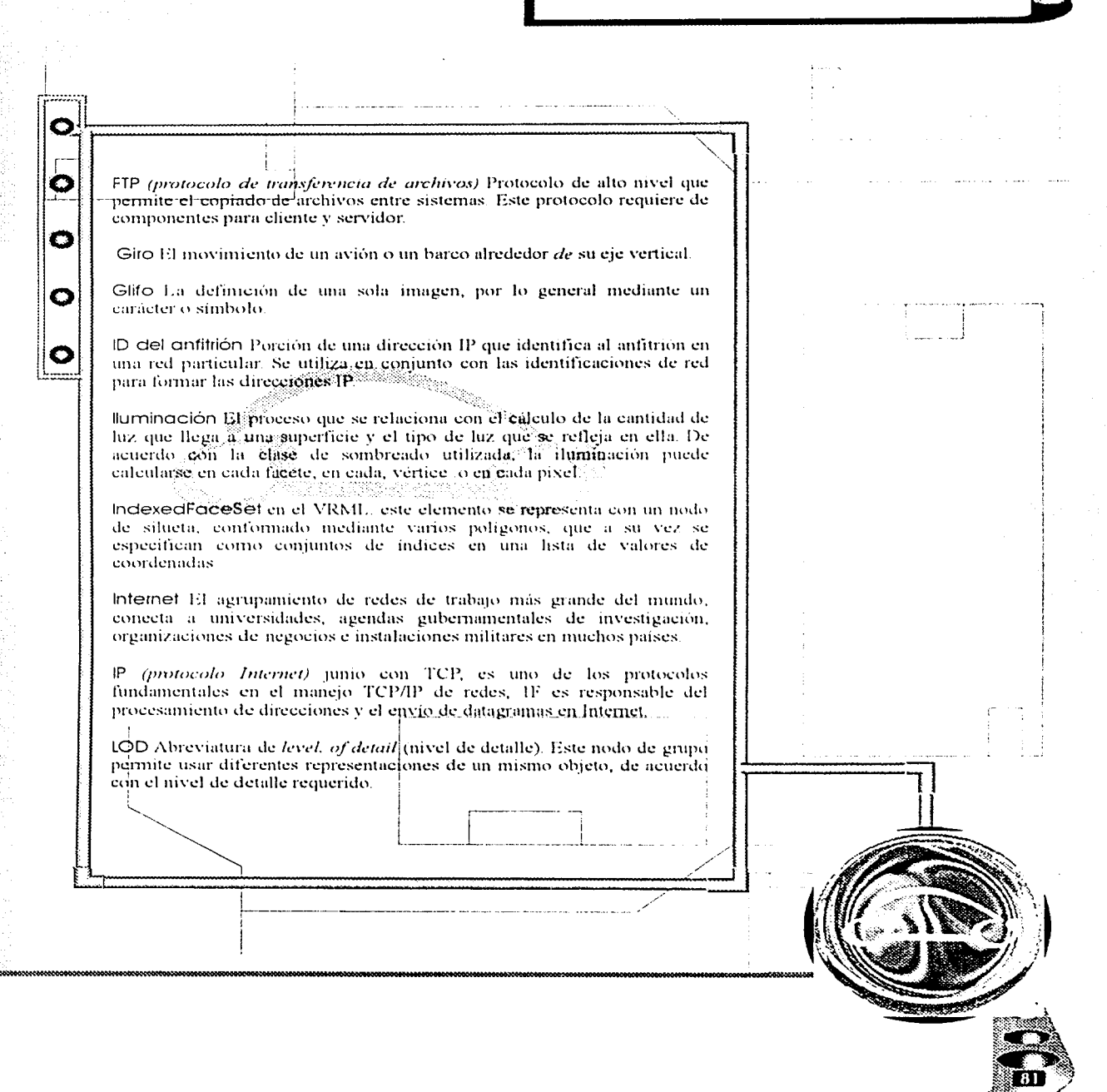

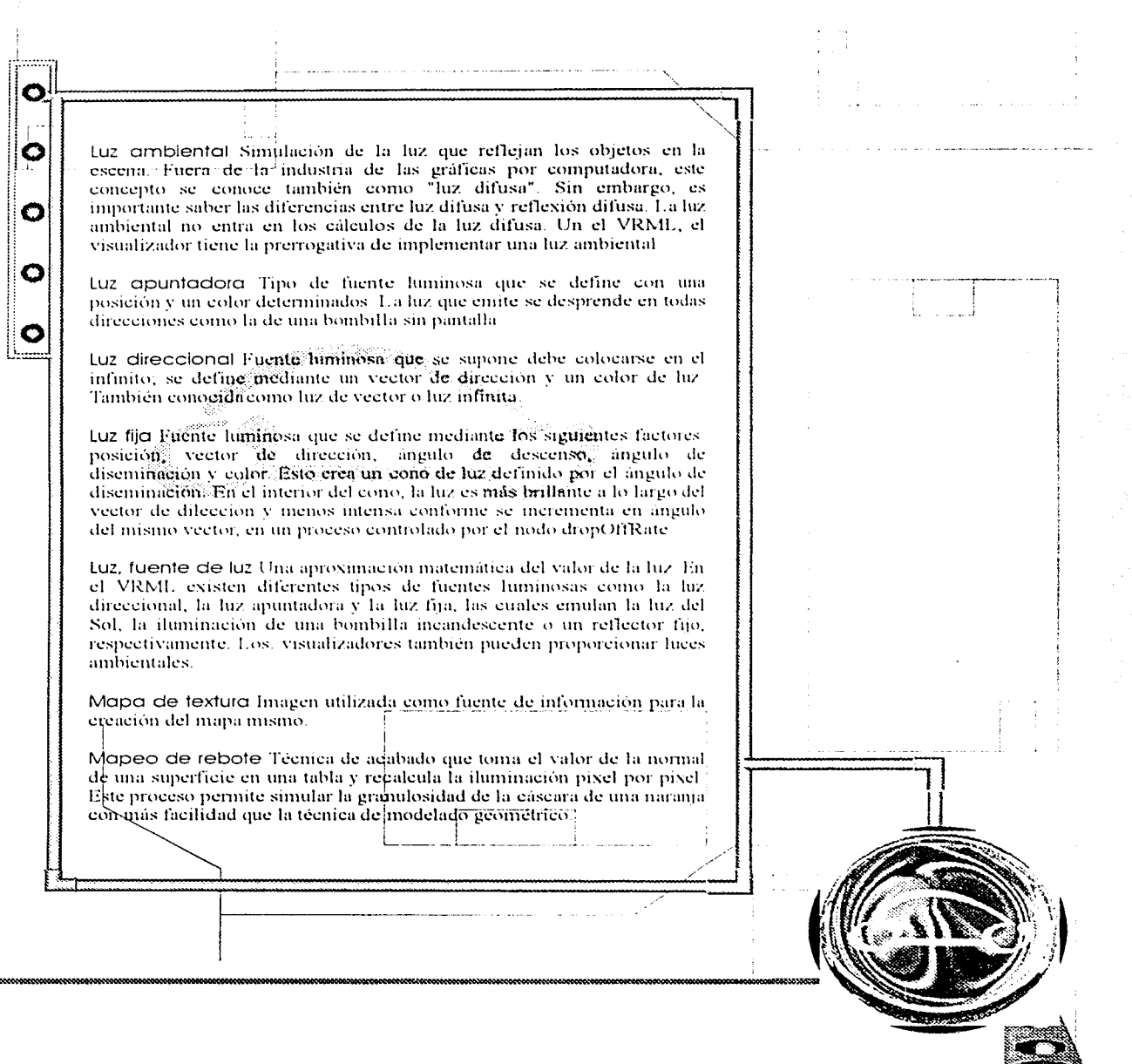

Mapeo de texturas (l'écmea que, permite dar el acabado a la superficie de una imagen con colores para proporcionarte alguna textura o simular una superficie determinada. En lugar (o además) de sombrear la imagen, el programa selección na el valor de un color en un mapa de textura o en un análisis pixel pur pixel. Esto puede crear una gran riqueza visual sin complicarla geometria Material En el VRML, es el nodo que determina la reflexividad de las

O

Ω

 $\bullet$ 

O

O

superficies subsecuentes; cuenta con campos para reflexión ambiental, difusa y especu-lar, además de controlar la transparencia de las superficies.

Matriz En el VRML, es un arreglo 4x4 <con doble indice) de numeros con punto flotante que permite representar la transformación de alguna orientación y posición a una orientación y posición diferentes, otra aplicación que tiene, es aumentar o disminuir la escala de los objetos También se conoce como transfor-mador o matriz de transformación

Mezcla Alfa es un valor abstracto, asociado con el color de un pixel (la letra A en el norónimo RGBA), en la imagen final, este valor determina el porcentaje de cada nuevo pixel derivado de la mezcla del pixel en la imagen original. En la mayoría de los casos, solo se utiliza en el manejo de la característica de transparencia y en los antialias de bocetos básicos

Modelado de sólidos Técnica de modelado en la que los objetos son considerados como elementos "sólidos" Algunas propiedades relacionadas, como la masa, son inherentes a la base de datos. Esta característica es de gran utilidad en' el *diseño asistido por computadora*  $(CAD)$ .

Nodo de silueta Nodos VRML que contienen información geometrica En ocasiones, también son conocidos como bocétos básicos.

Nodo En el VRML, los nodos son los elementos básicos que construven las escenas. Las tres categorías básicas son; silueta o forma, grupo y propiedades.

Nodos de grupo Tipo de nodo VRML que contiene un grupo de nodos. los cuates organizan las escenas. Separator es el nodo más común.

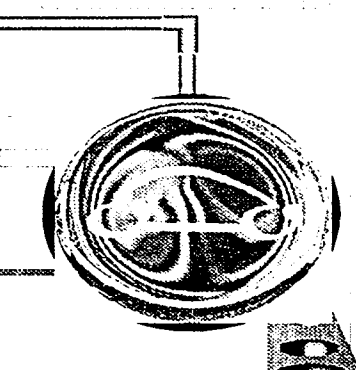

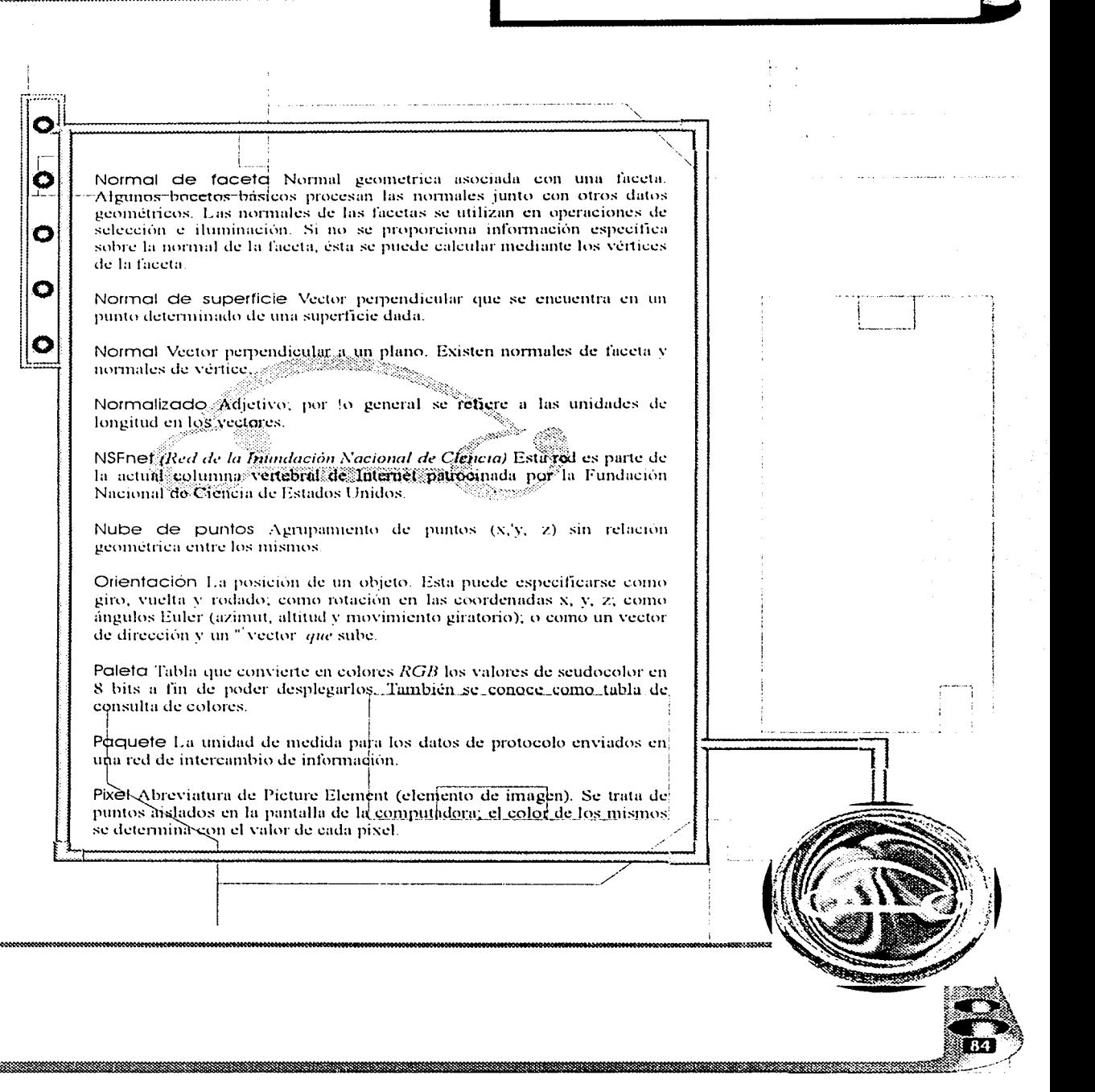

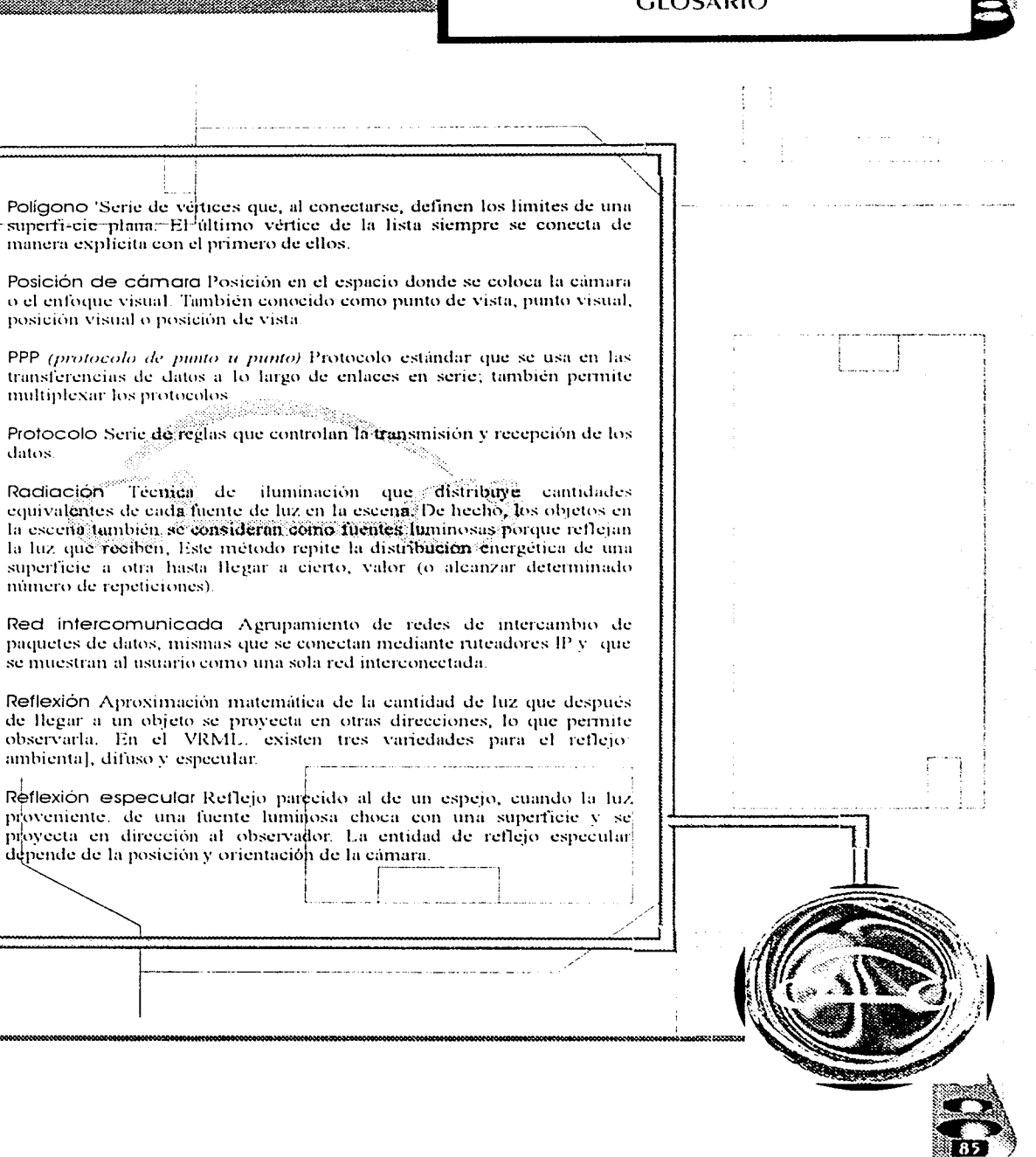

О

Ó

O

O

O

datos.

Reflexión difusa Reflejo sobre la superfície de un objeto que se proyectàen todas direcciones, por lo que es independiente del punto de vista. La O cantidad de reflejo difuso depende de la cantidad de luz que llega al posicio y de que tambifecta es la relación entre la superfície y la fuente de iluminación. O Relación de aspecto La relación de la anchura respecto a la altura. Resolución de nombre Proceso para mapear el nombre de una O computadora respecto a una dirección 1P DNS y DHCP son las herramientas que dan resolu-ción a los nombres O RGB El espacio coloreado donde cada color se identifica por medio de sus valores en rojo, verde o azul Respectivamente. Rotación Movimiento lateral de un avión o un barco. En las gráficas por computadora, la rotación es el ángulo de giro sobre, los ejes longitudinales. Ruta Travectoria que sigue el trafico de información en in red, desde su fuente hasta su destino. Ruteador Computadora que decide cuál es la ruta que seguirán los datos al 'transmitirse en la red, además de enviar el trafico de una red a otra Seleccionar Búsqueda de gráficas en una base de datos para obtener figuras o siluetas que se adapten a los requerimientos del proceso. Es así como se eligen los objetos en el manejo de la tercera dimensión Seleccionar Eliminación de las superficies de las caras posteriores o frontales en el conducto de acallado; este proceso se realiza con el propósito de mejorar el funcionamiento, pero también elimina los puntos, brillantes de las siluctas oscuras para que la cara posterior no sel trasluzea. Servidores de nombres DNS Servidores que contienen datos sobre una porción de la base de datos DNS.

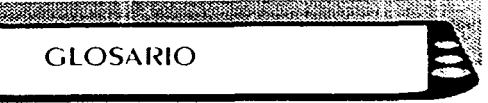

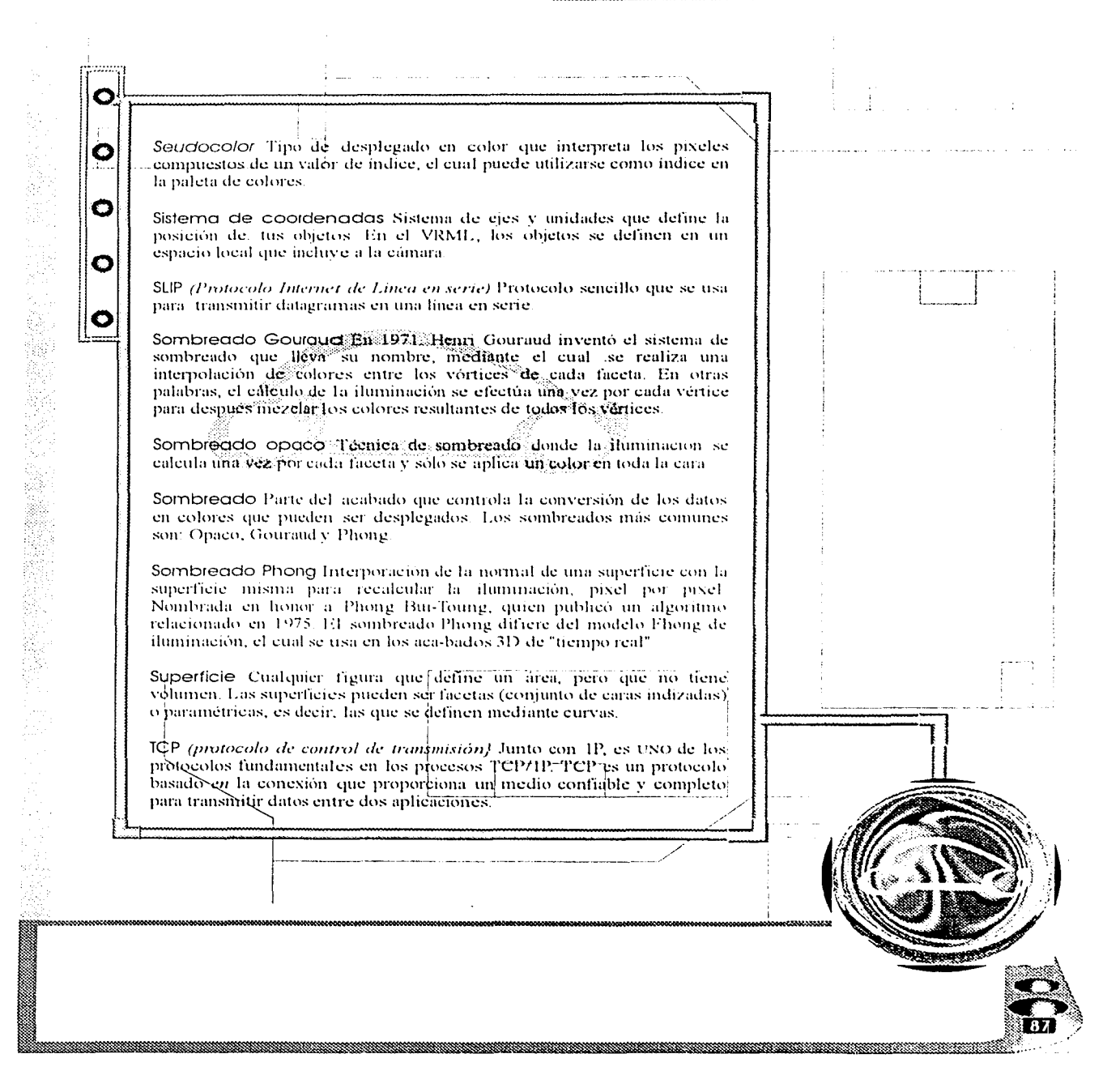

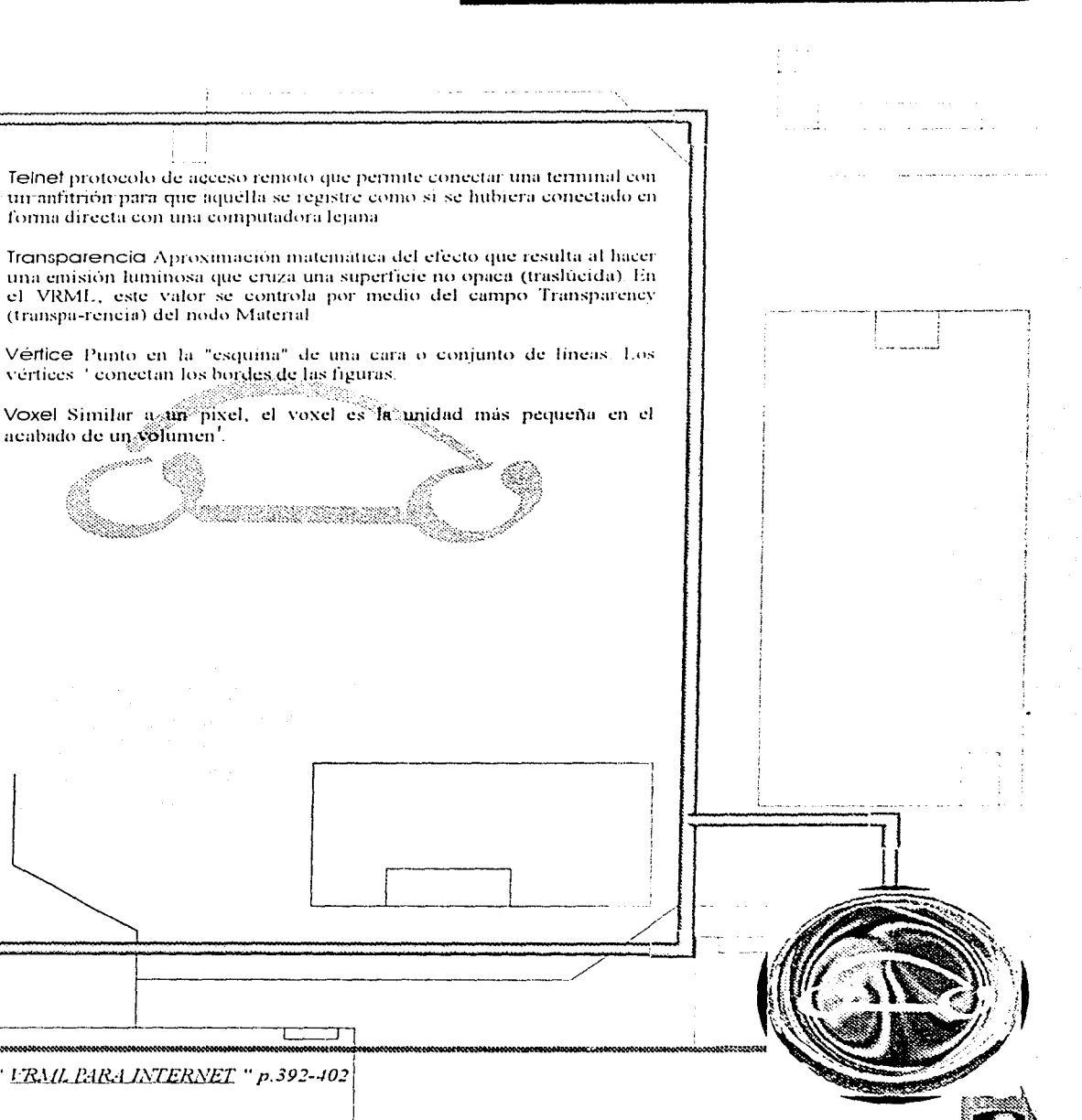

e de Caractería

O

 $\overline{\mathbf{P}}$ 

O

 $\bullet$ 

O

Peste Mark " FRML PARA INTERNET " p.392-402

## <u> a shekara ta 1999 na shekara ta 1991 na shekara ta 1991 na shekara ta 1991 na shekara ta 1991 na shekara ta 1</u> **BIBLIOGRAFIA** O O **BIBLIOGRAFIA** <sup>1</sup> Cómo tener una tienda virtual dirección: "http:mipunto.com/punto\_compras/como\_tienda\_y.html". Õ <sup>2</sup> Cohen Isaac " Creación de páginas HTML, interactivas " Editorial Evrolles 1986. O <sup>3</sup> " Cdnet " Año 2 Num. 7 fecha 1999. O <sup>4</sup> Cebrian Herreros Mariano, "concepción de la información audiovisual" ed. Sintests p.51 <sup>5</sup> "Direccion:http:27www.tiendasurbanas.com?ecomerce/3082.htm" Que es una Tienda Lirtual, <sup>6</sup> " Diseño Gráfico y Programación " fecha mayo del 2000. <sup>7</sup> Ed Tittel, Mark Gaither " la biblia de la programación" Editorial Anava Multimedia. <sup>8</sup> Fiske John "Introducción al estudio de la comunicación". editorial Norma p.13. <sup>16</sup> Gómez Palacio Carlos "<u>Comunicación y Educación en la Era Div</u>ital<br>Retos y Oportunidades'' Editorial Diana 1998. " Garcia Luna Gerardo "Introducción ala semiotica" editorial Propia  $1995 p.14.$ <sup>12</sup> http://www.casalwinit.com/temaraula3.htm" Aula : Tienda Virtual Dirección: "http://www.domo.el/htmltienda.html" Domo, el Portal de Comercio Electrónico dirección. ᄄ T

#### **BIBLIOGRAFIA**

<u> 1988 - Jan Barnett, fransk fotballsk fotballsk fotballsk fotballsk fotballsk fotballsk fotballsk fotballsk f</u>

Ο <sup>14</sup> Ismail Ali "Internetien la educación" Editorial: Anaya multimedia Ö Madrid 1997. <sup>18</sup> Martinez Fernández José Felipe "Internet educativo" Editorial: La Ó Universidad Autónoma de Aguascalientes 1997. <sup>16</sup>Martinez López Francisco J. "Internet para uwgstigadores" Editorial  $\bullet$ **Universidad Huclya.** <sup>12</sup>Marc Pesce <sup>in</sup> El recurso esencial para da tecnología URML para Internet " Editorial Prentice may 1986. О <sup>18</sup> Nuncio Limón Re**yngldo <sup>- e</sup> Historia y persp**ectivas de la Programación<br>Eundamentos de filormática <sup>o</sup> Editorial: **Trillas** México D.F. <sup>17</sup> Oejo Montano Editardo "Dirección de Arte" Editorial Eresma & Celeste Ediciones  $P^{\alpha}$  " P.c. mania.". fecha mayo del 2000. <sup>zo a</sup> P.c.magacin.en.español <sup>o</sup> fecha julio del 2000. <sup>21</sup> " Pe computing en español " fecha noviembre del 1999. <sup>22</sup> " P.c. Computing " fecha febrero del 2000. <sup>23</sup> Peste Mark<sup>24</sup> [RML para internet<sup>24</sup> Editorial P. H. H. 2000. <sup>24</sup> Ismail Ali "Internet.en.la.educación" Editorial: Anaya Multimedia Madrid 1997. <sup>251</sup>Zurdo Acevedo Fernando David Šicilia Alejandro "G<u>uja Rápid</u>a" Internet" Editorial International Thomson Publishing Paraninfo Mexico D. F. רכ

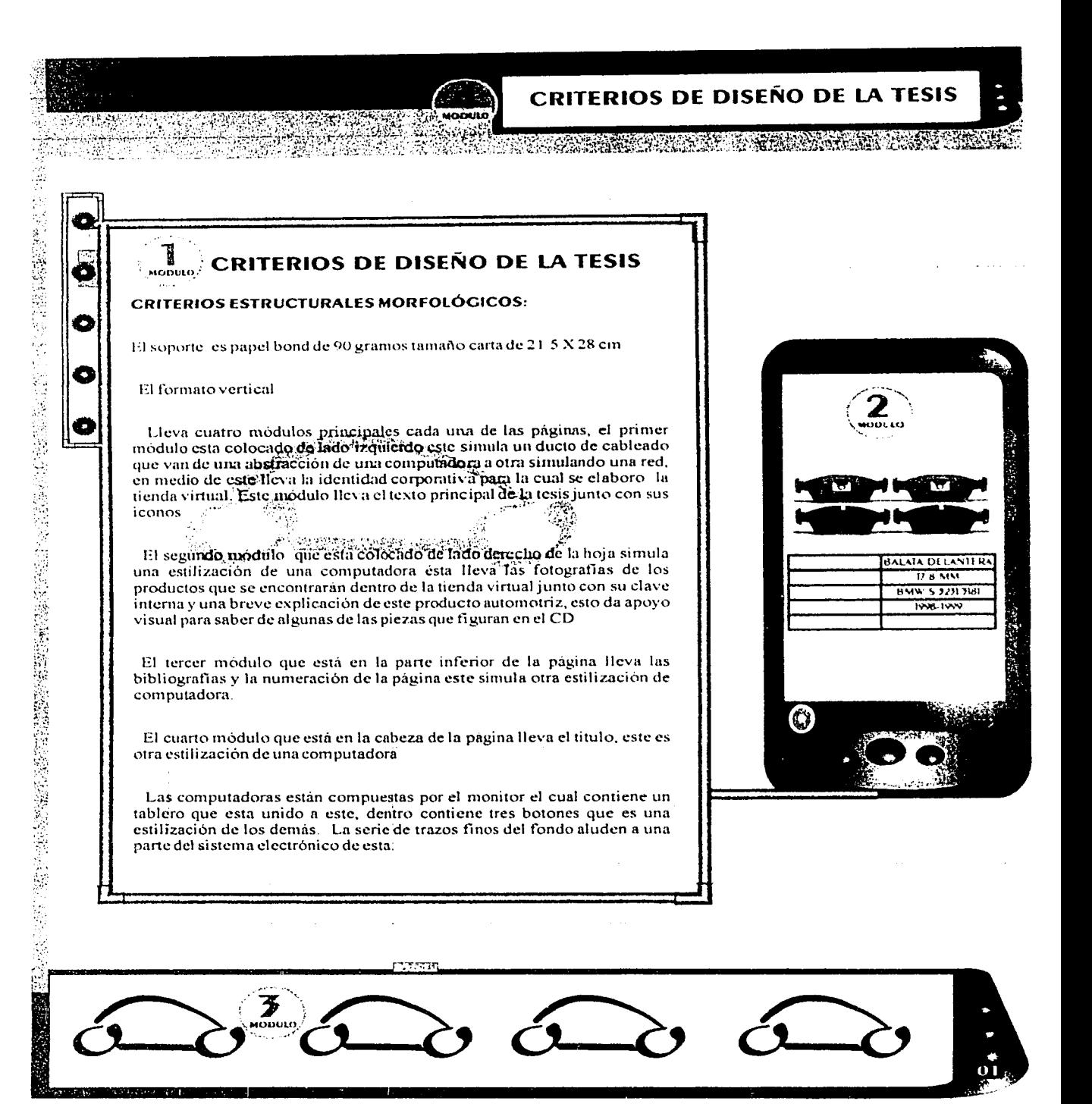

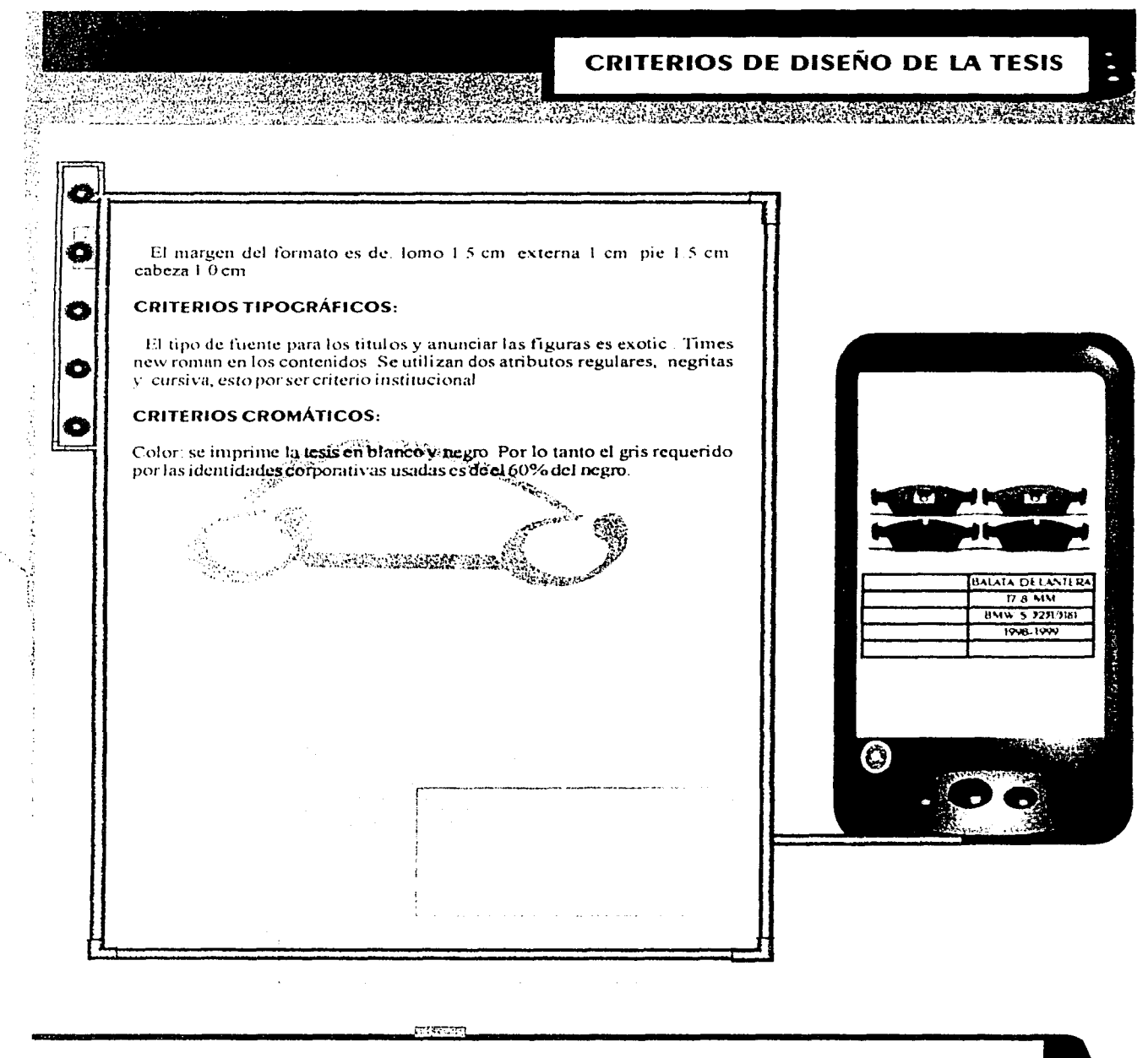

 $\overline{0}$ 

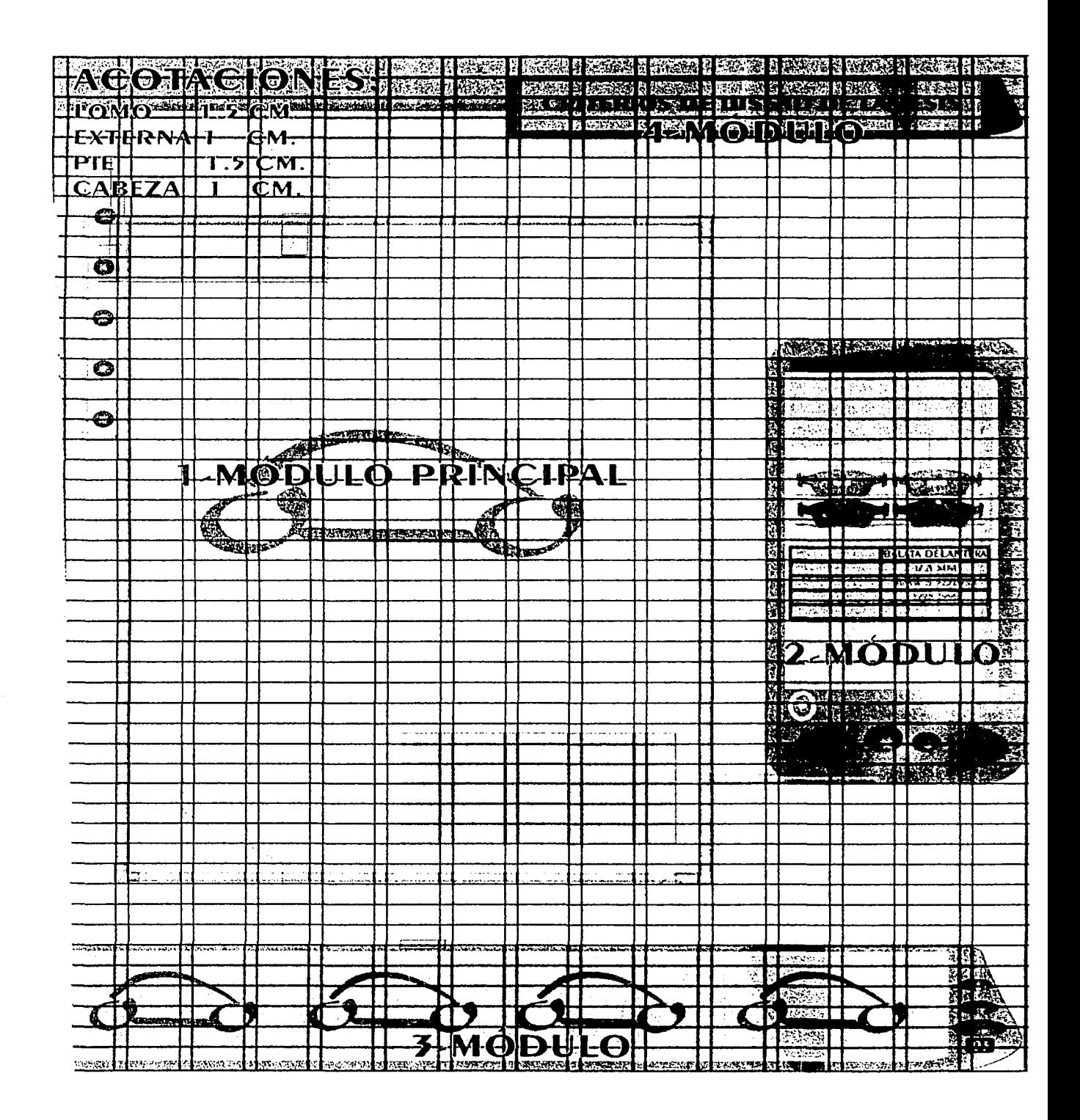